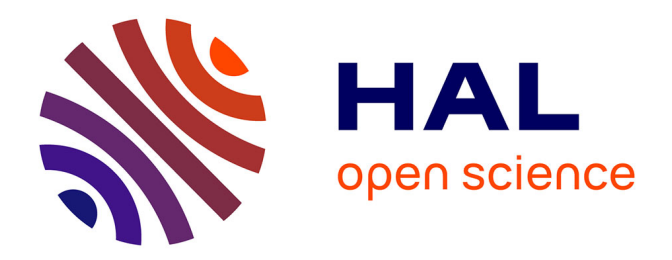

# **Mise en évidence des effets de la scintillation ionosphérique sur les stations GNSS du Brésil** Mathias Paget

### **To cite this version:**

Mathias Paget. Mise en évidence des effets de la scintillation ionosphérique sur les stations GNSS du Brésil. Sciences de l'ingénieur [physics]. 2013. dumas-00941978

## **HAL Id: dumas-00941978 <https://dumas.ccsd.cnrs.fr/dumas-00941978>**

Submitted on 4 Feb 2014

**HAL** is a multi-disciplinary open access archive for the deposit and dissemination of scientific research documents, whether they are published or not. The documents may come from teaching and research institutions in France or abroad, or from public or private research centers.

L'archive ouverte pluridisciplinaire **HAL**, est destinée au dépôt et à la diffusion de documents scientifiques de niveau recherche, publiés ou non, émanant des établissements d'enseignement et de recherche français ou étrangers, des laboratoires publics ou privés.

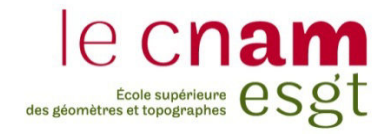

# **COSERVATOIRE ATIOAL DES ARTS ET METIERS ÉCOLE SUPÉRIEURE DES GÉOMÈTRES ET TOPOGRAPHES**

## **MÉMOIRE**

**\_\_\_\_\_\_\_\_\_\_\_\_\_\_\_\_\_** 

**présenté en vue d'obtenir** 

**le DIPLÔME D'INGÉNIEUR CNAM** 

**Spécialité : Géomètre et Topographe** 

**par** 

**Mathias PAGET** 

**\_\_\_\_\_\_\_\_\_\_\_\_\_\_\_\_\_\_\_** 

**Mise en évidence des effets de la scintillation ionosphérique sur les**  stations **GNSS** du Brésil

**Soutenu le 11 Juillet 2013** 

**\_\_\_\_\_\_\_\_\_\_\_\_\_\_\_\_\_** 

**JURY** 

**\_\_\_\_\_\_\_\_\_\_\_\_\_\_\_\_\_** 

**PRÉSIDENT : Monsieur Laurent MOREL** 

**MEMBRES : Madame Joëlle DUROY ICOLAS, professeur référent Monsieur Fréderic MASSON** 

**Maître de stage : Madame Daniele BARROCA MARRA ALVES** 

### **Remerciements**

Je tiens à remercier Madame Daniele BARROCA MARRA ALVES pour ses conseils avisés et les rapports cordiaux entretenus durant ce travail et Madame Joëlle DUROY-NICOLAS pour l'encadrement pédagogique et le suivi de mon travail.

Je remercie la FCT-UNESP de m'avoir accueilli pendant une année, de m'avoir donnée la possibilité d'y réaliser mon TFE et d'avoir mis à ma disposition ses données et logiciels.

Je remercie le projet BRAFITEC pour l'opportunité donnée : une année de mobilité au Brésil riche en enseignements.

Je remercie toutes les personnes œuvrant aux relations internationales à l'ESGT et à l'UNESP, Madame Monica DAVID, Messieurs João CHAVES et Mauro ISHIKAWA, pour le traitement des formalités administratives durant la durée de mon séjour et plus particulièrement Monsieur Amilton AMORIM pour son accueil chaleureux et sa bonne humeur.

Je remercie les membres du GEGE pour la qualité de leurs présentations, l'appui technique donnée, leur convivialité lors de mes travaux à la station GPS de l'UNESP.

Je remercie aussi, Carla, Mariana et Paulo pour leur soutien et leur amitié.

### **Liste des symboles**

- A amplitude du signal reçu
- $A_0$  amplitude du signal nominal
- δA scintillation d'amplitude du signal
- Az Azimut du satellite
- c vitesse de la lumière dans le vide
- $C_1$  mesure du code C/A de la porteuse L1
- CkL *height integrated irregularity strength*
- $D_r^s$  distance géométrique entre le satellite s et de récepteur r
- D distance au zénith du point projeté
- $d^s$  erreur d'horloge du satellite s
- $d_r$  erreur d'horloge du récepteur r
- δa erreur d'antenne
- δiono erreur de propagation du signal dans la ionosphére
- δµ erreur de multi trajet
- δorb erreur d'orbite du satellite
- δtropo erreur de propagation du signal dans la troposhére
- $E$  signal reçu
- $E_0$  signal nominal
- δE scintillation du signal
- Elev élévation du satellite
- F facteur d'échelle de Fresnel
- $f$  fréquence de fluctuation de la phase
- $f_c$  fréquence de coupure
- *outer scale size*
- $f_1$  fréquence de la porteuse L1
- $f_2$  fréquence de la porteuse L2
- G facteur de mise à l'échelle
- ϕ– phase du signal reçu
- $\phi_0$  phase du signal nominal
- δϕ scintillation de phase du signal
- L1 porteuse GPS L1
- $L_1$  mesure de la phase de la porteuse L1
- L2 porteuse GPS L2
- $L_2$  mesure de la phase de la porteuse L2
- L5 porteuse GPS L5
- λ longueur d'onde du signal
- $\lambda_1$  longueur d'onde de la porteuse L1
- $\lambda_2$  longueur d'onde de la porteuse L2
- M point considéré
- M' point projeté par invertion
- $N_r^s$  ambiguïtés entières entre le satellite s et de récepteur r
- N1 ambiguïtés entières de la porteuse L1
- N2 ambiguïtés entières de la porteuse L2
- $v_r^s$  résidu de la mesure entre le satellite s et de récepteur r
- p pente spectral
- $P_2$  mesure du code P2Y de la porteuse L2
- phi01 écart-type de la phase calculée sur 1s normalisé par la par la moyenne
- phi03 écart-type de la phase calculée sur 3s normalisé par la par la moyenne
- phi10 écart-type de la phase calculée sur 10s normalisé par la par la moyenne

phi30 – écart-type de la phase calculée sur 30s normalisé par la par la moyenne

phi60 – écart-type de la phase calculée sur 60s normalisé par la par la moyenne

- $R_r^s$  pseudo distance entre le satellite s et de récepteur r
- $S_{\phi}$  densité spectral de puissance de la phase
- S4 écart-type de l'amplitude calculée sur 60s normalisée par la moyenne
- S4(L1) indice S4 du signal L1
- S4(L2) indice S4 du signal L2
- $S4_n$  Terme correctif de l'indice  $S4_t$  (bruit thermique)
- $S4_t$  indide S4 total
- $S4<sub>w</sub>$  indice S4 estimé
- σϕ RMS de la phase calculé sur 60s
- $\sigma_{CCD}$  écart-type du rapport signal sur bruit
- T magnitude du spectre
- θ angle d'indicence du signal dans la couche des irrégularités
- $v_d$  vitesse de dérive des irrégularités
- ve vitesse effective des irrégularités
- $z_f$  rayon de l'ellipsoïde de Fresnel
- z1 distance séparant la couche des irrégularités et le satellite
- z2 distance séparant la couche des irrégularités et le récepteur

### **Liste des abréviations**

- DGPS Differential GPS
- IPP Ionospheric Pierce Point
- NRTK Network Real Time Kinematic
- RINEX Receiver Independent EXchange Format
- RMS Equart-moyenne quadratique (Root Mean Square)
- ROTI Dérivée du TEC (rate of change of TEC)
- DROTI dérivée du ROTI
- GMF Global Mapping Function
- GIM Global Ionospheric Maps
- GISM Global Ionospheric Scintillation Model
- PLL Phase Loop Lock
- PP Positionnement par Point classique
- PPP Positionnement par Point Précis
- PRN PseudoRandom Noise
- RTK Real Time Kinematic
- SVID Satellite-Vehicle Identification Number
- TEC Total Electron Content
- UTC Temps universelle coordoné (Coordinated Universal Time)
- VMF1 Vienna Mapping Function
- WAM modèle de Wernik-Alfonsi-Materassi
- WBMOD WideBand MODel

### **Glossaire**

CIGALA – Concept for Ionospheric Scintillation Mitigation for Professional GNSS in Latin America

CALIBRA – Countering GNSS high Accuracy applications Limitations due to Ionospheric disturbances in BRAzil

GNSS – Global Navigation Satellite System

CPTEC – Centro de Previsão de Tempo e Estudos Climáticos

ECMWF – European Center for Medium range Weather Forecasting

FCT-UNESP – Faculdade de Ciências e Tecnologia - Universidade Estadual Paulista Júlio de Mesquita Filho

GDAL – Geospatial Data Abstraction Library

GEGE – Grupo de Estudo em Geodésia Espacial

GLONASS – Globalnaïa Navigatsionnaïa Spoutnikovaïa Sistéma

GNSS – Global Navigation Satellite System

GPS – Global Positioning System

GSA – Agence GNSS Européene

IBGE – Instituto Brasileiro de Geografia e Estatística

IGS – International GNSS Service

IGS-RNAAC-SIR – IGS Regional Network Associate Analysis Centre for SIRGAS

IERS – International Earth Rotation and Reference Systems Service

INCCE – Institut de Mécanique Céleste et de Calcul des Ephémérides

ITRF – International Terrestrial Reference Frame

LGE – Laboratório de Geodésia Espacial

RBMC – Rede Brasileira de Monitoramento Contínuo dos Sistemas

RIBAC – GNSS Rede Incra de Bases Comunitárias do GNSS

SAD69 – South American Datum

SIRGAS – Système de Référence Géocentrique pour les Amériques

UFPE – Universidade Federal de Pernambuco

VEMOS – Vitesse du Modèle SIRGAS

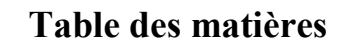

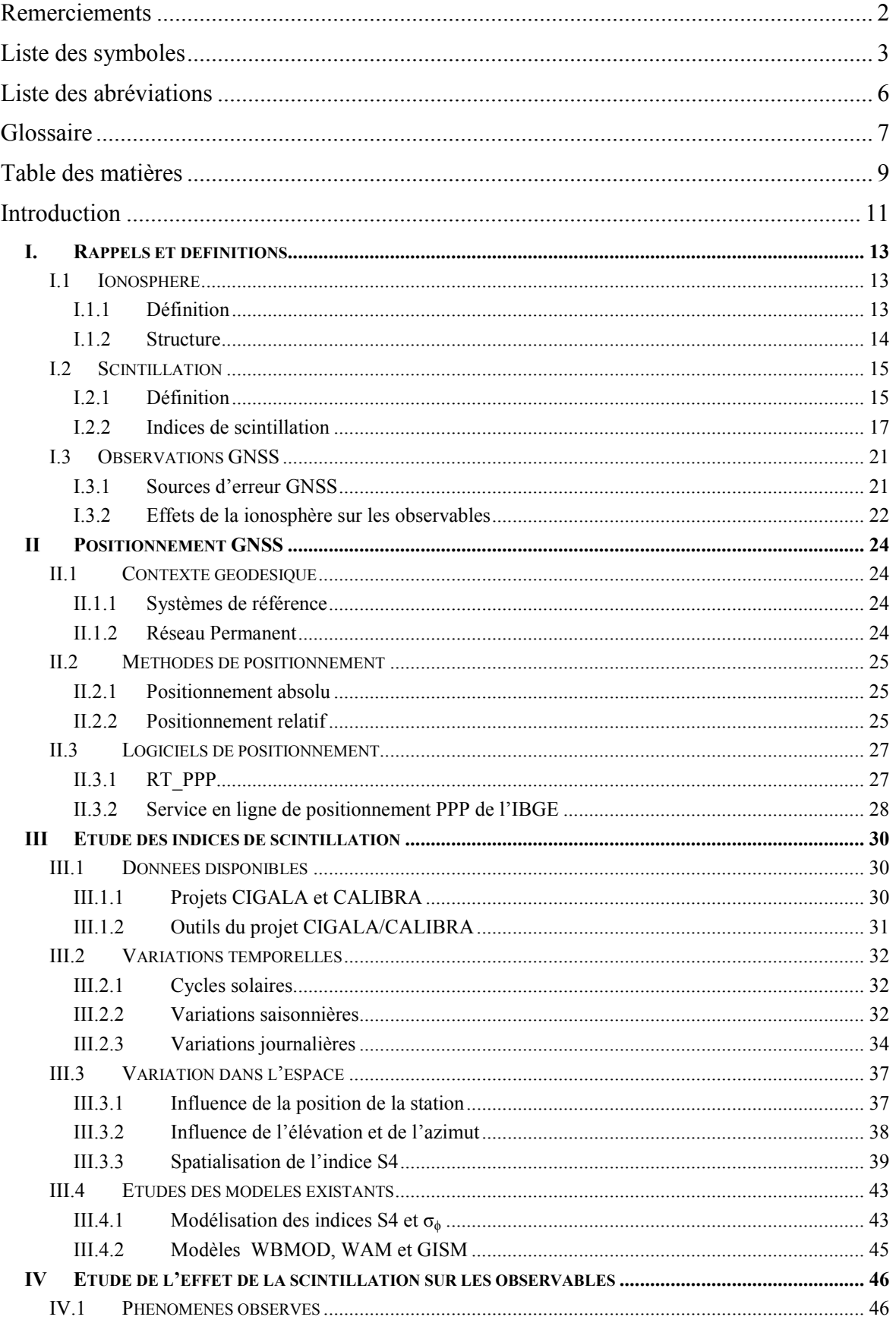

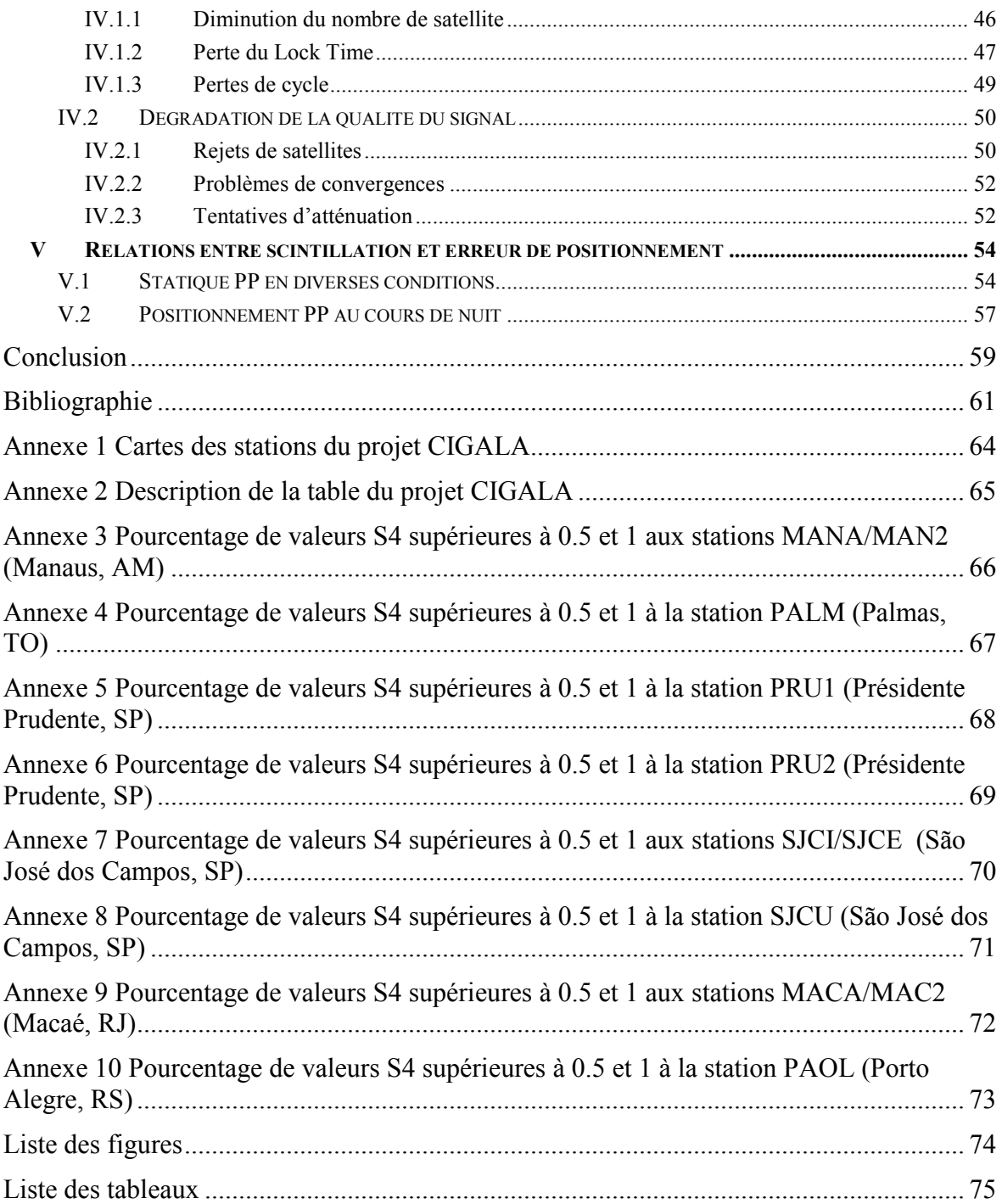

### **Introduction**

Le Brésil est un pays très demandeur en matière de positionnement précis, autant pour son développement écomonique que pour la maîtrise de son territoire. Les systèmes de positionnement par satellite (GNSS) permettent de répondre à cette demande. Les principales applications utilisées au Brésil, le RTK-résaux et PPP, exploitent la précision de la mesure de phase et sont particulièrement sensibles aux perturbations atmosphériques. Les effets ionosphériques sont significatifs même sous des conditions ionosphériques normales à des latitudes moyennes et en absence de taches solaires. Ils peuvent induire des erreurs sur les mesures allant de 0.5 m à une centaine de mètres. Des erreurs plus grandes surviennent en présence de perturbations ionosphériques, en région équatoriale et aux anomalies magnétiques des pôles, ainsi qu'en présence de taches solaires. Le soleil présente des cycles d'activité de 11 ans, et arrive à un maximum d'activité au cours de l'année 2013. Le Brésil est majoritairement situé dans la région équatoriale, de sorte que les études relatives à l'activité ionosphérique sont de première importance : au niveau de l'équateur, les effets ionosphériques sont forts et mettent en difficulté les systèmes de positionnement par satellite. Une de ces erreurs est la scintillation ionosphérique. La scintillation ionosphérique se traduit par des fluctuations rapides sur la phase et l'amplitude du signal radio reçu. Elle est causée par les irrégularités de densité d'électrons le long du trajet de l'onde lors de sa traversée de la ionosphère. Cela peut réduire le signal reçu par les récepteurs GNSS (Global Navigation Satelite System) et, dans de nombreux cas, occasionne la dégradation, voire la perte du signal.

Il existe dans le pays des projets qui ont pour objet l'étude de ces phénomènes, la mesure et la réalisation de carte de scintillation ionosphérique et de TEC (Total Electron Content). Le projet CIGALA (Concept for Ionospheric Scintillation Mitigation for Professional GNSS in Latin America) (http://cigala.galileoic.org/), est une initiative d'étude et de modélisation des effets de la scintillation ionosphérique sur le positionnement GNSS financée par la commission européenne. Ce projet a vu l'installation de huit stations dans le but d'effectuer des mesures continues de la scintillation ionosphérique. Ces données sont mises à disposition par le LGE (Laboratório de Geodésia Espacial) de la FCT-UNESP. Ce travail de recherche se fera à partir de ces données. Ce projet a pris fin en février 2013 et le projet CALIBRA lui a fait suite. Ce projet vera l'implantation de nouvelles stations sur le sol brésilien.

L'objectif de ce travail est d'étudier les différents indices de scintillation et d'évaluer les effets de la scintillation ionosphérique sur les stations GNSS du Brésil. La première partie et la deuxième partie concernent des rappels et des définitions sur les effets ionosphériques et le positionnement GNSS. La troisième partie présente les indices de scintillation . La quatrième partie montre l'effet de la scintillation ionosphérique sur les observables GNSS. La cinquième partie met en relation la scintillation ionosphérique et l'erreur de positionnement.

### **I. Rappels et définitions**

### **I.1 Ionosphère**

### **I.1.1 Définition**

L'atmosphère terrestre peut être divisée en couches possédant des propriétés physiques spécifiques. En matière de géodésie spatiale, on distingue deux couches en fonction de leur activité électrique : la troposphère, l'atmosphère électriquement neutre et la ionosphère. La ionosphère peut se définir comme étant la région de l'atmosphère où l'effet de la quantité d'électron est significative sur la propagation des ondes radios. Les limites, tant supérieures qu'inférieures, ne sont pas clairement définies. On considère généralement dans la littérature, une troposphère de 0 à 50 km et une ionosphère de 50 km à 1000 km environ. Cette distinction est importante en géodésie spatiale car la troposphère et la ionosphère induisent des erreurs de nature différentes sur le signal GNSS.

La ionosphère est une région de la haute atmosphère chargée en particules, électrons et ions, qui sont le résultat d'une ionisation de l'atmosphère neutre par les radiations électromagnétiques et corpusculaires venant du Soleil. La limite inférieure de la ionosphère coïncide avec la région de plus forte absorption et produit des paires d'ions et d'électrons libres suffisantes en quantité pour affecter le trajet de l'onde radio (région D). La limite supérieure est directement ou indirectement le résultat de l'interaction entre les vents solaires et la Terre.

#### **I.1.2 Structure**

La ionosphère est composée de différentes couches définies en fonction de leur ionisation. On distingue la couche D, E et F. La localisation de ces couches varient en fonction du jour et de la nuit et sont présentés dans la Figure 1.

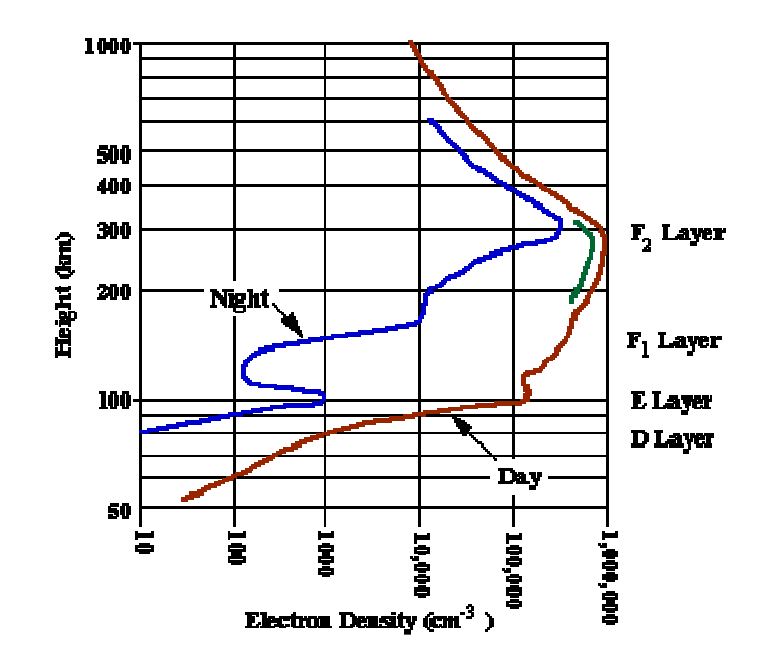

Figure 1 – Densité en électron et altitude des couches de la ionosphère, source : Davies (1990)

La région la plus basse, la couche D, entre 50 et 90 km absorbe les ondes radio (inférieur à 1 Hz). Au dessus se trouve la couche E entre 90 et 150 km et pour finir la couche F. La couche F se subdivise en  $F_1$  entre 150 et 180 km et  $F_2$  au dessus de 180 km. La densité d'électron est plus faible la nuit, la recombinaison des électron peut mener à la disparition de la couche D et de la division  $F_1/F_2$ . Lors de forte activité solaire la division  $F_1$  et  $F_2$  peut se maintenir durant la nuit. La scintillation ionosphérique traitée dans ce travail se situe dans la couche  $F_2$ .

### **I.2 Scintillation**

#### **I.2.1 Définition**

La scintillation ionosphérique est la variation rapide d'amplitude et de phase des signaux radios. Ellent trouvent leur cause dans de forts gradients de concentration d'électron le long du parcours de l'onde dans la ionosphère qui présentent des variations rapides dans le temps. La scintillation dépend de la fréquence, de la position géographique, de l'heure locale, de la saison et du cycle solaire. Deux zones sont principalement concernées par ce phénomène : La région équatoriale (+/- 20° de latitude géomagnétique) et la région polaire (au dessus de 70°) (Aarons, 1982). Ces deux régions sont identifiables sur la Figure 2. La Figure 2 représente la fréquence d'apparition de la scintillation en nombre de jour par an. La région équatoriale correspond aux deux bandes rouge de part et d'autre de l'équateur magnétique. La région polaire correspond aux zones jaunes proches des pôles.

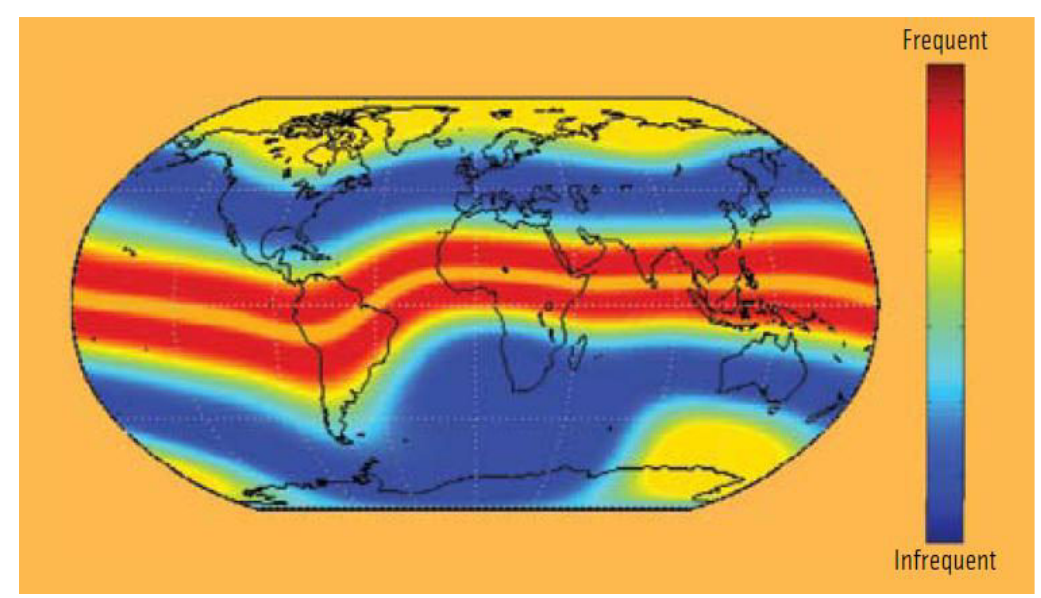

Figure 2 – Fréquence d'apparition de la scintillation. Les deux bandes de scintillation équatoriale où la scintillation surviennent plus de 100 jours dans l'année et la scintillation polaire 10 jours dans l'année, source KINTNER (2009)

Au niveau de l'équateur, le plasma est sous l'effet d'une force ascendante par combinaison de la rotation de la Terre vers l'est et du champ magnétique Nord-Sud. Lors du coucher du Soleil, les conditions de température et de pression se modifient et induisent une force descendante. Cette dernière augmente avec l'altitude de sorte que le plasma arrive à un point d'équilibre. Ce matériel en équilibre subit la pression du plasma plus bas en altitude encore en ascension. Ne pouvant plus monter, il se trouve diffusé latéralement vers le Nord et le Sud. Cet effet est appelé effet de fontaine ou de foisonnement : l'eau monte, arrive à l'équilibre et redescend latéralement au jet d'eau. On assiste à la formation de deux irrégularités entre 15°-20° de part et d'autre de l'équateur magnétique après le coucher du Soleil. Cette zone atteint une taille d'un millier de kilomètre dans le sens Est-Ouest. Cette région est relativement instable et connaît de nombreuses recombinaisons, on observe la formation de « bulles » de plasma de concentration en électron très différente du milieu qui l'entoure. Le phénomène de scintillation ionosphérique survient sur les données, lorsque le signal GNSS rencontre une de ces bulles. Il subit une forte réfraction voir une diffraction. L'irrégularité se déplace entre 50 m,s<sup>-1</sup> et 150 m,s<sup>-1</sup> entraînant les bulles avec elle, de sorte que les conditions de propagation d'un même signal varient très rapidement à des echelles de temps très courtes (Davies 1990). La Figure 3 présente le mécanisme d'apparition de la scintillation sur le signal GNSS reçu.

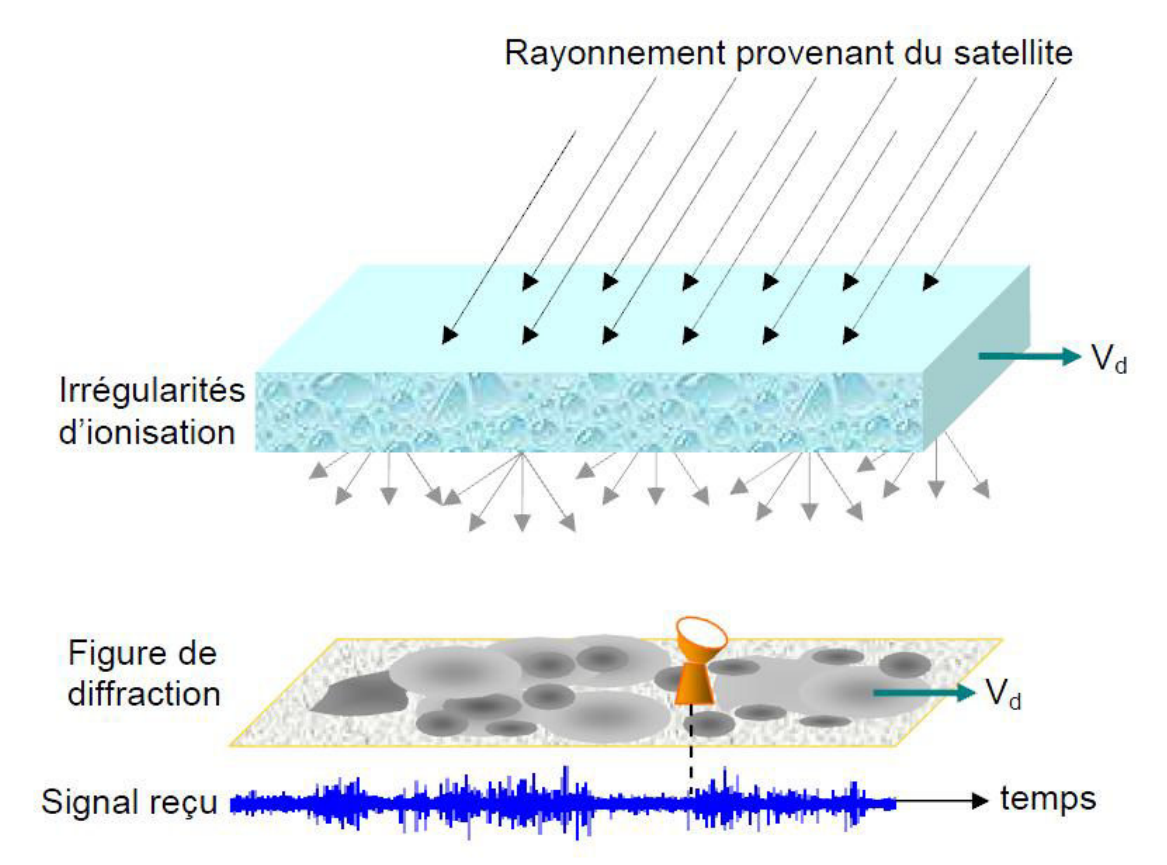

Figure 3 - Mécanisme de diffraction des ondes en provenance d'un satellite par des irrégularités d'ionisation de l'ionosphère. Vd représente la vitesse de dérive des irrégularités (et de la figure de diffraction des ondes) par rapport au récepteur, source : Lassurderie-Duchesne, 2010

On distingue la zone polaire de latitude géomagnétique supérieure à 75° et la zone aurorale allant jusqu'à 60°. Les particules solaires sont prises dans le champ magnétique terrestre et sont transportées vers les pôles magnétiques. L'effet de la saison est très important, l'été la zone polaire se trouve directement exposée au Soleil et durant la plus grande partie de la journée. L'hiver les rayonnement solaires sont très faibles aux pôles et limitent les effets ionosphériques. Toutefois la scintillation peut survenir du fait des particules venant des moyennes latitudes. Cependant la ionosphère est moins épaisse au niveau des pôles qu'à l'équateur ce qui réduit la magnitude de la scintillation (Walter, 2010).

La scintillation dans les zones de moyenne latitude est rare. Elle est liée à des extensions des zones équatoriales et polaires ou à des tempêtes ionosphériques sévères.

 Pour mesurer l'effet la scintillation ionosphérique sur les signaux GNSS, c'est à dire détecter et quantifier ce phénomène, divers indices de scintillation ont été mis en place.

#### **I.2.2 Indices de scintillation**

L'atmosphère terrerstre affecte les signaux GNSS. Lors de la traversée des irrégularités de la ionosphère et des « bulles » ionosphériques, le signal GNSS subit des variations temporelles rapides d'amplitude et de phase. On considère un signal GNSS, E de la forme (Skone, 2005) :

$$
E = Ae^{j\phi} = E_0 \delta E = (A_0 \delta A)e^{j(\phi_0 + \delta \phi)}
$$
(1)

Avec,  $E_0 = A_0 e^{j\phi_0}$ , le signal nominal et  $\delta E = \delta A e^{j\delta \phi}$ , la scintillation et la scintillation d'amplitude δA et de phase δϕ. Différents indices ont été définis afin de quantifier la présence de scintillation. Deux indices sont couramment utilisés, le RMS de la phase σϕ et l'écart-type de l'intensité normalisé par la moyenne S4 sur 60s (Knight 2000) :

$$
\sigma_{\phi} = \sqrt{E(\phi^2)} = \sqrt{\int_{-\infty}^{\infty} S_{\phi}(f) \, df} \tag{2}
$$

$$
S4 = \sqrt{\frac{\overline{I^2} - \overline{I^2}}{\overline{I^2}}}
$$
 (3)

Avec,  $\phi$ , la phase de la porteuse, S<sub> $\phi$ </sub> densité de puissance spectrale de la phase, I =  $A^2$  l'amplitude du signal,  $\overline{\phantom{a}}$  l'opérateur « moyenne ».

Ces indices étant issus du traitement du signal, il est nécessaire d'atteindre une fréquence d'échantillonnage double de la fréquence du phénomène étudié afin de pouvoir le décrire correctement (Théorème de Shannon). Les stations de mesure de la scintillation (ISM) possèdent des fréquences d'échantillonnage élevées, 50 Hz pour le NovAtel MiLLennium (Du, 2003), 100 Hz pour le PolaRxPRO du projet CIGALA (Bougard, 2011). Les indices sont calculés sur un intervalle de 1 minute. Cela étant, certaines expérimentations à partir de données 1 Hz (station IGS classique) ont montré une corrélation acceptable avec les données issues de récepteurs à haute fréquence d'échantillonnage.

L'indice S4 total,  $S4_t$  est calculé à partir des fluctuations mesurés par l'appareil. Or, ces fluctuations peuvent être causées par d'autres sources : le bruit thermique de l'appareil et le multi-trajet. Pour corriger l'effet thermique de l'appareil, on utilise le terme correctif  $S4_n$  (noise), cette correction est une fonction du signal C/N0 (DU, 2001) :

$$
S4 = \sqrt{S4_t^2 - S4_n^2}
$$
 (4)

Pour détecter le multi-trajet, on utilise le rapport de l'écart type du rapport signal sur bruit,  $\sigma_{CCD}$  sur l'indice S4 avec un seuil de 5 (Datta-Barua, 2003). Le phénomène de multi-trajet est liée à la disposition du lieu et aux capacités techniques des appareils, le Tableau 1 donne une idée de l'ampleur du phénomène sur les stations du CIGALA (classée du Nord au Sud, carte des stations du projet CIGALA en Annexe 1) :

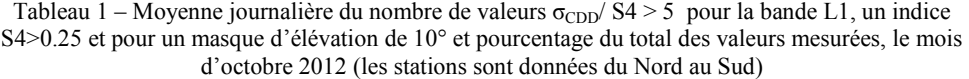

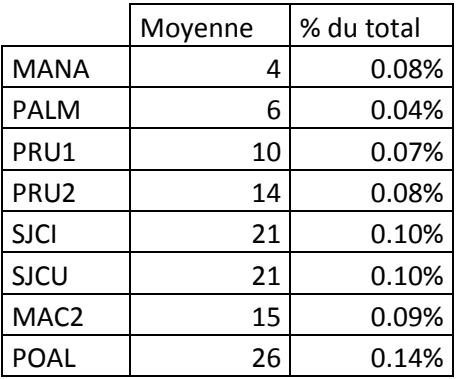

La valeur de l'indice S4 augmente avec la longueur d'onde du signal : la scintillation sur le signal L2 est plus forte que sur le signal L1. De ce fait, le calcul de l'indice S4 du signal L2 à partir des séries temporelles est parfois mis en échec. A défaut de valeur de S4 calculée sur L2, on peut l'estimer à partir de l'indice S4 du signal L2 (Conker, 2002) :

$$
S4(L2) = S4(L1) \left(\frac{f_1}{f_2}\right)^{1.5} = 1.454 \times S4(L1)
$$
 (5)

Avec,  $S4(L1)$  l'indice S4 du signal L1,  $S4(L2)$  l'indice S4 du signal L1,  $f_1$  et  $f_2$  les fréquence des signaux L1 et L2. Du fait de ces échecs de mesure, c'est l'indice  $S4(L1)$  qui est le plus utilisé.

La base de données du projet CIGALA n'utilise pas l'indice  $\sigma_{\phi}$  le RMS de la phase pour la scintillation de phase, mais les indices phi03, phi10, phi30 et phi60 qui sont l'écarttype de la phase normalisé par la moyenne calculé sur 1s, 3s, 10s 30s et 60s. Le Tableau 2 montre le pourcentage d'information contenue dans les indices phi. Ces pourcentages ont été obtenus à l'aide du logiciel Scilab à partir des valeurs propres de la matrice de variance-covariance des indices phi01, phi03, phi10, phi30 et phi60 du 11 novembre 2012. Deux calculs ont été effectués : un (colonne « total ») prenant l'integralité des valeurs mesurées par minute, l'autre (colonne « phi60 > 1 » seulement les minutes où l'indice phi60 dépasse la valeur 1 (très forte scintillation).

Tableau 2 – Pourcentage de l'information contenue dans les indices phi01, phi03, phi10, phi30, phi60 le 11 novembre 2012

| indices | total  | phi60 > 1 |
|---------|--------|-----------|
| phi60   | 98.25% | 88.17%    |
| phi30   | 1.51%  | 6.23%     |
| phi10   | 0.21%  | 4.94%     |
| phi03   | 0.03%  | 0.55%     |
| phi01   | 0.00%  | 0.12%     |

Lorsque la quantité d'information est concentrée sur une série seulement, toutes les séries étudiées sont fortement corrélées. Le fait d'utiliser seulement l'indice phi60 permet de conserver plus de 98% de l'information. Toutefois, lorsque l'on s'intéresse aux données présentant de la scintillation (deuxième colonne), cette corrélation diminue. Cette décorrélation peut s'expliquer par l'apparition d'erreur aléatoire ou accidentelle. L'indice

phi60 est calulé sur un temps plus long, il est donc plus fiable. Des 5 indices, l'indice phi60 est le plus utilisé.

L'intérêt des indices de scintillations est de quantifier le phénomène scintillation ionosphérique et d'évaluer à priori ses effets sur les observations GNSS.

#### **I.3 Observations GNSS**

#### **I.3.1 Sources d'erreur GNSS**

Il existe deux types d'observables GNSS utilisés pour positionnement, la pseudodistance et la phase. La pseudo distance est une mesure de corrélation entre code pseudoaléatoire émis par le satellite et sa réplique générée par le récepteur afin de calculer le temps de parcours de l'onde. La phase est la mesure du déphasage de la porteuse entre le satellite et le récepteur. La plupart des satellites émettent en bi-fréquence, L1 et L2 pour le GPS, et certains en tri-fréquence, la fréquence L5 des satellites GPS du block II-F. Le Tableau 3 donne les caractéristiques et le bruit de mesure des différentes observables GPS.

| Observation    | Fréquence<br>(MHz) | Longueur<br>l'onde (m) | Bruit de<br>mesure |
|----------------|--------------------|------------------------|--------------------|
| L <sub>1</sub> | 1575.42            | 0.19                   | $1$ à $2$ mm       |
| L <sub>2</sub> | 1227.60            | 0.24                   | $1$ à $2$ mm       |
| L5             | 1176.45            | 0.26                   | $1$ à $2$ mm       |
| code P         | 10.23              | 29.3                   | $0.1$ à $0.3$ m    |
| code C/A       | 1.023              | 293                    | $1$ à $3$ m        |

Tableau 3 – Fréquence des observables GPS et bruit de mesure, source : Seeber, 1993

En plus du bruit de mesure présenté dans le Tableau 3, les observation GNSS souffrent d'un grand nombre d'erreurs. Les équations d'observation sont données comme suivant (Wünneba, 2001) :

$$
R_r^s = D_r^s + c(dt^s - dt_r) + \delta_{orb} + \delta_{iono} + \delta_{tropo} + \delta_{\mu} + \delta_a + \nu_r^s
$$
 (6)

$$
L_r^s = D_r^s + c(dt^s - dt_r) + \delta_{orb} - \delta_{iono} + \delta_{tropo} + \delta_{\mu} + \delta_a - \lambda N_r^s + \nu_r^s \tag{7}
$$

Avec  $R_r^s$  la pseudo distance,  $L_r^s$  la mesure de phase,  $D_r^s$  la distance géométrique entre le satellite s et le récepteur r, c la vitesse de la lumière dans le vide,  $dt^s$  et  $dt_r$  le décalage d'horloge du satellite et du récepteur respectivement,  $\delta_{orb}$  l'erreur d'orbite,  $\delta_{tropo}$  l'erreur de propagation du signal dans la troposphère,  $\delta_{iono}$  l'erreur de propagation de la ionosphère,  $\delta_a$  l'erreur d'antenne et  $\delta_\mu$  l'erreur de multi-trajet (différente dans les deux observations),  $N_r^s$  et  $v_r^s$  l'ambiguïté entière et le résidu du signal pour le satellite s et le récepteur r.

Si la mesure de phase est plus précise que la mesure de pseudo distance, la détermination des ambiguïtés entières est relativement complexe et nécessite donc plus de traitements. Le Tableau 4 reprend l'ordre de grandeur des principales sources d'erreur GNSS. Ainsi la précision sur le positionnement final dépend des observables utilisées, des erreurs prises en compte, corrigées ou modélisées.

| Effet                   | Erreur absolue               |
|-------------------------|------------------------------|
| Orbites                 | entre 2 et 50 m              |
| Horloge du satellite    | entre 2 et 100 m             |
| Ionosphère              | entre 50 cm et 100m          |
| Troposphère             | entre 0.01 et 0.5 m          |
| Mutlitrajet du code     | de l'ordre du mètre          |
| Multitrajet de la phase | jusqu'à quelques centimètres |
| Antenne                 | jusqu'à quelques centimètres |

Tableau 4 – Magnitude des principales sources d'erreur GPS, source : Wubenna (2008)

#### **I.3.2 Effets de la ionosphère sur les observables**

La scintillation, bien que venant de la ionosphère ne peut être comprise dans l'erreur ionosphérique. En effet, la complexité des effets de la scintillation la rapproche plus du multi-trajet que de l'erreur ionosphérique. Il convient donc de distinguer les deux phénomènes, scintillation ionosphérique et erreur ionosphérique, lors du traitement des erreurs.

Du fait que la ionosphère est électriquement chargée, le signal est sujet à un phénomène de réfraction dont l'indice dépend de la quantité d'électrons libres. Le nombre d'électrons libres s'exprime généralement à travers du TEC (Total Electron Content) , qui est le nombre d'électrons libres dans un rectangle solide d'un mètre carré de section entre le récepteur et le satellite. Le produit de la vitesse de groupe et de la vitesse de phase GNSS est constant. Si le TEC augmente, la vitesse de groupe diminue et la vitesse de phase augmente. Les effets conjugués de la réfraction (l'allongement du trajet optique et la variation de la vitesse de propagation) forment le délai ionosphérique  $\delta_{\text{iono}}$  dans les équations 6 et 7. Les effets de ce phénomène sont bien connus, et il existe diverses manières de gérer cette erreur (combinaison ion-free, modèle de Klobuchar, carte de TEC).

La scintillation est provoquée par des variations rapides de concentration d'électron occasionnant réfraction et diffraction du signal. L'indice de réfraction varie très rapidement localement et dans le temps. Le signal est donc réfracté dans des directions aléatoires proches de la direction de propagation du signal, il interfère avec lui-même ce qui provoque des oscillations d'amplitude. Les effets de la diffraction sont plus compliqués. Quand les irrégularités de la ionosphère atteignent une taille d'environ 400m, elles commencent à diffracter le signal GNSS et donnent lieu à du multi-trajet. Les différents signaux du multi-trajet peuvent se recombiner provoquant des fluctuations d'amplitude et de phase du signal. (Kintner, 2009).

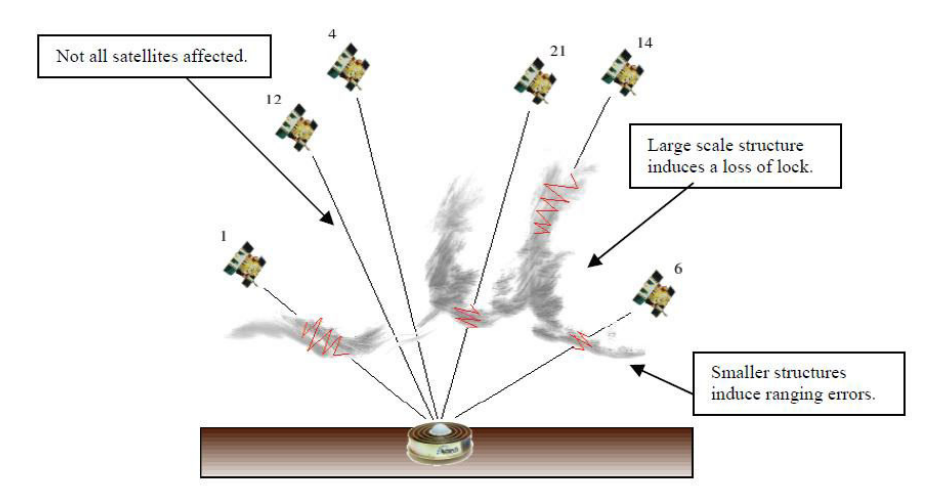

Figure 4 – Schéma des divers effets de la scintillation, source SIWG (2010)

Si les oscillations d'amplitude et de phase sont suffisamment rapides (pertes de puissance de 20 à 30 dB), elles induisent des sauts de cycles, pertes de satellite ou seulement la dégradation du signal, d'autant plus que le signal est atténué par la dissolution du signal. (Van Dierendonck et al. 1993). La Figure 4 rend compte des différents cas de figure : le signal peut ne pas être affecté par la scintillation ou présenter des erreurs de distances voir même la pertes du signal en fonction de la taille des irrégularités rencontrées.

Selon les bibliographies, (Romano 2011) (Walter, 2010) (Bougard, 2011), les seuils à partir desquels la scintillation peut potentiellement dégrader le signal comprennent 3 intervalles pour indice S4 varient on peut retenir : 0 à 0.25 sans scintillation, 0.25 à 0.5 niveau moyen et supérieur à 0.5 niveau fort.

Le but de ce rapport sera d'évaluer, par l'analyse d'indices de scintillation, de RINEX d'observation, les effets de la scintillation sur les observables GNSS ainsi que les difficultés de mesure sur les satellites (tracking). Ces effets ont un impact négatif sur le positionnement GNSS qu'il conviendra d'évaluer.

### **II** Positionnement GNSS

#### **II.1 Contexte géodésique**

#### **II.1.1 Systèmes de référence**

Historiquement, le dernier système géodésique par méthode terrestre du Brésil est le SAD69 (South America Datum). En 1993 est crée le SIRGAS (Système de Référence Géocentrique pour les Amériques). Ces trois réalisations sont le SIRGAS95, le SIRGAS2000 et le SIRGAS-CON.

Le système SIRGAS2000 est recommandé comme système de référence pour les Amériques depuis 2001. Il correspond au système ITRF2000 à l'époque 2000,4. Ainsi, le système SIRGAS2000 n'est pas lié à la plaque sud-américaine, ce qui nécessite une actualisation des cordonnées pour toutes les applications de positionnement meilleur que quelques centimètres (donc aussi pour les activités de topographie classique).

L'actualisation des données peut se faire de deux manières. Pour les stations du SIRGAS-CON possédant plus de deux années de mesures continues, on utilise les solutions les plus récente du IGS-RNAAC-SIR (IGS Regional Associate Analisis Center for SIRGAS). Pour les autres stations, on utilise le logiciel VEMOS (Vitesse du Modèle SIRGAS). Le logiciel VEMOS consiste en une grille d'interpolation des vitesses tectoniques avec un pas 1° en latitude et longitude (www.ibge.gov.br).

#### **II.1.2 Réseau Permanent**

Le Brésil possède un réseau de stations GNSS permanentes, le RBMC/RIBAC (Rede Brasileira de Monitoramento Contínuo dos Sistemas GNSS et Rede Incra de Bases Comunitárias do GNSS), comprenant environ 90 stations. (www.rbmc.br) Il contribue à la densification régionale du réseau IGS depuis 1997 et la précision final des points est de +- 5mm (www.ibge.gov.br). Les données sont disponibilisées sous forme de RINEX de 24 heures (UTC) par intervalle de 15s. (www.ibge.gov.br).

#### **II.2 Méthodes de positionnement**

#### **II.2.1 Positionnement absolu**

Cette méthode de positionnement vise à déterminer la position d'un point à partir des observations sur les satellites observés uniquement en ce point. On parle aussi de positionnement par point. On distingue le positionnement par point classique (PP), qui n'utilise que la mesure de code et le positionnement par point précis (PPP). Jusqu'en 2000, la SA (Selective Availability), une erreur de 100m sur l'erreur d'horloge des satellites limitait les capacités du positionnement absolu.

Le positionnement PP utilise les mesures pseudo-distance en mono- voir bifréquence. La prise en compte ou non d'un facteur d'erreur se fait en fonction des observables utilisées (code C/A 1m et code P 0.1m) et la précision finale espérée. Cette technique permet une utilisation grand publique des systèmes GNSS pour des précisions métriques.

Le positionnement par point précis vise à obtenir des coordonnées centimétriques par positionnement absolu. Il est l'aboutissement d'années de recherche en géodésie spatiale et de l'amélioration progressive des modèles d'erreurs GNSS. Pour cela il est nécessaire d'utiliser les observations plus précises ; on utilise donc la mesure de la phase de la porteuse des bandes L1 et L2, de longueur d'onde 19 cm et 24 cm environ. Le traitement PPP est plus exigeant, il nécessite la résolution des ambiguïtés, l'utilisation de modèle de précision (modèle régionaux d'atmosphère, éphémérides précises, corrections d'horloge) et la prise en compte de toutes les sources d'erreur pouvant atteindre quelques millimètres sur la position (charge océanique, marées océaniques et terrestre, le phase wind-up, rebond post-glaciaire etc..).

#### **II.2.2 Positionnement relatif**

Le positionnement relatif est la première méthode de positionnement GNSS qui a permis le positionnement centimétrique. Le principe est d'utiliser la différence d'équation de phase comme équation d'observation afin de déterminer un vecteur position. Cette technique suppose donc deux récepteurs (les extrémités du vecteur) et la connaissance de la position du point de base. On utilise la simple, double et triple différences. La simple différence est la différence de mesure de phase d'un même satellite depuis deux récepteurs, elle supprime ou atténue la plupart des erreurs liées au satellite. La double différence est la différence de simples différences sur deux satellites, elle retire ou diminue les erreurs liées au récepteur. La triple différence est le différence de deux doubles différences à deux instants différents, elle permet de supprimer la géométrie, elle s'utilise surtout pour détecter les sauts de cycle.

L'avantage du positionnement différentiel est qu'il nécessite seulement de corriger la différence de l'erreur entre les deux récepteurs. La plupart des erreurs de positionnement sont corrélées spatialement, ainsi la différence de ces erreurs est d'autant plus faible que la distance est courte (jusqu'à une vingtaine de kilomètre). La scintillation comme le multitrajet étant des phénomènes aléatoires (spatialement décorrélés), ils affectent directement le positionnement relatif. ( Seeber, 1993)

Certaines méthodes de positionnement sont difficiles à classifier car elles possèdent des caractéristiques des deux modèles : ce sont les mesures en réseau, DGPS et RTKréseau. L'utilisateur se positionne à l'aide d'un récepteur et les corrections lui sont communiquées. Ces corrections ont été redéterminées à partir d'un réseau d'observation (utilisant les méthodes différentielles).

Dans ce travail je vais utiliser principalement le positionnement absolu car il permet d'utiliser seulement une station du CIGALA pour laquelle on possède toutes les informations de scintillation.

### **II.3 Logiciels de positionnement**

### **II.3.1 RT\_PPP**

Le logiciel RT PPP a été développé au sein de l'UNESP par Haroldo Antonio Marques de l'Université Fédérale du Pernambouc (UFPE). Il s'agit d'un logiciel de posttraitement, permettant de réaliser un positionnement PPP et PP classique à l'aide de filtres de Kalman. Dans sa thèse, il décrit le contenu de son logiciel :

| Effet                    | Stratégie                                                |
|--------------------------|----------------------------------------------------------|
|                          | combinaison ion-free                                     |
| ionosphère (1er ordre)   | estimation de la ionosphère par méthodes<br>statistiques |
|                          | Modèle de Hopfield + GPT                                 |
| Troposphère              | GMF + ZTD à partir des données CPTEC                     |
|                          | VMF1 + ZTD à partir des données ECMWF                    |
|                          | ZTH fixe + ZTW estimé (random walk)                      |
| Charge océanique         | Modèle décrit par l'IERS 2003                            |
| PCV récepteur et         | Variation absolue du centre de phase des                 |
| satellites               | antennes (PCO e PCV)                                     |
| Ephémérides              | IGS ou IGU prédites                                      |
| Correction de l'erreur   | Post-traitement ou temps réel à partir du                |
| d'horloge des satellites | logiciel RT_SAT_CLOCK                                    |
| Differential Code Bias   |                                                          |
| (DCB)                    | Valeurs mensuelles estimées par le CODE                  |
| Ambiguïtés               | Solution float                                           |
| Phase wind-up            | Appliqué                                                 |
| Effet relativiste        | Appliqué                                                 |

Tableau 5 - Stratégie de traitement des erreurs GPS, source : Marques, H (2012)

« La corrélation de l'effet ionosphérique peut être fait à travers la combinaison ionfree dans le cas de la double fréquence ou l'estimation de l'effet ionosphérique dans la direction récepteur satellite, le modèle de Klobuchar ou les cartes mondiales (GIM) dans le cas de la simple fréquence. Pour l'estimation de la ionosphère on adopte comme valeurs a priori celles du modèle de Klobuchar et l'estimation est réalisée en introduisant des pseudo-observations pour chaque satellite en utilisant les écarts-types indiqués par l'utilisateur. [..] La correction de l'erreur troposphérique est calculée par le modèle de Hopfield, le modèle PNT (Prévision Numérique de Temps) du CPTEC (Centre de Prévision de Temps et d'Etude Climatique) et du modèle PNT européen (ECMWF). [...] Pour l'application du modèle stochastique, il est possible d'utiliser des modèles en fonction de l'angle d'élévation [...] » (Marques, 2012). En outre il est possible d'utiliser des fichiers de prévision de scintillation pour l'application du modèle stochastique (en développement).

L'utilisateur choisi la méthode de positionnement (statique, cinématique, par époque), les observables à utiliser (code, code et phase, simple ou double fréquence), l'intervalle à calculer, le masque d'élévation. (interface figure 5). A noter que dans sa version actuelle, le logiciel ne prend en charge que la constellation GPS et les bandes L1 et L2.

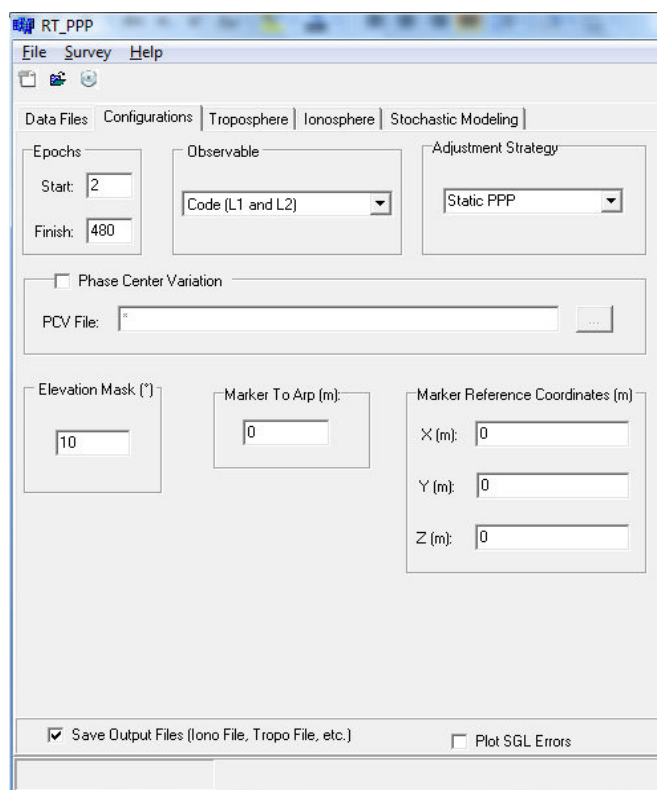

Figure 5 – Paramètre de configuration du logiciel RT\_PPP

#### **II.3.2 Service en ligne de positionnement PPP de l'IBGE**

Le logiciels propose plusieurs méthodes de positionnement (statique, cinématique). Son utilisation est simple pour un accès à un large public. Les données en entrée sont le RINEX d'observation, le nom de l'antenne si différent du RINEX et le nom de la station dans le cas d'une station du réseau SIRGAS2000. Le manuel d'utilisation donne quelques indications sur la prise en charge des erreurs :

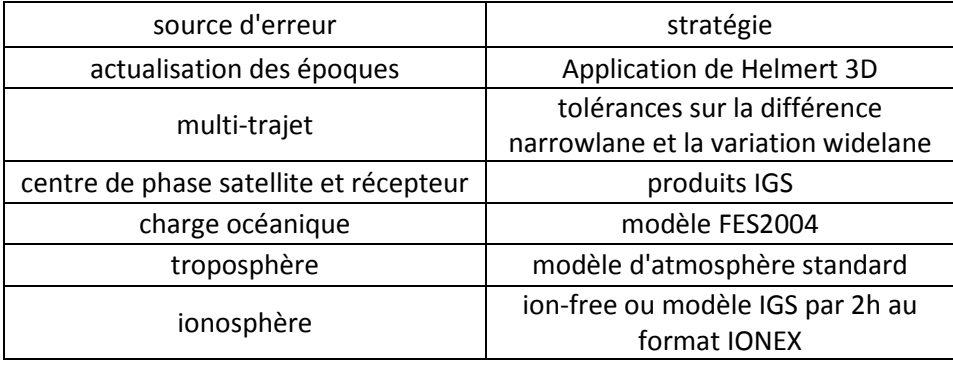

Tableau 6 – Traitement des erreurs par le service PPP de l'IGBE, source www.ibge.gouv.fr

L'avantage du service de positionnement de l'IBGE est qu'il nécessite peu de manipulation et il fournit des rapports de calculs complets. Afin de réaliser les positionnement PP, il est nécessaire d'éditer le RINEX au préalable, avec TEQC par exemple. Le logiciel ne prend en charge que le constellation GPS.

### **III Etude des indices de scintillation**

### **III.1 Données disponibles**

#### **III.1.1 Projets CIGALA et CALIBRA**

Le projet CIGALA (Concept for Ionospheric Scintillation Mitigation of Professional GNSS in Latin America), financé par la Commission Européenne dans le cadre du FP7-GALILEO GALILEO-2009-GSA a pour objectif d'analyser la scintillation ionosphérique, de comprendre ses causes et d'élaborer de nouvelles techniques de correction pour améliorer les performances des récepteurs GNSS. Il a pris fin mi 2013 et le projet CALIBRA (Countering GNSS high Accuracy applications Limitations due to Ionospheric disturbances in BRAzil) lui a pris la suite, financé par le GSA (Agence GNSS Européene). Il a pour objectif d'améliorer les algorithmes existants et en développer de nouveaux dans l'objectif de réduire l'effet des irrégularités de la ionosphère sur le de nouveaux dans l'objectif de réduire l'effet des irrégularités de la ionosp<br>positionnement GNSS de haute précision (http://is-cigala-calibra.fct.unesp.br/). ion Européenne dans le<br>
nalyser la scintillation<br>
nouvelles techniques de<br>
. Il a pris fin mi-fevrier

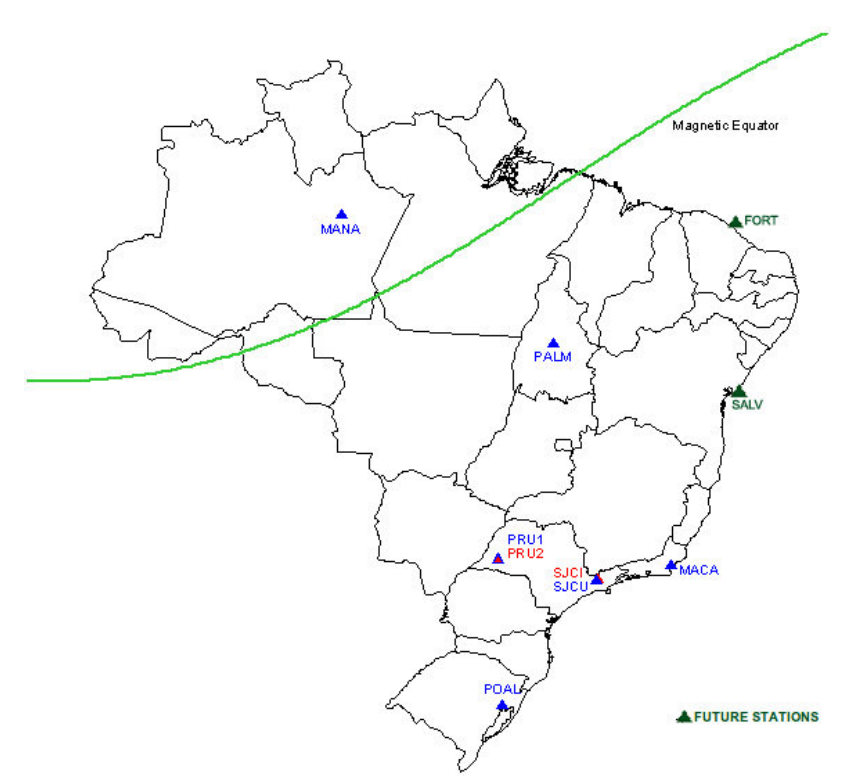

Figure 6 – Répartition des stations des projets CIGALA et CALIBRA (en bleu et rouge les stations actuellement dans le projet, en vert les futures stations implantées à l'issu du projet CALIBRA), source : http://is-cigalacalibra.fct.unesp.br/

A l'issue du projet CALIBRA, huit stations dédiées à la mesure de la scintillation ont été mises en place sur le territoire brésilien, et cinq stations seront mises en place à l'issu du projet CALIBRA avec pour objectif d'améliorer la couverture du territoire brésilien et notamment les régions Nord et Nordeste (Figure 6). Le projet CIGALA met à disposition les données collectées par les stations du Brésil. Elles se présentent sous la forme d'une base de données à tableau unique. Les mesures de chaque paramètre sont données par minute. Une mesure peut être identifiée par une station, un satellite et une minute donnée. Les RINEX d'observation des stations sont mis à disposition à travers un serveur ftp.

Les stations du projet CIGALA utilisées dans ce travail sont situées dans 6 régions : Porto Alegre (RS) au sud du pays avec la station POAL, la périphérie de Rio de Janeiro (RJ) avec MACA et MAC2, la périphérie de São Paulo (SP) avec SJCI, SJCU et SJCE, Presidente Prudente (SP) avec PRU1 et PRU2 dans le Sud-Est, Palmas (TO) avec PALM et Manaus (AM) avec MANA et MAN2 dans le Nord du pays. Les stations MAC2, SJCE et MAN2 correspondent à un changement de local du récepteur, seuls Presidente Prudente et São Paulo bénéficient de deux récepteurs collectant simultanément des données.

#### **III.1.2 Outils du projet CIGALA/CALIBRA**

La base de données du projet CIGALA/CALIBRA comprend notamment le TEC et ces variations, les indices de scintillation S4 et phi60, l'écart-type du rapport signal sur bruit ( $\sigma$ <sub>CCD</sub>), les indices spectraux p et T calculés. Le contenu complet de cette table est donné en Annexe 2. Les traitements peuvent être directement réalisés sur la base de données (dans ce travail, c'est le logiciel Pgadmin qui a été utilisé) ou à travers les outils ISMR mis en place du site du projet CIGALA et CALIBRA. Ces outils permettent de réaliser entre autre, des graphiques simples et des cartes de scintillation.

La partie suivante présente l'étude du comportement des indices de scintillation données par cette base de données, entre Juin 2011 et Mai 2013, principalement pour les stations PRU1 et PRU2 (Présidente Prudente, SP) qui présentent les plus fortes valeurs de scintillation ionosphérique.

### **III.2Variations temporelles Variations**

#### **III.2.1 Cycles solaires**

L'intensité de la scintillation est fonction de l'activité solaire. Ainsi on assiste à une augmentation de l'activité de scintillation à l'approche du maximum d'activité solaire. Les cycles d'activités du soleil sont d'environ 11 ans et le prochain maximum devrait être atteint au cours de l'année 2013. Les données du CIGALA ne commençant que début 2011, il n'est pas possible d'observer ces cycles, seulement la différence entre les années 2011-2012 et 2012-2013.

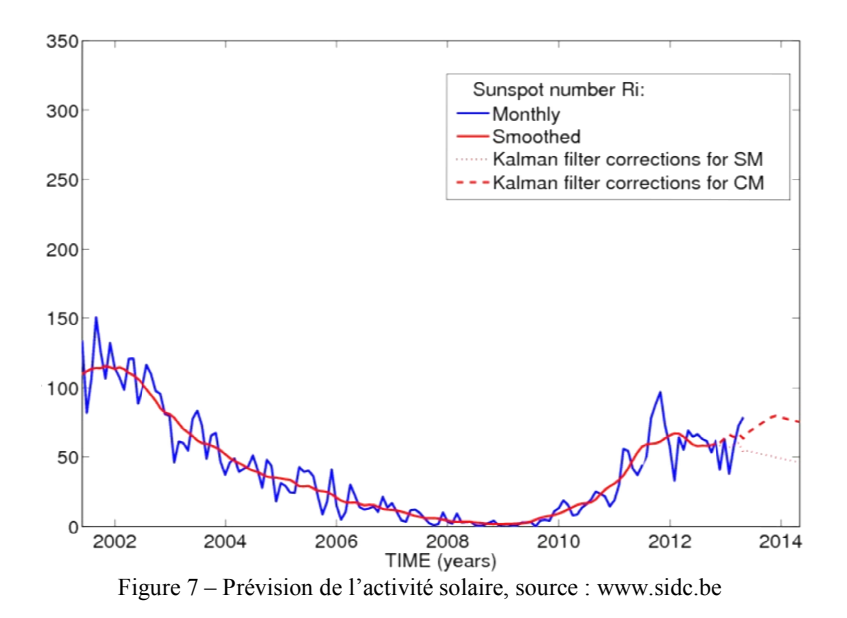

Le maximum solaire de 2013 est d'une magnitude relativement faible par rapport au pic de 2002.

#### **III.2.2 Variations saisonnières nières**

Au niveau du Brésil, on distingue une période calme de mai à septembre et une période de perturbation d'octobre à avril qui se compose de deux épisodes. Le premier période de perturbation d'octobre à avril qui se compose de deux épiso<br>épisode est le plus intense, il atteint son maximum entre mi-octobre et mi un second épisode moins intense débute en janvier. La Figure 8 illustre les saisons de scintillations, la première de la semaine GPS 1654 à 1684 et la deuxième de la semaine 1705 à 1736 (c'est à dire entre mi-septembre et mi-mai). La Figure 8 représente le taux de mesure par jour supérieures à 0.5. me de mai à septembre et une<br>de deux épisodes. Le premier<br>ii-octobre et mi-novembre, puis

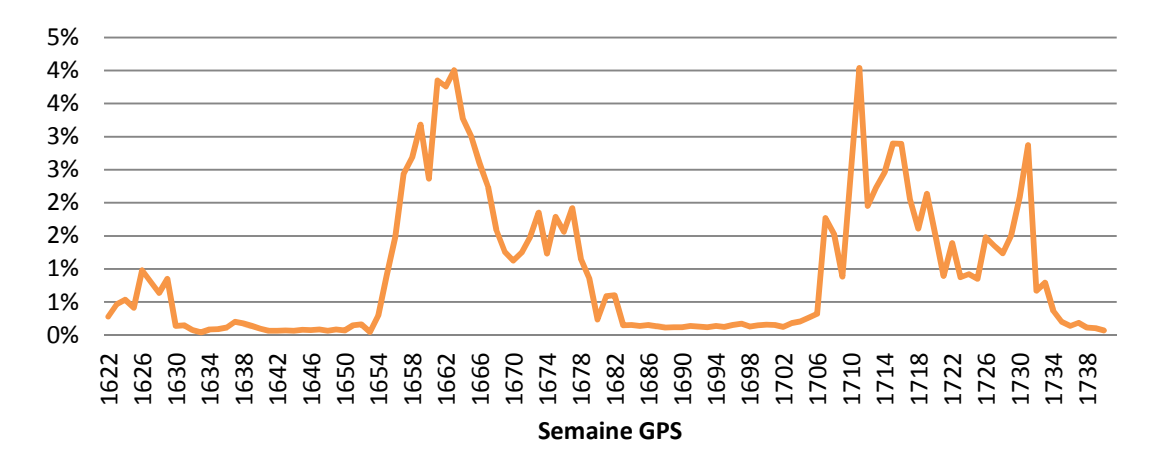

Figure 8 – Pourcentage de valeur S4 supérieur à 0.5, pour toutes les stations du CIGALA pour une élévation supérieure à 10°, GPS-GLONASS

Le seuil de 0.5 pour l'indice S4 correspond à une activité forte de scintillation pouvant entraîner des pertes de données. Le nombre total d'observations journalières varie de 10% environ et souffre par moment de pertes sévères de données. Il est donc délicat de traiter un grand nombre de données. Pour les traitements réalisées sur de grandes périodes, un seuil de 90% du nombre médian de données a été appliqué. Ce critère a été adapté aux différentes situations, notamment lorsque de grands intervalles de données se trouvent endeçà du seuil. Néanmoins, ce seuil ne garantit pas que les résultats soient représentatifs de l'activité de scintillation. En effet, les données affectées par la scintillation sont concentrées dans une fenêtre temporelle de quelques heures et peut donc faire partie des 10% de pertes (les pertes de données sont souvent sur des intervalles continus). A noter que les récepteurs GNSS sont mis en difficulté par la scintillation, ainsi les pertes de données ont une plus forte probabilité lors des évènements des scintillations qu'en période calme. Cela augmente l'incertitude des résultats présentés, néanmoins, le traitement d'un grand volume de données permet de rendre compte de la tendance de l'indice S4.

Sur la Figure 9, le rythme saisonnier est visible sur le moyenne mensuelle de l'indice S4 (les stations sont données du nord au sud dans la légende). La très grande quantité de données sans scintillation aurait tendance à limiter les variations observées, cela étant, on peut remarquer un quasi doublement de la valeur S4 mensuelle entre le mois le plus faible de POAL et le mois le plus fort de PRU1.

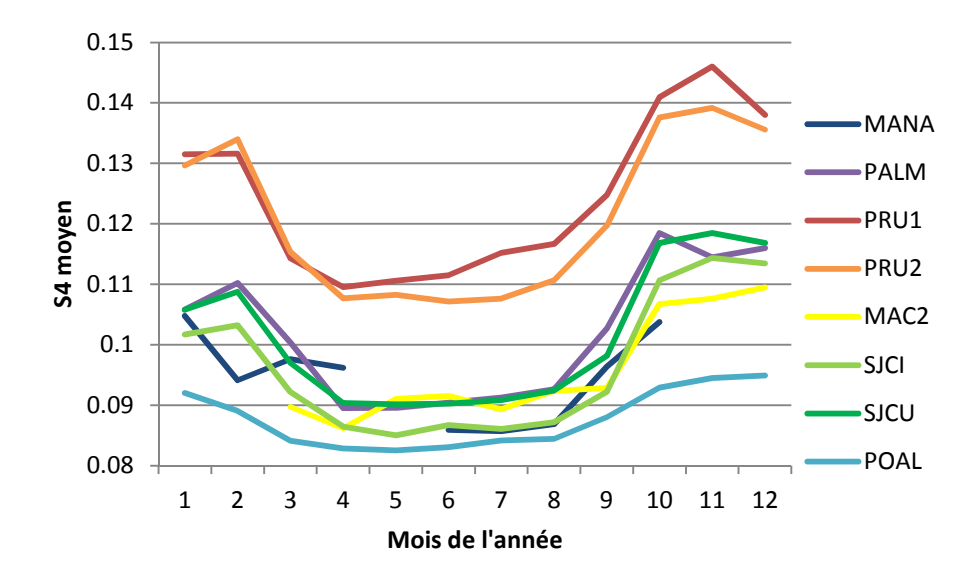

Figure 9 – Evolution au cours de l'année 2012 du niveau moyen mensuel de l'indice S4

#### **III.2.3 Variations journalières**

Dans la zone équatoriale, la scintillation ionosphérique est directement liée au cycle jour/nuit et plus particulièrement au coucher du Soleil de sorte que l'heure de la journée a une grande importance. Se pose alors la question du système de temps à adopter. Le temps UTC a l'avantage d'être universel et donc de faciliter la combinaison et la comparaison des données cependant il est indépendant de l'heure solaire. L'heure locale est aussi problématique dans le sens où la station de Manaus est sur un fuseau horaire différent et que les autres stations appliquent le changement d'heure. Il conviendra donc de convertir ponctuellement les heures UTC en heure locale. Pour une meilleure précision, l'idée est de synchroniser l'heure du coucher du soleil pour comparer les données. L'heure du coucher du Soleil est donnée sur le site du IMCCE (Institut de Mécanique Céleste et de Calcul d'Ephémérides). Le Brésil se situant majoritairement en zone subtropicale l'heure du coucher du soleil varie peu au cours de l'année, de 30 min à l'équateur à 2h00 à Porto Alegre. La Figure 10 montre l'indice S4 moyen par heure pour différent mois de l'année en PRU1 pour une saison de scintillation Août-Avril 2011-2012. L'heure au soleil a été déterminée de sorte que le coucher du soleil survient à 19h.

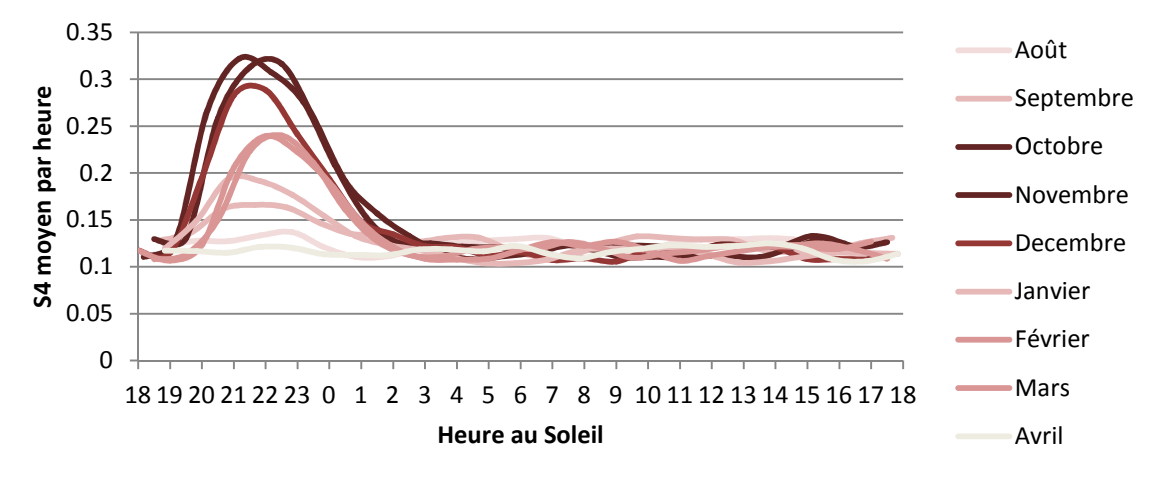

Figure 10 – Evolution de l'indice S4 en fonction de l'heure et du mois en PRU1

L'augmentation de l'activité de l'indice S4 fait directement suite au coucher du soleil. Environ une heure après le coucher du Soleil la scintillation commence à apparaître, sauf pour les mois de Février et Mars où le phénomène est plus tardif. On retrouve le cycle saisonnier décrit dans la partie précédente (maximum autour de Novembre et retour de la scintillation à partir de Février). On remarque que la durée de la scintillation est liée à son intensité. Les mois hors-saison de scintillation ne présentent pas de tendance particulière.

La scintillation présente donc une certaine périodicité avec des variations annuelles. Une approche par analyse de série temporelle peut s'avérer intéressante. Un intervalle de données a été sélectionné : il s'agit une séquence de journée pour laquelle il existe au moins une mesure d'indice S4 et phi60 par minute, et ce, durant une période d'activité : du 29 novembre au 8 décembre 2012. Le spectre d'amplitude du maximum des deux indices est donné Figure 11.

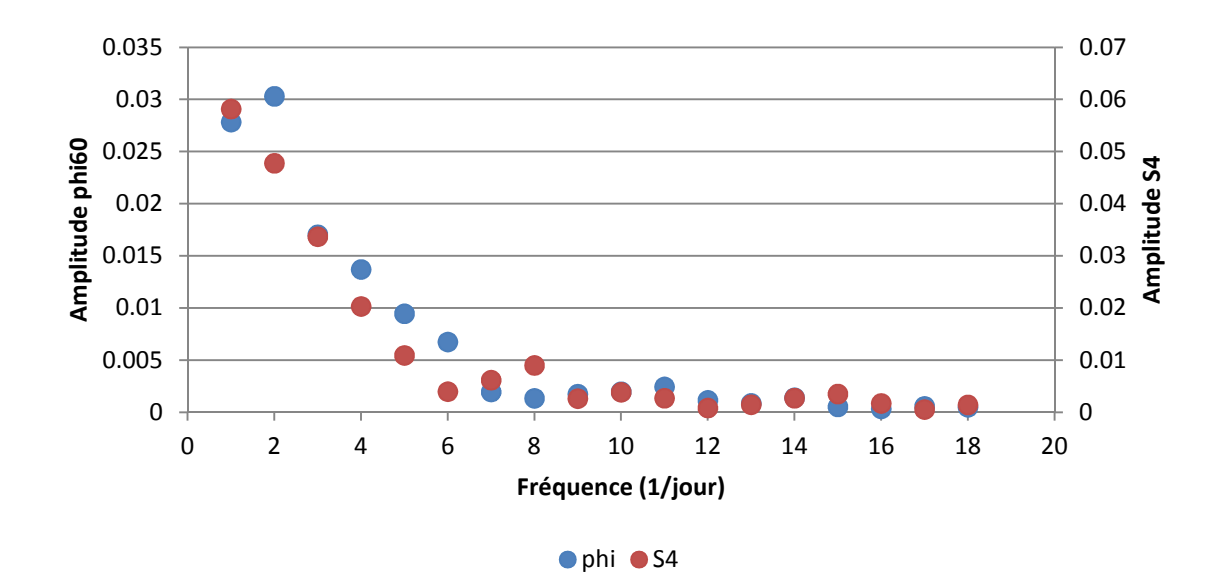

Figure 11 – Spectre d'amplitude de l'indice S4 et phi60
Le spectre des deux indices, Figure 11, montre la périodicité de la scintillation (la fréquence de base est 1/jour). En considérant un modèle comprenant un nombre limité d' harmoniques, le RMS des résidus se stabilise à partir de 5 harmoniques. Ainsi les possibilités d'un tel modèle sont limitées car il ne permet pas de rendre compte des variations d'intensité de la scintillation entre chaque journée.

Pour rendre compte de cette variabilité, les premiers jours de la saison de scintillation ont été identifiés pour les différentes stations du projet CIGALA (Tableau 7). Le tableau est rempli à partir des graphiques de l'indice S4 pour un jour et une station avec l'outil graphique du projet CIGALA. Les stations ont été classées du nord au sud pour rendre compte l'influence de la latitude.

Tableau 7 – Premiers jours de scintillation des années 2011 et 2012, à partir de l'outil graphique du site du projet CIGALA, http://is-cigala-calibra.fct.unesp.br/

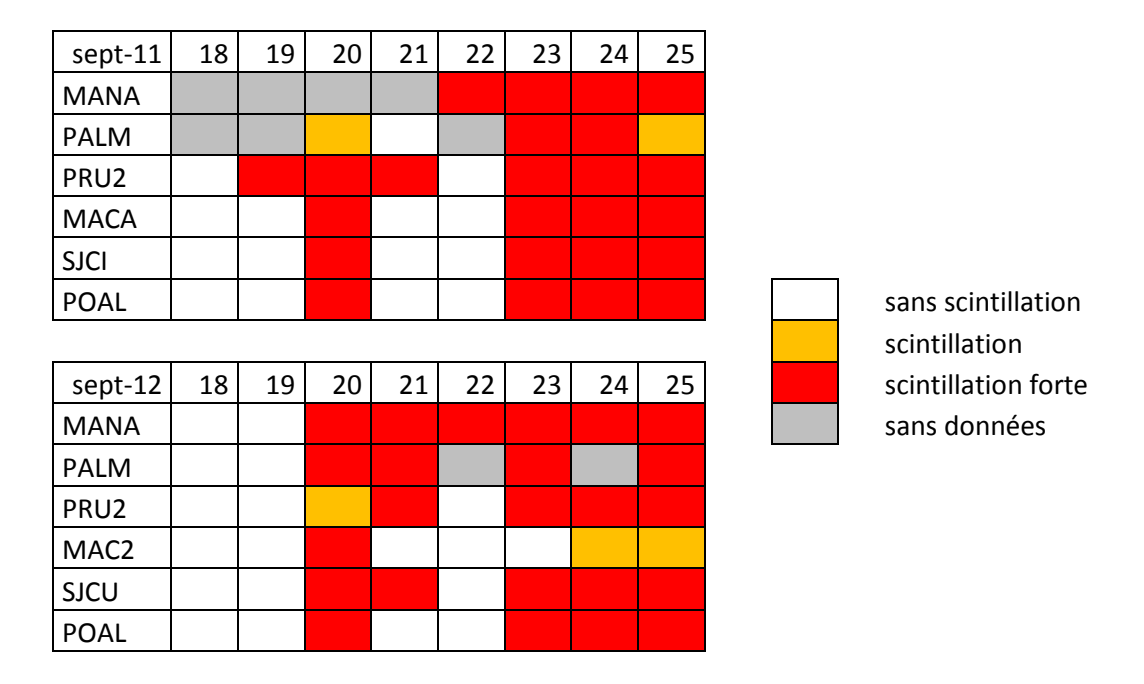

La notion de présence ou absence est difficile à mesurer. Le tableau ci-dessus ne rend pas compte du niveau de scintillation, mais de la survenue ou non d'un événement de scintillation après le coucher du Soleil significatif (la scintillation a été considérée « forte » lorsque l'indice S4 atteint 1). Ainsi, une nuit classée « sans scintillation » peut présenter des valeurs hautes de scintillation. Le début de la scintillation ne survient pas le même jour en tous points du Brésil, toutefois les variations sont de l'ordre d'une journée seulement. De plus on remarque que la situation n'est pas binaire avec une saison sans scintillation et une saison avec : la nuit du 22/09/2012, le Sud du Brésil ne mesure pas de scintillation.

### **III.3Variation dans l'espace**

#### **III.3.1 Influence de la position de la station**

Dans la partie précédente nous avons vu les tendances globales de l'indice S4 sur le Brésil, en faisant état de différences locales liées à la latitude géomagnétique. Pour rendre compte de ce phénomène, un traitement analogue à celui de la Figure 8 a été réalisé pour chaque station, c'est à dire la détermination du pourcentage journalier de valeurs S4 supérieures à 0.5 et 1 (Annexes 3 à 10). Les stations sont données du Nord au Sud. La comparaison entre les différentes stations est rendu difficile par l'absence de données sur de nombreux intervalles : par exemple, seul PRU2 présente un volume de données significatif pour début 2011, les stations MANA et MAN2 (Annexe 3) présentent très peu de données (difficultés techniques liées à la région amazonienne). De façon générale on constate en regardant du Nord au Sud, que la magnitude de la scintillation augmente en allant vers le Sud, pour arriver à un maximum entre Presidente Prudente (Annexes 5 et 6) et São José dos Campos (Annexe 7 et 8) puis diminue. Cela correspond à la position de l'anomalie équatoriale, la latitude géomagnétique influe sur la magnitude de la scintillation car elle indique la distance entre la station et l'anomalie équatoriale.

Sur la Figure 9 on peut voir que les valeurs d'indice S4 sont légèrement supérieures en PRU1 que en PRU2 alors que les stations sont distantes de moins d'un kilomètre. Cependant en comparant les Annexes 5 et 6 les valeurs S4 élevées seulement plus nombreuses en PRU2 que en PRU1. Cette répartition différente des valeurs S4 peut venir de la calibration des appareils (réponse non-linaire à la scintillation) ou la différence de l'effet du multi trajet entre les deux stations. De même la station PAOL qui est peu touchée par la scintillation présente une forte proportion de valeurs supérieures à 1 (en comparaison au nombre de valeurs supérieures à 0.5). Ces anomalies peuvent être liées au multi trajet. En effet, le Tableau 1 montre déjà des problèmes de multi trajet pour la station POAL, ainsi les valeurs de S4 seraient augmentées sous l'effet du multi-trajet sans être détecté à l'aide du critère  $\sigma_{\rm CCD}/S4$ .

Un autre facteur déternimant pour l'apparition de scintillation ionosphérique est la position relative des satellites par rapport à la station.

#### **III.3.2 Influence de l'élévation et de l'azimut**

Du fait de la position du récepteur et du satellite, le signal va rencontrer un milieu déterminé. Il existe une relation entre l'erreur de propagation et l'élévation du satellite. En effet, les satellites proches de l'horizon parcourent un plus long chemin au travers de l'atmosphère, cela augmente l'amplitude des effets sur le signal. De même, certains modèles possèdent une limite de validité en-deçà d'une certaine valeur, par exemple le modèle de Hopfield (1969) de la troposphère (10°-15°).

La majeur partie du territoire brésilien se situe à des latitudes géomagnétiques faibles, de ce fait, la scintillation intervient sur des satellites haut dans le ciel (allant quasiment au zénith à Presidente Prudente). Cette caractéristique permet d'identifier clairement la scintillation, comme par exemple entre le satellite GPS PRN 2 et la station PRU1 (Presidente Prudente, SP) le 11 novembre 2012.

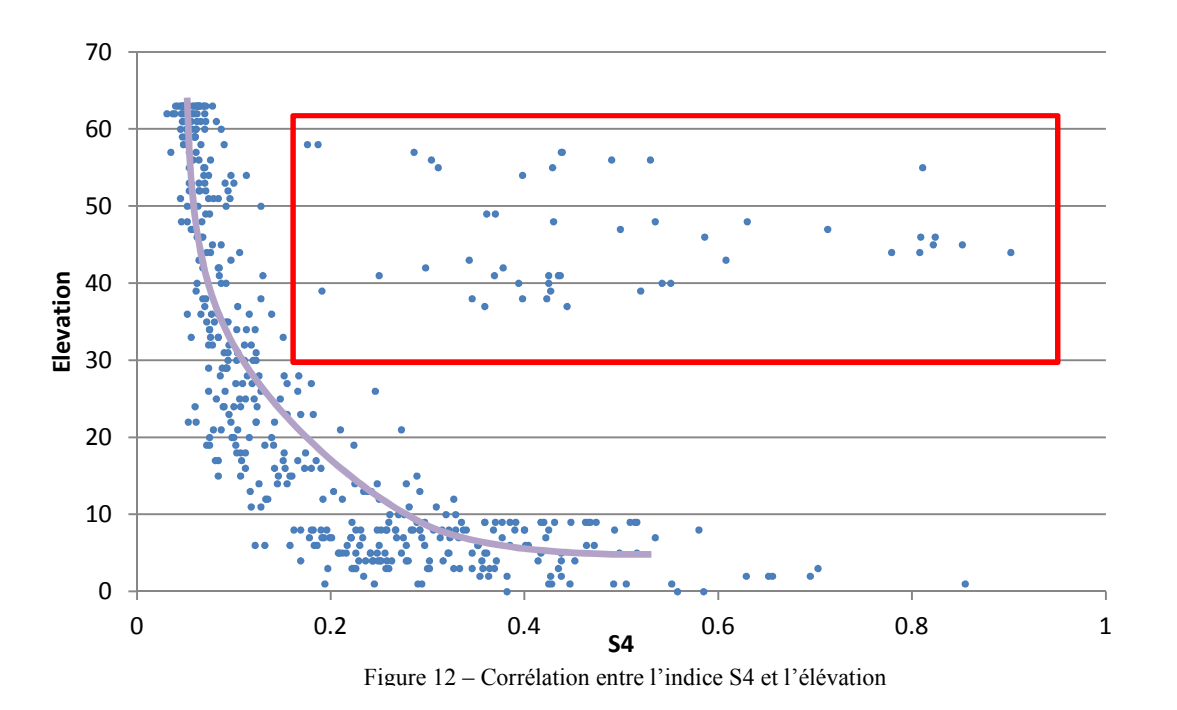

On discerne sur la Figure 12 deux groupes de mesures, celui suivant une loi liant l'élévation et la scintillation (ligne violette) et celui qui s'en démarque (carré rouge). Il s'agit de 45 points d'élévation supérieure à 30° et d'indice S4 supérieur à 0.25 qui correspondent à trois intervalles de données 0h00-0h10, 23h14-23h23 et 23h36-23h56 (heure UTC) c'est à dire 2 heures après le coucher du Soleil en pleine période de scintillation ionosphérique. On peut estimer que l'indice S4 suit une loi de type 1/élévation, sauf en cas de scintillation.

Sur ce même graphique, on remarque qu'un masque d'élévation de 10° retire une grande partie des valeurs de S4 élevées qui ne témoignent pas d'une activité de scintillation ionosphérique. Le masque de 20° (Romano et al., 2011) ou 30° est aussi utilisé dans les recherches sur la scintillation pour augmenter la fiabilité de l'indice S4. D'autres recherches du projet CIGALA-CALIBRA tendent à ne pas appliquer de masque d'élévation et de retirer les mesures d'après d'autres critères, comme l'écart-type du rapport signal sur bruit  $(\sigma_{\rm CCD})$ .

L'azimut est lui aussi déterminant, en effet le phénomène de scintillation survient dans une zone géographiquement limitée. En fonction de la latitude géomagnétique de la station, la scintillation est plus probable au Nord ou au Sud. Cette tendance est légèrement faussée par le déséquilibre dans la répartition Nord-Sud des satellites. Il convient donc de positionner des données S4 dans l'espace pour visualiser ces phénomènes.

### **III.3.3 Spatialisation de l'indice S4**

Pour une meilleure visualisation de la scintillation il est intéressant de représenter spatialement l'indice S4. Une solution est d'appliquer une projection afin d'adopter une représentation en deux dimensions. Un premier test a été réalisé à l'aide d'une projection basique, puis dans un second temps un outil d'édition de carte d'IPP (Ionospheric Pierce Point) a été mis en place sur le site du projet CALIBRA.

Les premiers tests effectués sont réalisés à partir d'une inversion ayant pour axe la verticale de la station: Les mesures de S4 sont considérées comme étant sur une sphère de rayon 1 ayant pour coordonnées l'élévation et l'azimut. Les points sont projetés sur un plan parallèle à l'horizontal du lieu.

$$
X = D \cdot \sin(Az) \text{ et } Y = D \cdot \cos(Az)
$$
  
avec 
$$
D = 2 * \tan(\frac{\pi}{4} - \frac{\text{Elev}}{2})
$$
 (8)

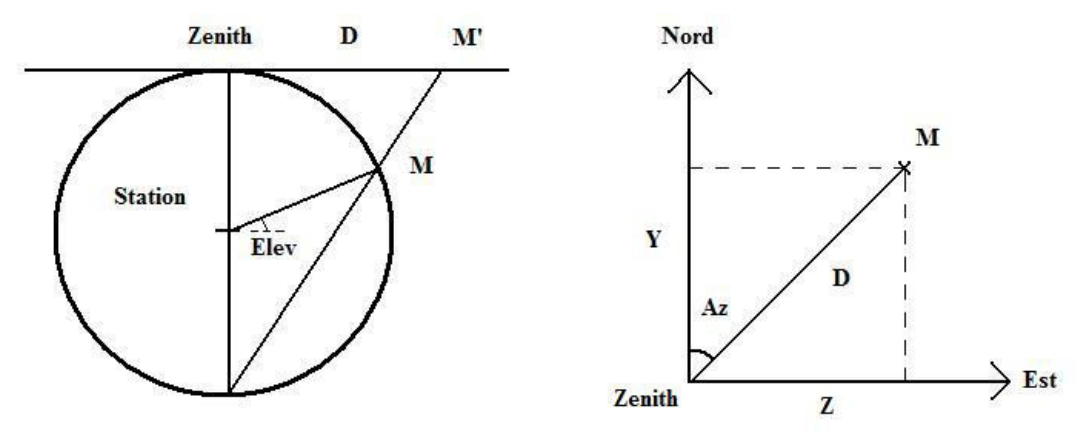

Figure 13 – Schéma de la projection appliquée pour la visualisation de l'indice S4

Où X et Y sont les coordonnées en projection en fonction du zénith, Az l'azimut et Elev l'élévation, D est la distance au zénith, M le point considéré et M' son projeté. Les coordonnées ont été associées à une valeur de gris en fonction de l'indice S4 (en utilisant une fonction de répartition de type tanh pour minimiser les valeurs de S4 faibles et rehausser les valeurs fortes). Des images ont été générées à l'aide de la bibliothèque GDAL incluse dans le logiciel FWTool.

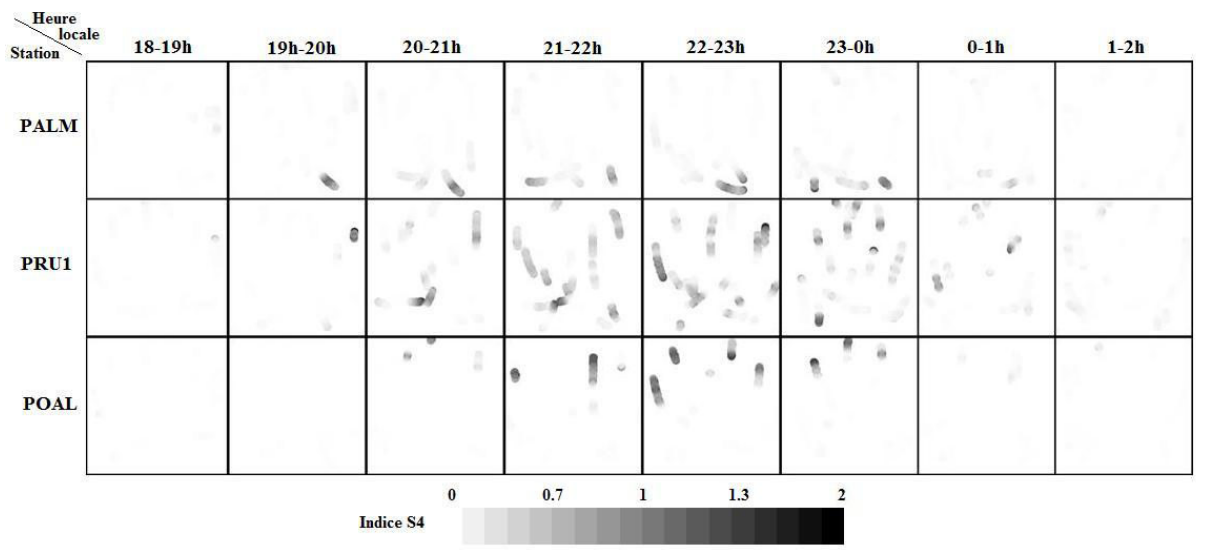

Figure 14 – Indice S4 projeté par intervalle de 1h entre 18h et 3h heure locale (en ligne) pour les stations PALM, PRU et POAL (en colonne), la nuit du 20 au 21 octobre 2012

Sur la Figure 14, chaque cadran représente un intervalle de données distinct, avec pour point central le zénith de la station. La représentation est sans échelle. Toutefois, on peut voir l'influence de l'heure de la journée (en ligne) et de la latitude de la station (en colonne) : La scintillation commence aux alentours de 19h (heure locale) et dure une bonne partie de la nuit, jusqu'à 2h. L'occurrence de la scintillation suit une répartition Nord-Sud visible. Le station PALM au Nord observe la scintillation au Sud et la station PAOL inversement. Il est clair que la région de Présidente Prudente se trouve sous l'anomalie équatoriale. Le défilement des images une à une montre le déplacement de la zone de perturbation de l'Est vers l'Ouest.

L'outil graphique ISMR du site du projet CIGALA permet la création de carte d'IPP. La scintillation ionosphérique est considérée comme un évènement ponctuel. Sa position correspond à l'intersection de l'onde avec une côte d'altitude. Dans notre cas, l'altitude 350 km a été retenue. Pour la production de carte, les IPP ont été associés à une couleur en fonction de la valeur de l'indice S4.

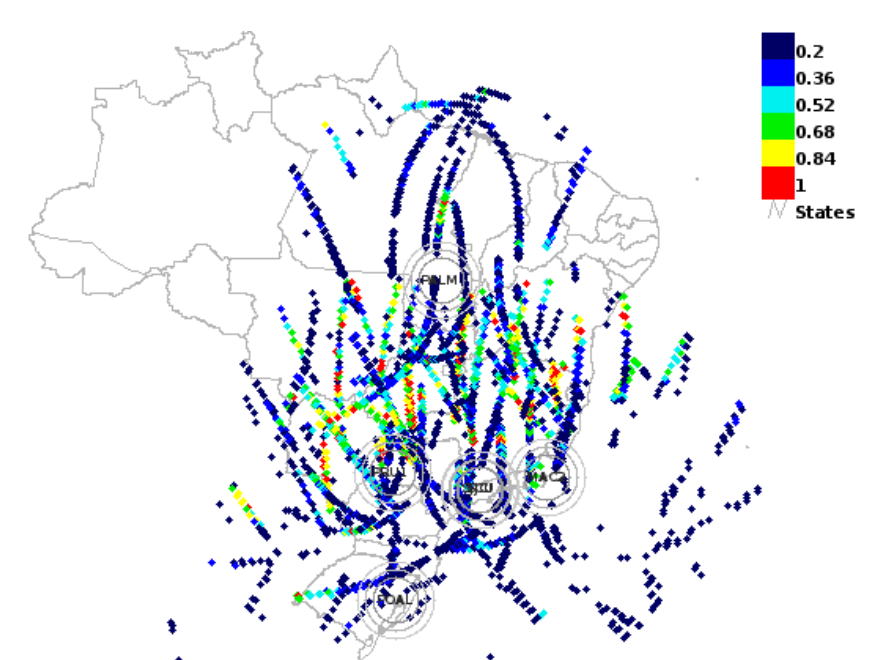

Figure 15 – carte des IPP de valeur S4 avec l'outil ISMR, du 17 au 18 octobre 2012 de 22h à 5h UTC

La Figure 15 représente un intervalle de données du 17 au 18 octobre à partir du coucher du Soleil. D'une part on remarque inhomogénéité de la répartition géographique des données. La région Nord est particulièrement dépourvue du fait de l'absence de données de la station MANA (Manaus, AM). On voit la présence de l'anomalie équatoriale avec des valeurs élevées de S4 entre la station PALM et les station PRU1 (Presidente Prudente, SP) et MAC2 (Macaé, RJ) à peu près parallèles à l'équateur magnétique. Toutefois, le grand volume de données rend la visualisation difficile et un intervalle de données long ne rend pas compte des variations temporelles.

Afin d'affiner la visualisation trois cartes d'IPP ont été réalisées (Figure 16), représentant les intervalles 22-23h, 0h-1h et 2h-3h. Les valeurs de S4 à 0.25 (absence de scintillation) ont été retirées.

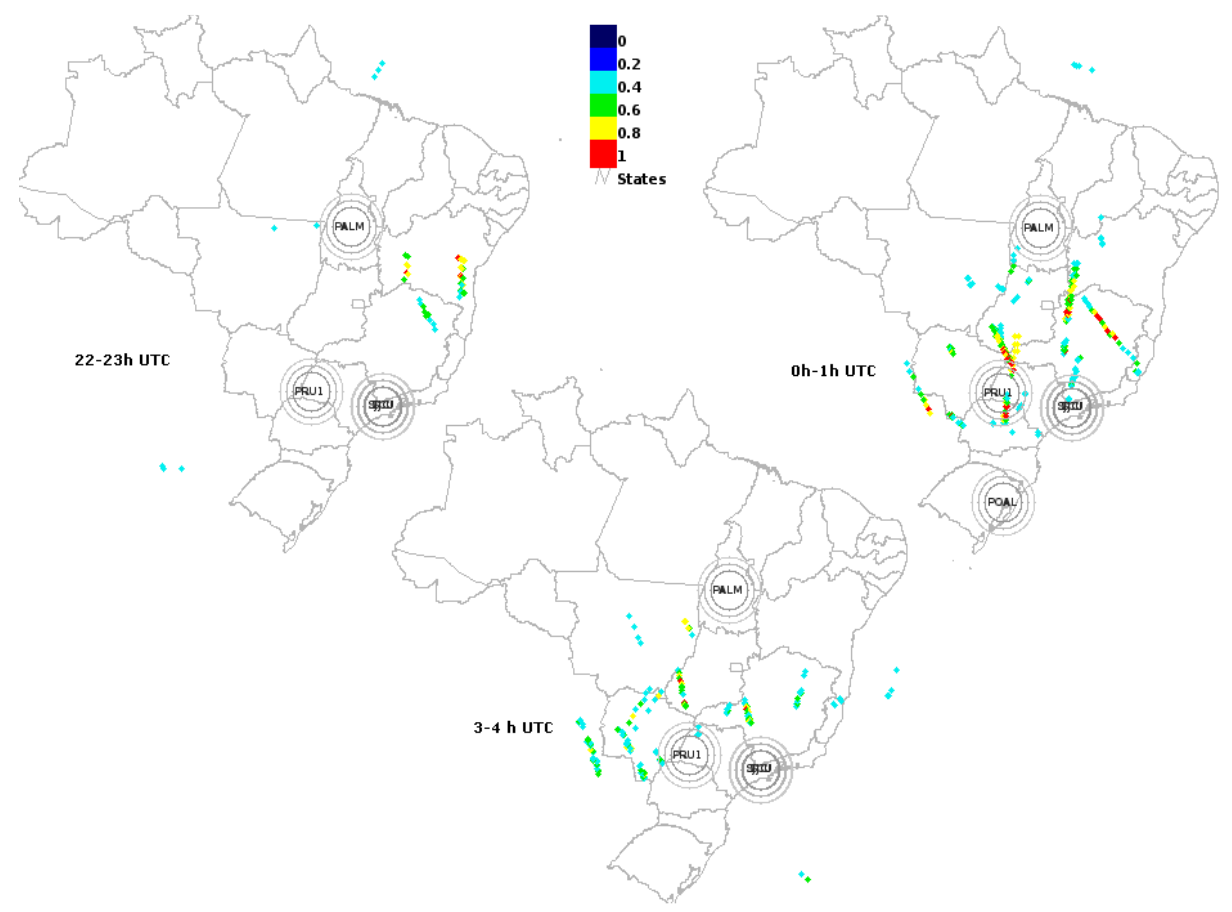

Figure 16 – Cartes des IPP par intervalle de 1h à différents stades de la nuit pour des valeur de S4 supérieure à 0.25 la nuit du 17 octobre 2012

Sur la figure, les couleurs verte et bleu ciel correspondent à des scintillations ionosphériques faibles et les couleurs jaune et rouge à des scintillations ionosphériques fortes. Les mesures correspondant a une absence de scintillation ont été retirées. On distingue en regardant les images une à une le déplacement de la zone où la scintillation est la plus forte : on aperçoit donc le changement de position de l'anomalie équatoriale dans le sens Est-Ouest. Les cartes de scintillation ne font apparaître que les stations présentant de la scintillation. On remarque que la station POAL (Porto Alegre) au Sud n'est présente que sur l'intervalle 0h-1h, sa contribution sur cette carte est relativement limitée.

Ainsi la spatialisation des indices de scintillation montre que la scintillation se concentre au niveau de l'anomalie équatoriale après le coucher du Soleil. Ces régions géographiques présentent de manière sporadique des évènements de scintillation du signal GNSS.

### **III.4Etudes des modèles existants**

### **III.4.1 Modélisation des indices S4 et**  $\sigma_{\phi}$

Nous avons vu dans la partie précédente que le comportement des indices de scintillation dépend de l'heure, de la saison, de la position de la station et de la position des satellites. Cette dépendance permet de mettre en place des modèles de scintillation ionosphérique à partir de l'étude de ces indices.

Les indices de scintillation suivent des loi statistiques, l'indice S4 suit la loi de Nakagami et l'indice  $\sigma_{\phi}$  la loi normale. La loi de Nakagami peut être approximée par la loi normale pour des valeurs faibles de S4 et par la loi de Rayleigh pour des valeurs proches de 1. L'utilisation directe de la loi de Nakagami est complexe et il n'existe pas de lien direct entre l'indice S4 et l'indice  $\sigma_{\phi}$ . Ces deux indices sont obtenus par analyse de séries temporelles avec des fréquences d'échantillonnage élevées. Il est intéressant pour la modélisation d'être capable d'estimer ces indices en utilisant d'autres mesures. Les paramètres spectraux T et p sont fréquemment utilisés. Le paramètre T, la magnitude du spectre, est la valeur l'amplitude du spectre du signal pour f=1Hz, on peut l'estimer de la manière suivante (Knight, 2000) :

$$
T \propto G. v_e^{(p-1)} \cdot \lambda^2 \cdot C_k L \cdot \sec(\theta) \tag{9}
$$

Avec G le facteur qui dépend de la direction de propagation de l'onde et de la géométrie et de l'orientation des irrégularités, ve la vitesse effective de propagation des irrégularités, λ la longueur d'onde de la porteuse, CkL *height integrated irregularity strength*, θ l'angle d'indicence de l'onde dans la couche des irrégularités, p l'indice spectral p.

Le paramètre p est le second paramètre utilisé. Il correspond à la pente du spectre dans une représentation log-log par application d'une droite des moindres carrés. L'intervalle considéré est 0.1 à 1 Hz. Ce paramètre est généralement compris entre 1 et 4 et la valeur standard en zone équatoriale est de 2.5 (Walter, 2010)

L'indice S4 estimé,  $S4_w$  s'écrit (Knight, 2000) :

$$
S4_w \propto F \cdot z_F^{(p-1)} \cdot \lambda^2 \cdot C_k L \cdot \sec(\theta) \tag{10}
$$

Avec F le facteur de filtrage de Fresnel, qui dépend de la géométrie et de l'orientation des irrégularités,  $z_f$  le rayon de l'ellipsoïde de Fresnel. Le rayon  $z_f$  est donné par :

$$
z_F = \sqrt{\frac{\lambda z_1 z_2}{z_1 + z_2}}\tag{11}
$$

Où  $z_1$  et  $z_2$  sont respectivement les distances qui séparent la couche contenant les irrégularités de ionosphère du satellite et du récepteur. Le rayon de l'ellipsoïde de Fresnel est utilisé pour calculer la fréquence de coupure de Fresnel, f<sub>c</sub>. Cette fréquence correspond au maximum du spectre d'amplitude de scintillation :

$$
f_c = \frac{v_e}{z_f \sqrt{2}}\tag{12}
$$

Le terme  $v<sub>e</sub>$  est la vitesse effective des irrégularités. En prenant un rayon de Fresnel de 250 m et une vitesse effective de 100 m.s<sup>-1</sup>, qui sont des valeurs standards, on a une fréquence de Fresnel de 0.28 Hz. En reprenant l'équation 9 et l'équation de 10, il vient :

$$
S4_w \propto \frac{F \cdot z_F^{(p-1)}}{G \cdot V_e^{(p-1)}} \cdot T
$$
 (13)

Sous conditions fortes de scintillation, l'indice S4 est donné par :

$$
S4 \approx \sqrt{1 - \exp(-S4_w)}\tag{14}
$$

De même, on peut définir  $S_{\phi}$  la densité spectrale de la phase en fonction de T :

$$
S_{\phi_p} = \frac{T}{(f_o^2 + f^2)^{\frac{p}{2}}} \tag{15}
$$

Avec f la fréquence de fluctuation de la phase et  $f_0$  la fréquence correspondante à l' outer scale size, c'est à dire le rapport de la plus grade dimension d'une irrégularité sur sa vitesse effective. D'après Knight (2000), comme f $0 \lt f$  et f =1Hz, on a :

$$
S_{\phi} \approx T \tag{16}
$$

Il existe d'autres formulations de la densité spectrale de phase. L'intégration de la densité spectrale de phase donne l'indice  $\sigma_{\phi}$  (équation 2). Ainsi les deux indices de scintillation sont liés par une relation au indice T et p. L'étude de ces paramètres permet donc de modéliser les indices de scintillation.

Une autre approche est l'utilisation de la corrélation entre l'indice S4 et le ROTI et DROTI (dérivée première et seconde du TEC) (Du, 2003)

#### **III.4.2 Modèles WBMOD, WAM et GISM**

Le modèle WBMOD (WideBand ionospheric scintillation MODel) se base sur des modèles empiriques de concentration d'électron. L'estimation des indices de scintillation se fait à l'aide des formules données dans la partie précédente. Les paramètres tel que le terme  $C_k$ L sont déterminés en fonction de la saison, de la localisation géographique et de l'activité magnétique. www.nwra.com

Le modèle WAM permet l'intégration des données mesurées in-situ. Ce modèle se base sur les valeurs de T et de p mesurées entre Août 1981 et Février 1983 pendant le maximum solaire. Initialement développé pour les hautes latitudes, il a été adapté à la zone équatoriale par remise à l'échelle des paramètres afin d'atteindre un niveau d'intensité équivalent. Les produits finaux sont des cartes d'indice S4,  $\sigma_{\phi}$  et des indices spectraux T et p, en fonction de la saison et de l'activité magnétique. (Romano et al. 2011).

Le modèle GISM est un modèle topographique (Multiple Phase Screen technique) qui utilise les équations paraboliques. Le modèle a trois paramètres en entrée : l'indice p, la distance de corrélation et la vitesse d'entrainement des « bulles » ionosphériques ; des valeurs par défaut peuvent être appliquées. Les valeurs en sortie sont les indices S4,  $\sigma_{\phi}$ (Béniguel 2009).

D'après l'équation 14, l'indice S4 estimé prend des valeurs jusqu'à 1. Le maximum théorique d'indice S4 est  $\sqrt{2}$ , et les valeurs mesurées par les appareils peuvent largement dépasser cette valeur. Il y a donc un problème de correspondance entre les modèles et les valeurs mesurées pour des valeurs élevées de S4 (Walter, 2010).

Les indices de scintillation ont des comportements déterminés, mais quel est le lien entre les indices de scintillation et des effets sur les observables GNSS en terme de qualité du signal.

# **IV Etude de l'effet de la scintillation sur les observables**

### **IV.1 Phénomènes observés**

### **IV.1.1 Diminution du nombre de satellite**

On assiste à une diminution du nombre de satellite observable durant la nuit. La Figure 17 présente le nombre de satellite et le GDOP pour la constellation GPS obtenus à partir du logiciel de planification de Timble. Le nombre de satellite chute à 6 autour de 2h UTC alors qu'il monte à 12 à 19h UTC. Ainsi le GDOP (en rouge) atteint des valeurs critiques au cours de la nuit (GDOP > 6). La géométrie de la constellation GPS aura tendance à amplifier la dégradation de la position causée par la scintillation ionosphérique.

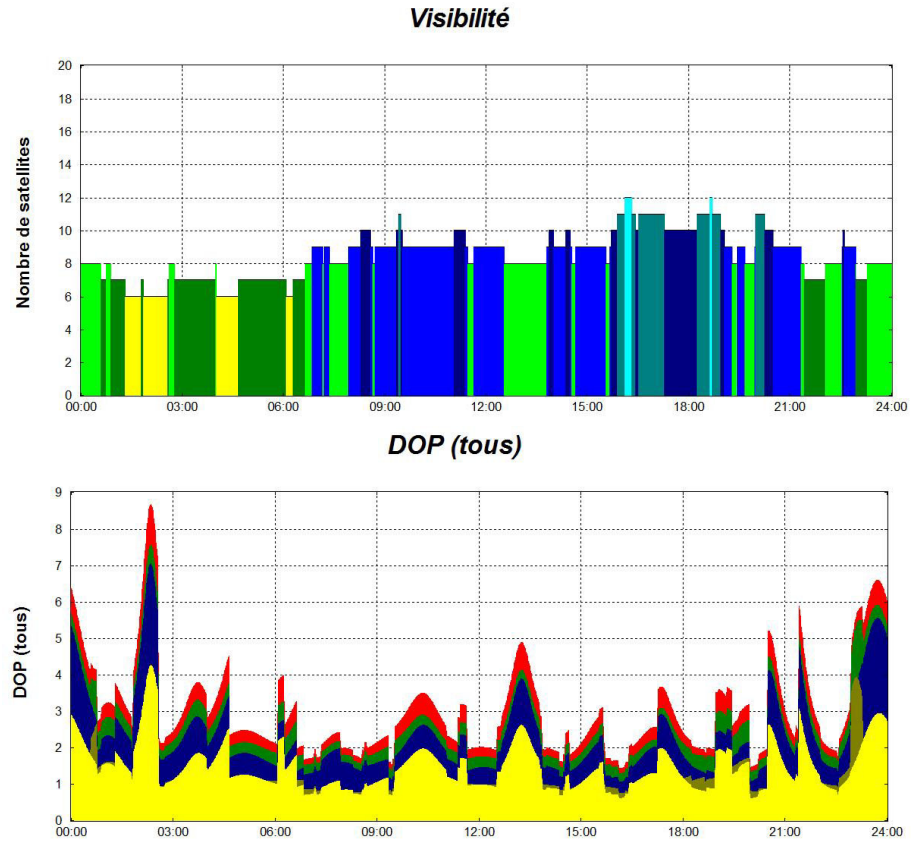

Figure 17 –Nombre de satellites et DOP (GDOP en rouge) le 17 octobre 2012 en heure UTC

La figure 18 représente le nombre de satellite en sortie du calcul PPP de l'IBGE. Le coucher du soleil correspond à l'époque 5156. Le nombre de satellite utilisés dans le cacul chute pendant la nuit et ne dépasse pas 7 et descendant même jusqu'à 2. Cette baisse considérable du nombre de satellite traité durant la nuit est liée à deux phénomènes : la pertes de satellites et la perte de qualité des observables GNSS dues à la scintillation. En comparant les nombres de satellites observables et le nombre de satellites en sortie du calcul de positionnement PPP par l'IBGE, on observe des différences avec un nombre de satellite traité plus faible (rejet ou défaut de mesure du satellite) mais aussi un excès de satellites par rapport au nombre de satellite théoriquement observable. Cela peut être du à un problème de précision des éphémérides utilisées dans le logiciel de planification de Trimble. Ainsi il est difficile d'avoir une référence fiable du nombre de satellites observables. Sans cette référence il est difficile d'évaluer les pertes de mesure sur L1, elles suivent toujours les pertes de mesure L2 et le satélite ne sera tout simplement pas mesuré.

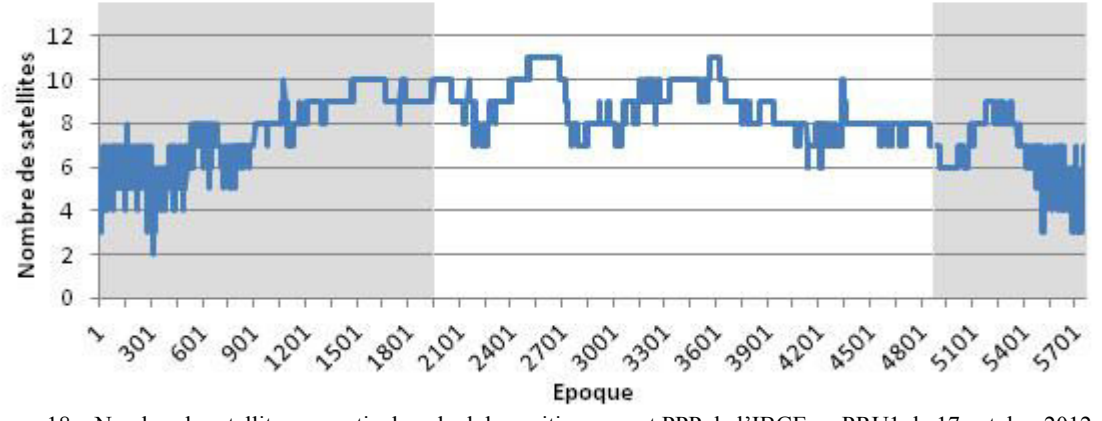

Figure 18 – Nombre de satellites en sortie du calcul de positionnement PPP de l'IBGE en PRU1, le 17 octobre 2012, en gris la nuit

#### **IV.1.2 Perte du Lock Time**

Une autre technique est d'observer le comportement du « lock time » des satellites. Le lock time represente le temps de mesure continue sur un satellite, la remise à zéro du locktime vient de la perte du satellite (perte du « link »). Si cette pertes du « link » est courte, on ne verra pas d'absence de données dans le RINEX, mais la continuité des données est perdue. Par exemple, le compteur de cycle sera remis à zéro et une nouvelle inconnue d'ambiguïté entière devra être introduite.

La Figure 19 représente le lock time des signaux L1 et L2 au cours de la nuit du 17 octobre entre 21h et 3h UTC. L'angle de coupure des élévations a été fixé à 20° pour

retirer la majorité de l'effet du multi-trajet des satellites bas dans le ciel. Sur le premier graphique certains satellites ne sont pas affectés au niveau du lock time de L1. Pour ces satellites (SVID 4, 9 et 29), l'indice S4 ne dépasse pas 0.75 qui représente déjà un niveau de scintillation fort. Les pertes de lock time L1 coïncident avec des pics d'indice S4 dépassant la valeur 1 (scintillation sévère). Le troisième graphique représente le lock time du signal L2. Cette valeur n'est pas disponible pour tous les satellites. En comparant le graphique 1 et le graphique 3, on observe certaines pertes de lock time simultanées ou seulement de L2 (par exemple, le satellite SVID 15 en bleu foncé autour de 23h UTC) ou seulement de L1 (satellite SVID 29 en violet ente 0-1h30 UTC).

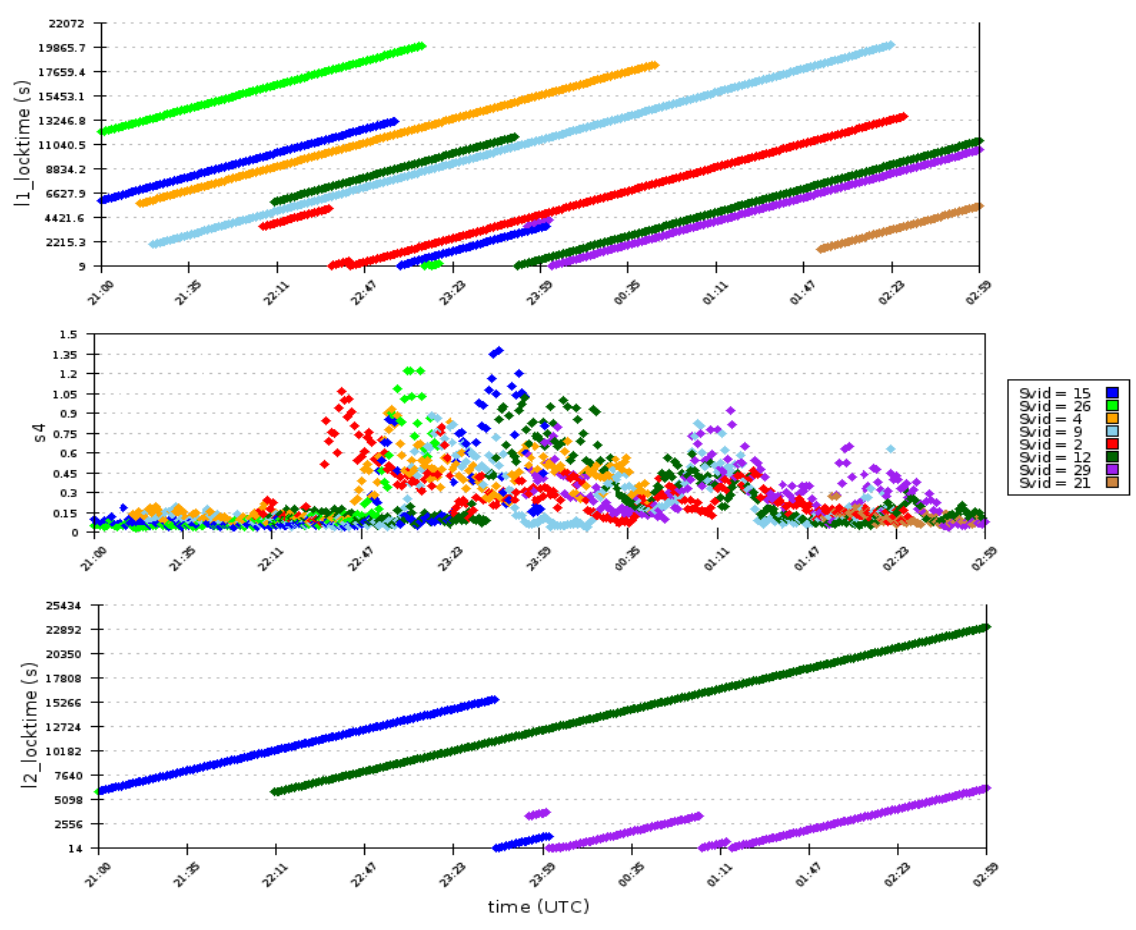

Figure 19 – Lock time des signaux L1 et L2 et scintillation, la nuit du 17 octobre 2012 en PRU1 avec un angle de coupure de 20°

Les pertes du lock time indiquent une perte du « link » avec le satellite rendant plus difficiles la résolution des ambiguïtés entières. Toutefois un autre phénomène peut se surajouter : le perte du compteur de cycle (le « Phase Loop Lock »)

#### **IV.1.3 Pertes de cycle**

En ne considérant que la distance géométrique, les ambiguïtés entières et l'erreur ionosphérique dans les équations 5 et 6, on obtient :

$$
N_1 \lambda_1 - N_2 \lambda_2 = L_2 - L_1 - C_1 + P_2 \tag{17}
$$

Avec  $N_1$ ,  $\lambda_1$  et  $L_1$  l'ambiguïté entière, la longueur d'onde et la phase du signal L1 et  $N_2$ ,  $\lambda_2$  et  $L_2$  l'ambiguïté entière, la longueur d'onde et la phase du signal L2,  $C_1$  le code  $C/A$  de L1, et  $P_2$  le code P2Y de  $L_2$ .

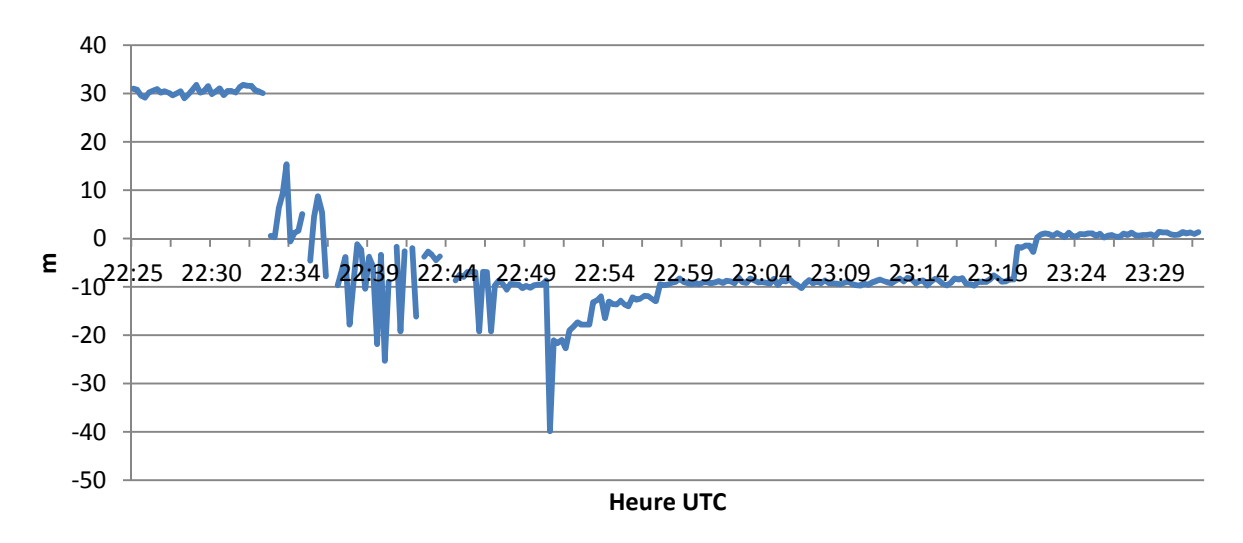

Figure 20 – Différence Nλ entre les bandes L1 et L2 pour le satellite GPS PRN2 le 17 octobre 2012 en PRU1

La Figure 20 ne correspond qu'à la partie perturbée des mesures. Deux phénomènes qui provoquent des pertes de cycle : la perte du signal et le saut de cycles. Les pertes de signal correspondent sur la figure aux ruptures de lignes (perte de la bande L2) et les sauts de cycle à la variation de la valeur moyenne de l'indice. A partir de 22:31 (heure UTC), l'indice varie de façon chaotique. Les pertes de signal L2 vont de paire avec des variations rapides de l'indice puis à partir de 22:58 la situation se stabilise avec quels sauts de cycles ponctuels.

### **IV.2 Dégradation de la qualité du signal**

### **IV.2.1 Rejets de satellites**

Une des conséquences de la scintillation d'amplitude est la perte du signal L1 ou L2 voire la perte totale du satellite. Pour mesurer l'ampleur de ce phénomène, l'idée est de comparer le nombre de satellites en sortie du calcul du service PPP de l'IBGE avec le nombre de satellites mesurés par les stations du projet CIGALA (Figure 21). Le calcul est effectué en PRU1 en positionnement statique avec un intervalle de 60s pour faciliter la effectué en PRU1 en positionnement statique avec un intervalle de 60s pour faciliter la<br>comparaison avec la base de donnée. La valeur d'élévation du satellite est donnée dans la base à 1°. Pour plus de garantie sur le résultat, le masque d'élévation appliqué est de 11° pour les stations du projet CIGALA contre 10° pour le positionnement de l'IBGE. Ainsi le nombre de satellite perdu est légèrement sous évalué. Dans un premier temps seul le code a été utilisé pour écarter les problèmes liées à la phase (saut de cycle, perte du « vation appliqué est de<br>nement de l'IBGE. Air<br>remier temps seul le ce<br>le, perte du « link »).

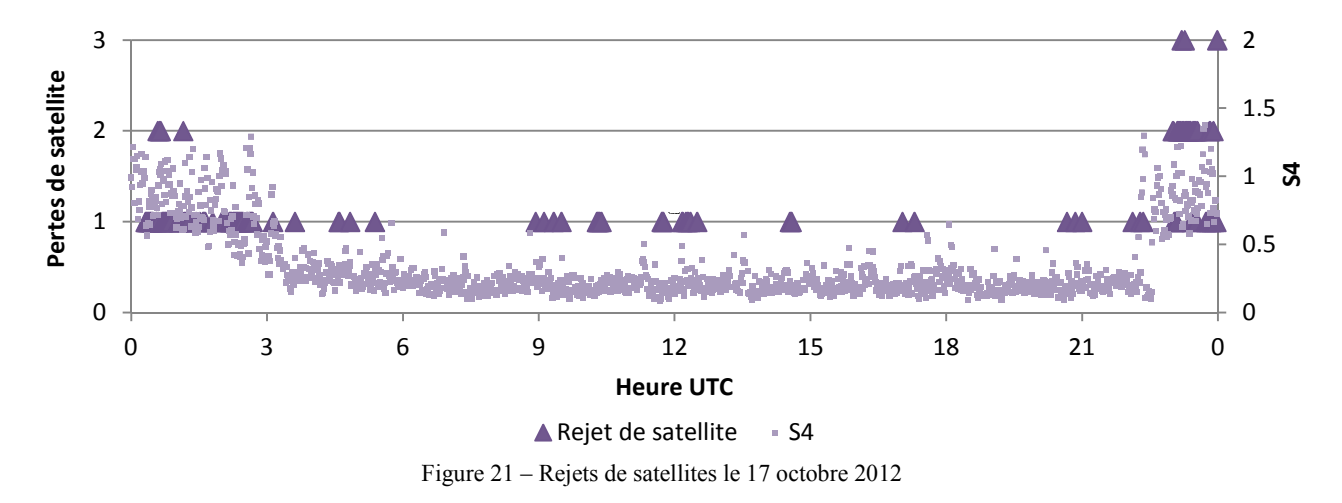

Dans la Tableau 8 on peut voir une relation entre le rejet de satellites et l'indice S4. Les indices S4 et phi60 moyens augmentent avec le nombre de satellite rejeté. L'indice S4 atteint en moyenne une valeur de 0.85 (donc des valeurs de S4 particulières pouvant dépasser 1, c'est à dire une scintillation sévère). La même tendance s'observe sur l'indice phi60.

Tableau 8 - Valeurs des indices de scintillation lors des pertes de satellites

|                     | Satellite rejeté |                             |    |                             |
|---------------------|------------------|-----------------------------|----|-----------------------------|
|                     |                  |                             |    |                             |
| Nombre d'époque GPS | 1284             | 120                         | 33 |                             |
| S4 moyen            |                  | $0.29$   0.64   0.85   0.88 |    |                             |
| Phi60 moyen         |                  |                             |    | $0.12$   0.41   0.74   0.70 |

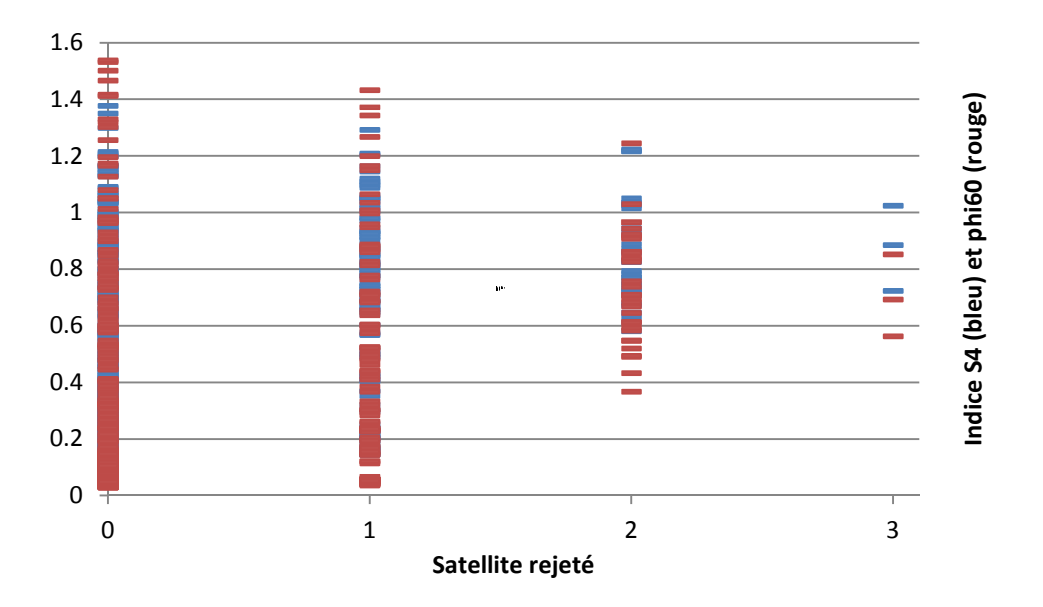

Figure 22 – Répartition des valeurs de S4 et phi60 en fonction du nombre de satellites rejetés

La relation entre indices de scintillation forts et pertes de satellites est plus significative lors d'une perte simultanée de satellites. Cependant, sur la Figure 22, on voit que les indices de scintillation empruntent des valeurs considérées comme très élevées (valeurs supérieures à 1) sans pour autant causer de pertes de satellites. Ainsi les indices de scintillation indiquent plutôt un risque de perte de données.

Dans un second temps, les données ont été calculées avec le code et la phase. La Figure 23 montre la différence du nombre de satellite pris en compte pour le même calcul. Les satellites ainsi rejetés présentent soit une erreur sur les mesures de phase soit un résidu de pseudo-distance trop élevé du fait d'un contrôle de qualité plus rigoureux.

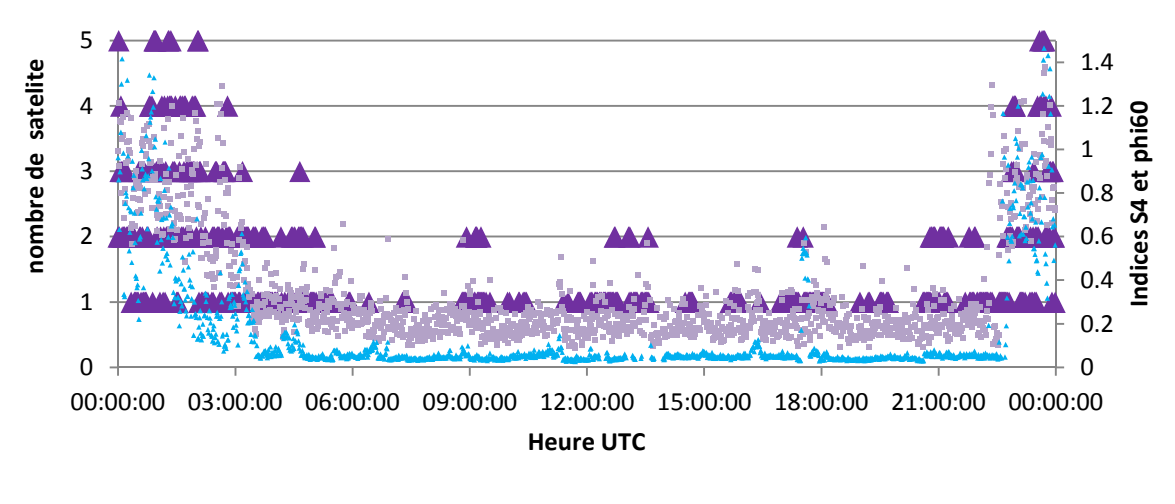

 $\triangle$  Diffirence de stallite = S4  $\triangle$  phi60

Figure 23 – Différence du nombre de satellites pris en compte entre le calcul PP et PPP du 17 octobre 2012

On assiste durant la scintillation a un rejet de nombreux satellites durant le traitement, la différence du nombre de satellites rejetés atteignant 5 pendant les évènements de scintillation, ce qui amène à un nombre très limité de satellites (c.f Figure 18)

#### **IV.2.2 Problèmes de convergences**

A l'aide du logiciel RT\_PPP, le positionnement statique a été réalisé de la station PRU1 pour les période du 1<sup>er</sup> au 10 Juin 2012 et du 15 au 25 Novembre 2012, en PP et PPP (intervalle du RINEX de 15s) et les résultats présentés dans le tableau suivant.

|          | <b>PPP</b>                        |            |                    |            |                 |            |                            | <b>PP</b>  |  |
|----------|-----------------------------------|------------|--------------------|------------|-----------------|------------|----------------------------|------------|--|
|          | $1ère$ Époque où σX,σY et σZ sont |            |                    |            | Nombre de cycle |            | $1ère$ Époque où σΧ,σΥ     |            |  |
|          | < 0.1 m                           |            | $< 0.01 \text{ m}$ |            | rejetés         |            | et $\sigma$ Z sont < 0.1 m |            |  |
|          | Movenne                           | Écart-type | Movenne            | Écart-Type | Movenne         | Écart-type | Movenne                    | Écart-type |  |
| Juin     | 65                                | 13         | 285                | 23         | 164             | 12         | 131                        | 25         |  |
| Novembre | 299                               | 57         | 780                | 234        | 460             | 110        | 289                        | 16         |  |

Tableau 9 – Temps de convergence du calcul

On remarque des difficultés lors du calcul, avec d'une part une forte augmentation du temps de convergence et d'autre part une augmentation de rejets d'époque (contrôle de la différence wide-lane) pour le positionnement PPP. La variabilité des résultats est plus grande en Novembre qu'en Juin et laisse penser à l'apparition de phénomènes aléatoires. Le temps de convergence plus long peut s'expliquer par la présence de données entachées d'erreurs sur les premières époques GPS. Les contrôles de qualité sont plus rigoureux en positionnement PPP que PP pour arriver à la précision escomptée. Comme le positionnement PP est beaucoup moins affecté par la scintillation cela indique une dégradation de la qualité du signal GPS.

### **IV.2.3 Tentatives d'atténuation**

A l'heure actuelle, les préconisations sont d'éviter les mesures en zone équatoriale quelques heures après la tombée de la nuit et d'enregistrer un grand volume de données. En effet, la proportion de données affectées par la scintillation ionosphérique est faible et l'augmentation du degré de liberté par addition de données facilite l'identification de ces données ou permet l'atténuation de ses effets. Dans les calculs réalisés, plus de degré le liberté est faible, plus la probabilité d'une erreur sur le positionnement est élevée. L'intégration de la constellation GLONASS et du futur système GALILEO peut apporter une réponse à ce problème.

Au cours du projet CIGALA, les efforts se sont concentrés sur l'amélioration des performances de « tracking » des satellites, c'est-à-dire d'éviter la perte du satellite ou des différentes compteurs (Lock Time, Phase Lock Loop). Le projet CALIBRA est centré sur l'atténuation en elle-même des effets de la scintillation ionosphérique.

Les modèles de scintillation ionosphérique produisent déjà des cartes d'indice de scintillation. Il est donc possible d'appliquer des pondérations de mesures afin de limiter la contribution de mesures potentiellement affectées par la scintillation ionosphérique. L'intégration d'un module de gestion de la scintillation dans le logiciel RT PP fait l'objet d'une thèse de doctorat en cours à la FCT-UNESP. Il propose déjà divers types de pondérations en fonction de l'élévation par l'intermédiaire de modèles stochastiques (Da Silva, 2009). Les fonctions proposées visent à atténuer les effets décroissants en fonction de l'élévation (délai ionosphérique et troposphérique). Or la scintillation à Presidente Prudente et plus largement au Brésil apparaît pour des satellites hauts de le ciel (supérieur à 30°). Les développements futurs du logiciels permettront d'entrer des données de scintillation ionosphérique sous forme de matrices de variance-covariance générées par le logiciel Tracker Jitter.

Nous avons vu dans cette partie les effets de la scintillation sur la quantité et la qualité du signal. Comment les logiciels de calcul gèrent-ils la perte de précision des données ?

## **V Relations entre scintillation et erreur de positionnement**

### **V.1 Statique PP en diverses conditions**

Il existe une difficulté à utiliser le positionnement PPP pour valider l'effet de la scintillation. La scintillation concerne un intervalle de données limité en temps alors que le positionnement PPP nécessite un grand volume de données pour pouvoir fixer les ambiguïtés de la phase. Ainsi en utilisant des archives de 24h, on observe une certaine difficulté à converger lors des premières époques car elles correspondent à des évènements de scintillation. Toutefois les dernières époques qui sont elles-aussi entachées d'erreur sont plus facilement identifiées lors des contrôles de qualité et leur proportion faible sur le total de données traitées limite leur impact sur le résultat final. On observe donc difficilement l'effet de la scintillation sur un positionnement PPP de 24h. D'un autre coté, limiter l'intervalle de calcul rend plus difficile la détermination des ambiguïtés entières empêchant une comparaison de la qualité des résultats.

A l'aide du logiciel RT\_PPP, 2 groupes de positionnement ont été réalisés de 0 à 2h UTC en positionnement statique PP, le premier du 15 au 31 juin 2012 (sans scintillation) et le deuxième du 1 au 15 novembre 2012 (avec scintillation) (Figure 24) .

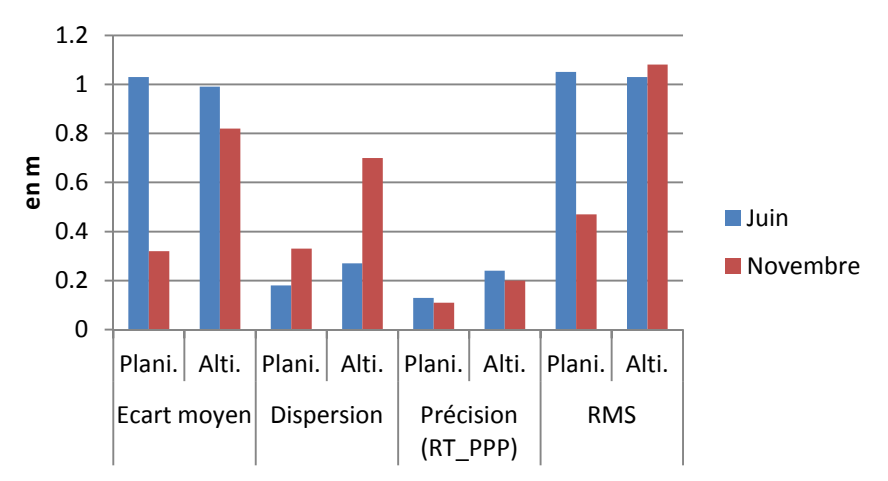

Figure 24 – Résultats de positionnement PP par le logiciel RT\_PPP avec et sans scintillation

Les résultats ne sont pas exactement ceux espérés. En effet les écarts moyens sont plus grands sans scintillation qu'avec. Ce résultat peut s'expliquer par le fait que le logiciel RT PPP n'a pas été validé pour ce type de traitement (positionnement PP sur une durée courte). De plus on remarque que les précisions données par le logiciel (essentiellement basées sur la géométrie des satellites) annoncent une configuration défavorable. Cependant, la dispersion des résultats est bien plus faible en Juin.

Ces deux échantillons ont été traités par le service PPP de l'IBGE avec code C/A seulement et deux séries de données ont été ajoutées. Le premier échantillon (en rouge) représente 10 jours au mois de Novembre pris entre 0 et 2h UTC pour la station PPTE (Présidente Prudente). Les 3 autres séries correspondent aus mêmes conditions en modifiant un paramètre (Tableau 10) : 10 jours au mois Juin (en bleu), entre 22h et 0h UTC (en orange), pour la station TOPL (à Palmas proche de la station PALM du projet CIGALA au Nord de Présidente Prudente)

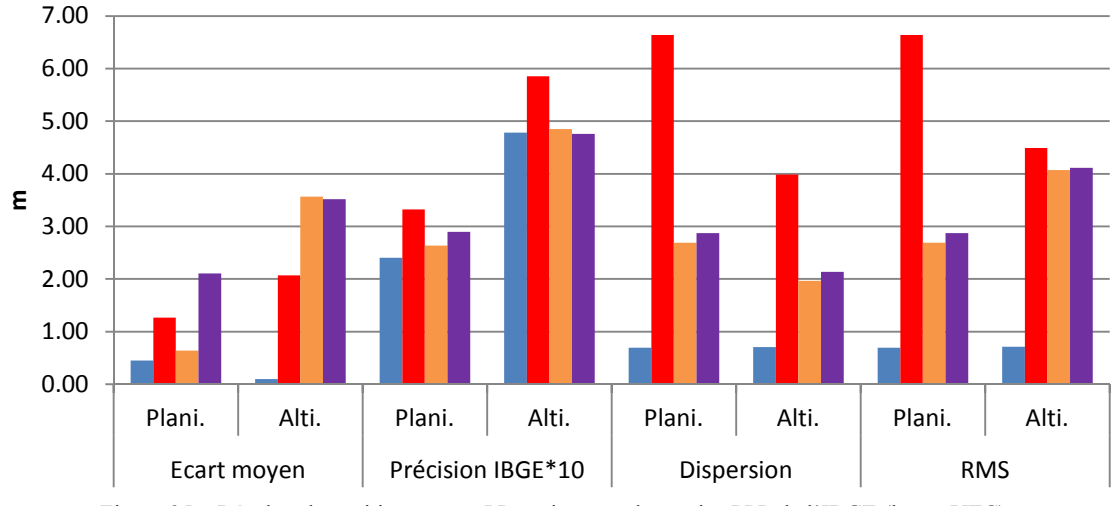

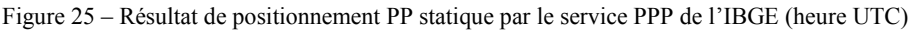

| Couleur                        |      |         |                           |     |  |  |  |
|--------------------------------|------|---------|---------------------------|-----|--|--|--|
| Station                        |      |         | PPTE   PPTE   PPTE   TOPL |     |  |  |  |
| Mois                           | Juin | $ $ Oct | Oct                       | Oct |  |  |  |
| Heure UTC 0-2h 0-2h 22-0h 0-2h |      |         |                           |     |  |  |  |
| $T-1.1 - 10$                   |      |         |                           |     |  |  |  |

Tableau 10 – Paramètre des différents calculs

En absence de scintillation (série bleu) le RMS de 10 positionnements PP de seulement 2 heure est inférieur à 1m en n'utilisant que le code C/A (précision 1 à 3m), ce qui correspond aux résultats de l'on peut espérer d'un positionnement PP. Les précisions données par l'IBGE varient peu, contrairement à la dispersion des résultats. Les séries PPTE de 22h-0h (orange) et TOPL de 0-2h (violet) présentent des résultats similaires et intermédiaires (dispersion de 2.5m) alors que la série PPTE 0-2h présente de sévères pertes de précision (dispersion de 7m). On en conclue que la scintillation est plus intense en PPTE entre 21h et 23h (heure locale) qu'entre 19h et 21h. Cela montre que la période choisi étant particulièrement perturbée car la scintillation ionsophérique se poursuit au cours de la nuit.

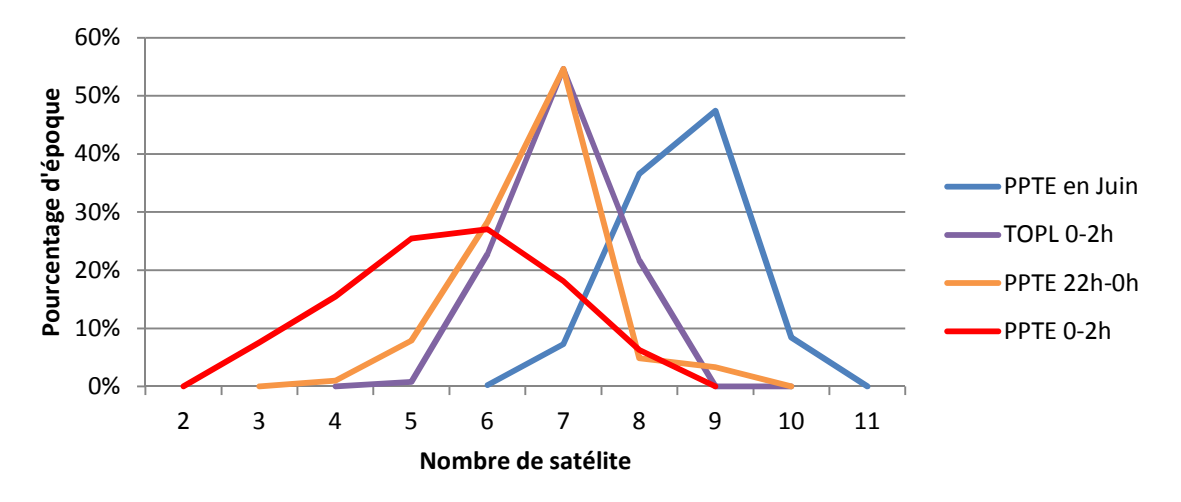

Figure 26 – Pourcentage moyen d'époque par nombre de satellites utilisés lors du calcul de l'IBGE

La station TOPL se trouve au Nord-est de Prudente. Ainsi la différence de latitude géographique peut expliquer qu'il y a plus de similitudes entre le positionnement en TOPL et en PPTE deux heures plus tôt. De même la stations TOPL est plus éloignée de l'anomalie équatoriale, elle est donc moins touchée par la scintillation. Plus généralement, on remarque que l'altimétrie est dégradée par la scintillation, mais présente peu de différences entre un scintillation forte ou sévère. Du point de vue du calcul on constate une variabilité dans le nombre de satellites utilisés pour le calcul par époque (Figure 26).

Les observations faites dans le paragraphe précédent sur la dispersion des résultats se retrouvent dans le nombre de satellite utilisés lors du calcul. La série de Juin sert de référence. Ainsi on constate les pertes et les rejets de de satellite sont en moyenne de 2 pour les séries TOPL et PPTE de 22-0h et des pertes/rejets sévères pour PPTR de 0 à 2h avec des époque avec seulement 3 satellites. Ainsi la perte de quantité et de qualité des données se répercutent directement sur la qualité des données.

### **V.2 Positionnement PP au cours de nuit**

La position de PRU1 a été calculée la nuit du 17 octobre 2012 en positionnement PP par le service PPP de l'IBGE par intervalle de 1h. Les résultats du positionnement sont résumés dans la figure ci-dessous :

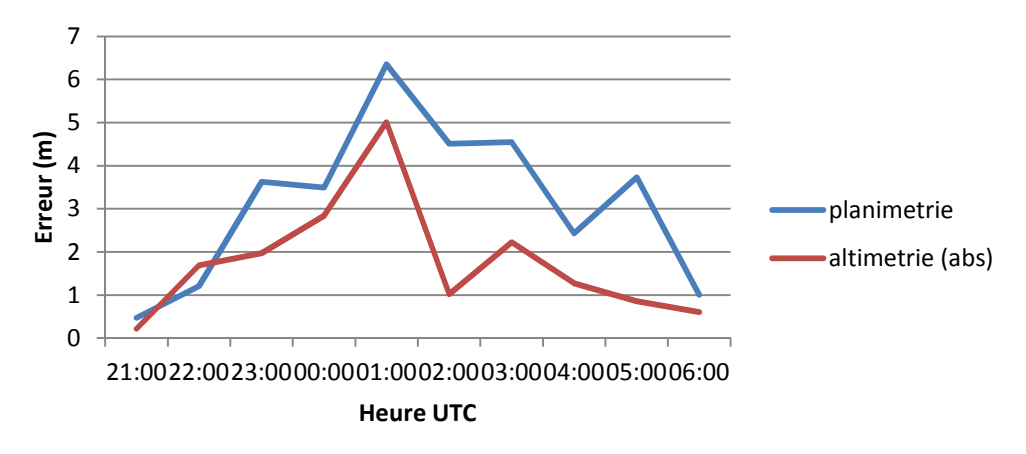

Figure 27 – Erreur de positionnement par heure la nuit du 17 octobre 2012 en PPTE

On assiste à une dégradation des écarts de position dépassant largement 2m lors de la nuit aussi bien en planimétrie qu'en altimétrie. Ces résultats se retrouvent sur la précision indiquée par l'IBGE :

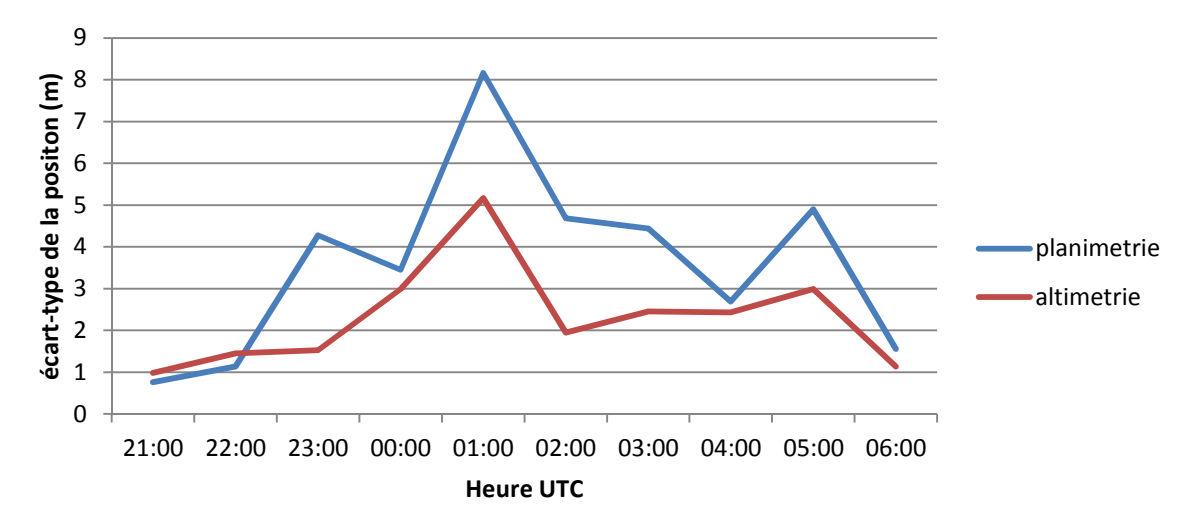

Figure 28 – Evolution de l'écart-type de position au cours de la nuit du 17 octobre 2012 en PPTE

La précision diminue au cours de la nuit pour revenir à la normale à 6h UTC. La précision dépasse 2m en planimétrie et plus d'1m en altimétrie. Là encore l'influence de la scintillation paraît plus forte sur le planimétrie que sur l'altimétrie.

La perte de précision du posicionnement est liée à la réduction du nombre de satellite. On assiste au cours de la nuit au même phénomène de rejet de satellites lié à la dégradation des données par la scintillation ionosphérique (Figure 29). Les pertes les plus sévères surviennent entre 22h et 4h UTC.

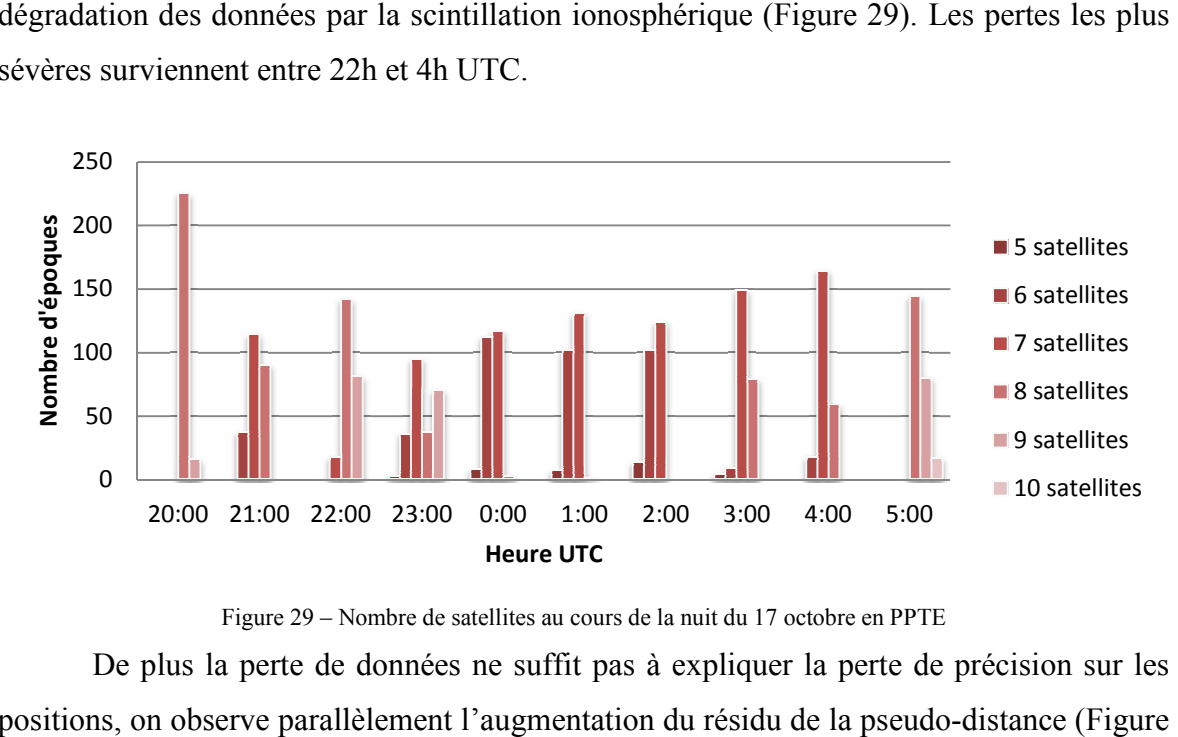

Figure 29 – Nombre de satellites au cours de la nuit du 17 octobre en PPTE

De plus la perte de données ne suffit pas à expliquer la perte de précision sur les positions, on observe parallèlement l'augmentation du résidu de la pseudo 30).

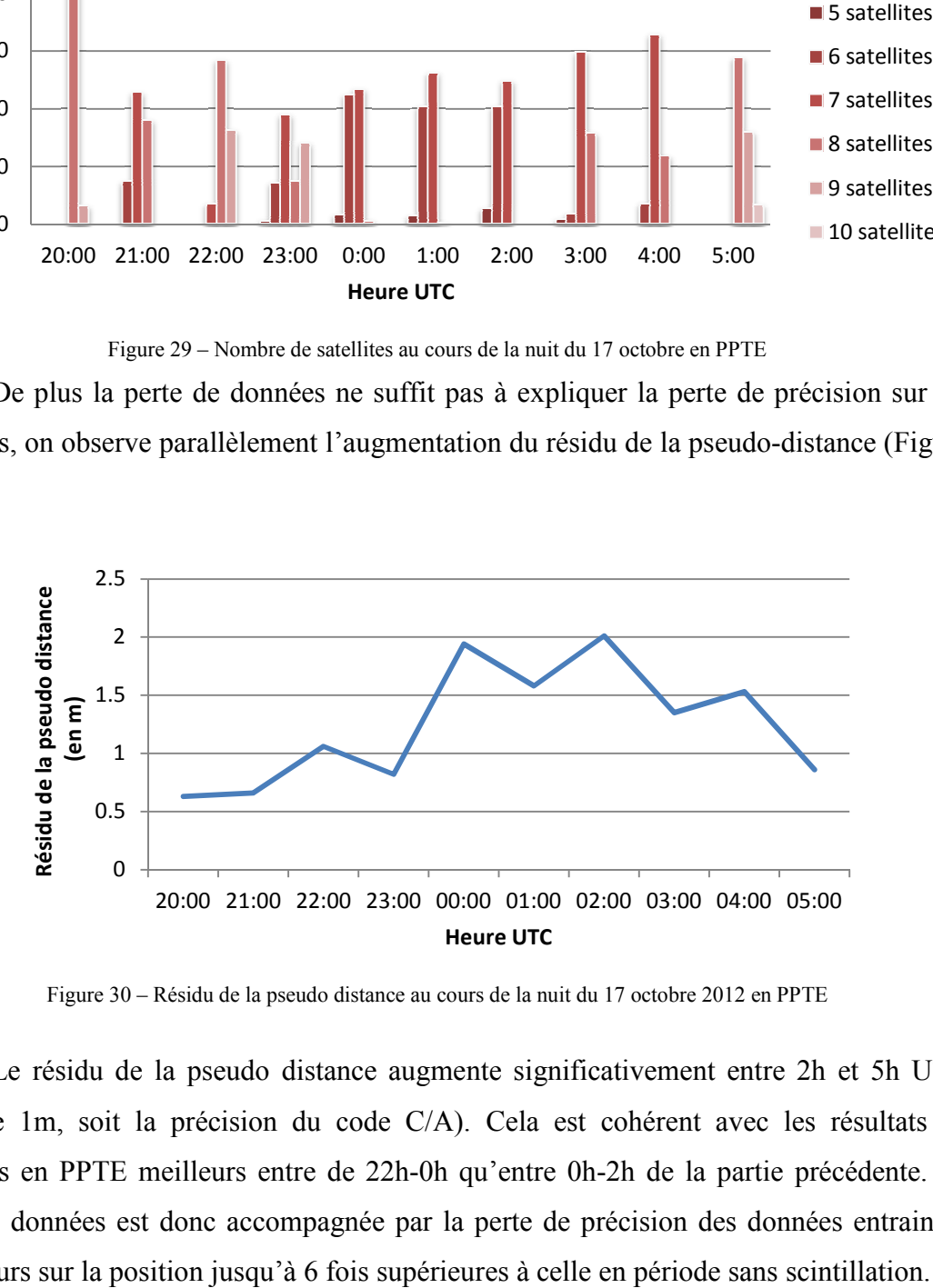

Figure 30 – Résidu de la pseudo distance au cours de la nuit du 17 octobre 2012 en PPTE

Le résidu de la pseudo distance augmente significativement entre 2h et 5h UTC (plus de 1m, soit la précision du code C/A). Cela est cohérent avec les résultats de positions en PPTE meilleurs entre de 22h-0h qu'entre 0h-2h de la partie précédente. La perte de données est donc accompagnée par la perte de précision des données entrainant des erreurs sur la position jusqu'à 6 fois supérieures à celle en période sans scintillation.

### **Conclusion**

La scintillation ionosphérique occasionne une diminution du nombre de satellites reçus par les stations. Ainsi en cas de très forte scintillation, le satellite n'est tout simplement pas reçu. Ce phénomène est amplifié par la mauvaise configuration de la constellation GPS durant la nuit. Néanmoins, les pertes totales de satellites sont limitées. On assiste plutôt à une perte partielle des informations, que ce soit la bande L2 plus touchée par la scintillation ou les compteurs (tracking) comme le PLL et le lock time.

Si la quantité d'information reçues diminue en quantité, elle diminue aussi en qualité. Les processus de contrôle de qualité implantés dans les logiciels détectent un nombre bien plus élevé de données à retirer sous scintillation ionosphérique. La perte de données additionnée aux rejets de données et à la mauvaise configuration de la constellation GPS remet en cause la convergence du calcul et met à mal la continuité des données. C'est pourquoi les méthodes de positionnement utilisant la phase sont particulièrement touchées, d'une part parce que la résolution des ambiguïtés entières n'est plus assurée et d'autre part parce que la précision attendue sur le positionnent est encore plus grande.

Dans ce travail, les données ont été traitées uniquement en positionnement absolu. Le positionnement relatif a priori ne donnerait pas de meilleurs résultats car il est basé sur la mesure de phase et que la scintillation ionosphérique n'est pas géographiquement corrélée. A l'instar du multi-trajet, la différenciation des équations ne permettra pas minimiser cette erreur.

En ce qui concerne le volume de données, on remarque que lorsque la scintillation ne concerne qu'une faible part des données, elle influe peu sur les résultats finaux et les erreur accidentelles sont relativement bien détectées. Une solution est donc d'augmenter le volume de données. Au long terme le Brésil voit l'intégration de la constellation GLONASS et l'arrivée de la constellation GALILEO. A court terme, le projet CIGALA a déjà montré des améliorations des performances de « tracking » des satellites sous des conditions fortes de scintillation.

En ce qui concerne la perte de précision des observations, les solutions en développement sont d'identifier des mesures susceptibles d'être entachées par la scintillation et de leur donner une pondération faible ou de les retirer du calcul. Cette

59

approche nécessite une modélisation fine de la scintillation. L'implantation de station de mesure de la scintillation sur le territoire brésilien amène à l'amélioration constante des modèles par intégration des données mesurées et par l'amélioration des connaissances sur la scintillation ionosphérique.

En l'état actuel, les grandes tendances de la scintillation ionosphérique sont connues (activité solaire, activité magnétique, saison, position de la station, position relative du satellite), notamment à travers l'étude des indices de scintillation. Toutefois les variations locales et la mécanique des irrégularités ionosphériques demandent plus d'investigations. Le projet CALIBRA a pour objectif de mitiger la scintillation. Il s'agit d'une part d'effectuer des tests à l'échelle locale pour identifier la dynamique du phénomène et d'autre part la correction et la pondération des données.

Aujourd'hui, le positionnement GNSS au Brésil semble compromis, durant une partie de la nuit pendant la moitié de l'année. Cela est d'autant plus vrai pour les applications en temps réel (NRTK et le futur PPP temps réel). Cette réalité est bien différente des régions de moyenne latitude où la scintillation est un événement occasionnel et d'amplitude moindre. Au Brésil, les besoins en terme de positionnement de précision, continu et fiable sont immenses On peut citer les applications en agriculture de précision, en prospection pétrolière ou en surveillance d'ouvrage. Cette demande, bien identifiée par les décideurs publiques, laisse présager les efforts soutenus dans l'étude de la scintillation ionosphérique et des bénéfices théoriques, techniques et technologiques pour la géodésie spatiale.

## **Bibliographie**

Aarons, J., 1982. *Global morphology of ionospheric scintillations*. Proc. IEEE, 70, 360- 378.

Bougard, B., *CIGALA: Challenging the Solar Maximum in Brazil with PolaRxS*, Proc. ION GNSS 2011, en ligne, disponible: <http://cigala.galileoic.org/files/BOUGARD.pdf> consulté le 27/06/2013

Béniguel, Y., Ionospheric *Equatorial Scintillation Charactericts*, Galileo Workshop, Padova, 2009, en ligne, disponible : < http://www.ieea.fr/publications/ieea-2009-galileowkshp.pdf> consulté le 27/06/2013

Béniguel Y.,*GISM: A Global Ionospheric Propagation Model for scintillations of transmitted signals, Radio Science*, Vol 37 (3), 1032, doi:10.1029/2000RS002393, 2002

CIGALA, Concept for Ionospheric Scintillation Mitigation for Professional GNSS in Latin America, en ligne, disponible : <http://is-cigala-calibra.fct.unesp.br/is/> consulté le 27/06/2013

Concker, R., *Modeling the effects of ionospheric scintillation on GPS/Satellite-Based Augmentation System availability*, Radio Science, Volume 37, numéro 0, XXXX, doi: 10.1029/200/2000RS002604, 2002

Datta-Barua, S., *Ionospheric scintillation effects on single and dual frequency GPS positioning*, in Proceedings of the 16th International Technical Meeting of the Satellite Division of The Institute of Navigation (ION GPS/GNSS '03), pp. 336–346, Portland, OR, USA, September 2003.

Davies, K., 1990 *Ionospheric Radio*, Peter Peregrinus Ltd : London, p57

Da Silva, H., Avaliação de modelos estocasticos no posicionamento GNSS, dissertation, Universidade estadual Paulista, 2009, p111

Du, J. et al., *Determination of Equatorial Ionospheric Scintillation S4 by Dual Frequency GPS*, Beacon Satellite Symposium 2001, en ligne, disponible <http://www.ips.gov.au/IPSHosted/NCRS/wars/wars2000/commg/du.pdf > consulté le 27/06/2013

Hopfield, H., 1969, *Two-quartic tropospheric refractivity profile for correcting satllite data*, in Journal of Geophysical Research, 74(18).4487-4499

IBGE, Instituto Brasileiro de Geografia e Estatística, en ligne disponible sur : <http://www.ibge.gov.br/home/> consulté le 27/06/2013

IGS, IGS Analysis Center Coordinator (ACC) at NOAA/NGS, en ligne, disponible sur : < http://acc.igs.org/> consulté le 27/06/2013

*IMCCE, Institut de Mécanique Céleste et Calcul des Ephémérides, en ligne, disponible* sur : < http://www.imcce.fr/> consulté le *27/06/2013* 

Kintner, P., *GNSS and Ionospheric Scintillation: How to Survive the Next Solar Maximum*, Cover story of *InsideG4SS*, July/August 2009, en ligne, disponible <www.insidegnss.com/node/1579*>* consulté le 27/06/2013

Knight M., *Ionospheric scintillation effects on global positioning system receivers*, en ligne, these de doctorat, Université d'Adelaide 2000 p336, disponible <ssp.eleceng.adelaide.edu.au/public/theses/MKThesis.pdf> consulté le 27/06/2013

Lassurderie-Duchesne, P. et al., *Les effets de la scintillation ionosphérique sur le GPS*, Navigation, juillet 2010, vol. 58, n° 231, pp. 17-34

Marques, H., *PPP em tempo real com estimativa das correções dos relogios dos satellites no contexto de rede GNSS*, thèse de doctorat en ingénierie cartographique, Universidade estadual Paulista, 2012, p228

*4WRA 4orthWest Research Associates, Inc., en ligne* disponible : <http://www.nwra.com/> consulté le 27/06/2013

Van Dierendonck A. et al., 1993, *Ionospheric Scintillation Monitoring Using Commercial Single Frequency C/A Code Receivers, in Proc. ION GPS-93, Arlington, VA, Sept. 1993,* pp. 1333–1342.

Romano, V. et al., Investigation of low latitude scintillations in Brazil within the cigala project, Proocedings of the 3rd International Colloquium on Scientific and Fundamental Aspects of the Galileo Programme, Copenaghen 2011, / WWP 326 (2011), en ligne, disponible :  $\langle$ http://www.earth-prints.org/bitstream/2122/7393/1/2241022romano.pdf> consulté le 27/06/2013

Secan, J. et al., High*-latitude upgrade to Wideband ionospheric scintillation model*, Radio Science, Volume 32, Numéro 4, p1567-1574, Jullet-Août 1997

Seeber, G., 1993, *Satellite geodesy: foundations, methods, and applications*, Berlin ; New York : de Gruyter, Berlin, p610

Skone, S., G. Lachapelle, D. Yao, W. Yu and R. Watson (2005) Investigating the Impact of Ionospheric Scintillation using a GPS Software Receiver. CD-ROM Proceedings of GNSS 2005 (Session C3, Long Beach, CA, 13-16 September), The Institute of Navigation, Fairfax, VA, p12.

Walter, T. et al, 2010, *Effect of ionospheric scintillations on GNSS—a white paper*. SBAS Ionospheric Working Group, Novembre 2010

Wübenna, G. On the modeling of GNSS observations for high precision determination. Geo<sup>++</sup> White Paper, 2001, en ligne, disponible : <http://www.geopp.de/download/seeb60\_wuebbena\_e.pdf> consulté le 27/06/2013

# Table des annexes

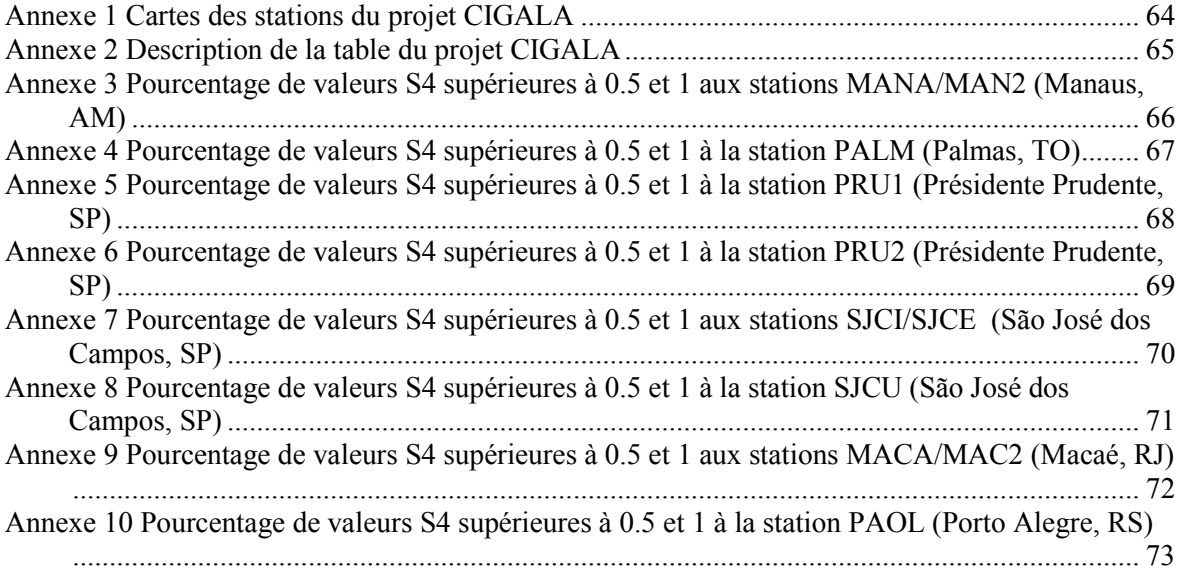

**Cartes des stations du projet CIGALA Annexe 1** 

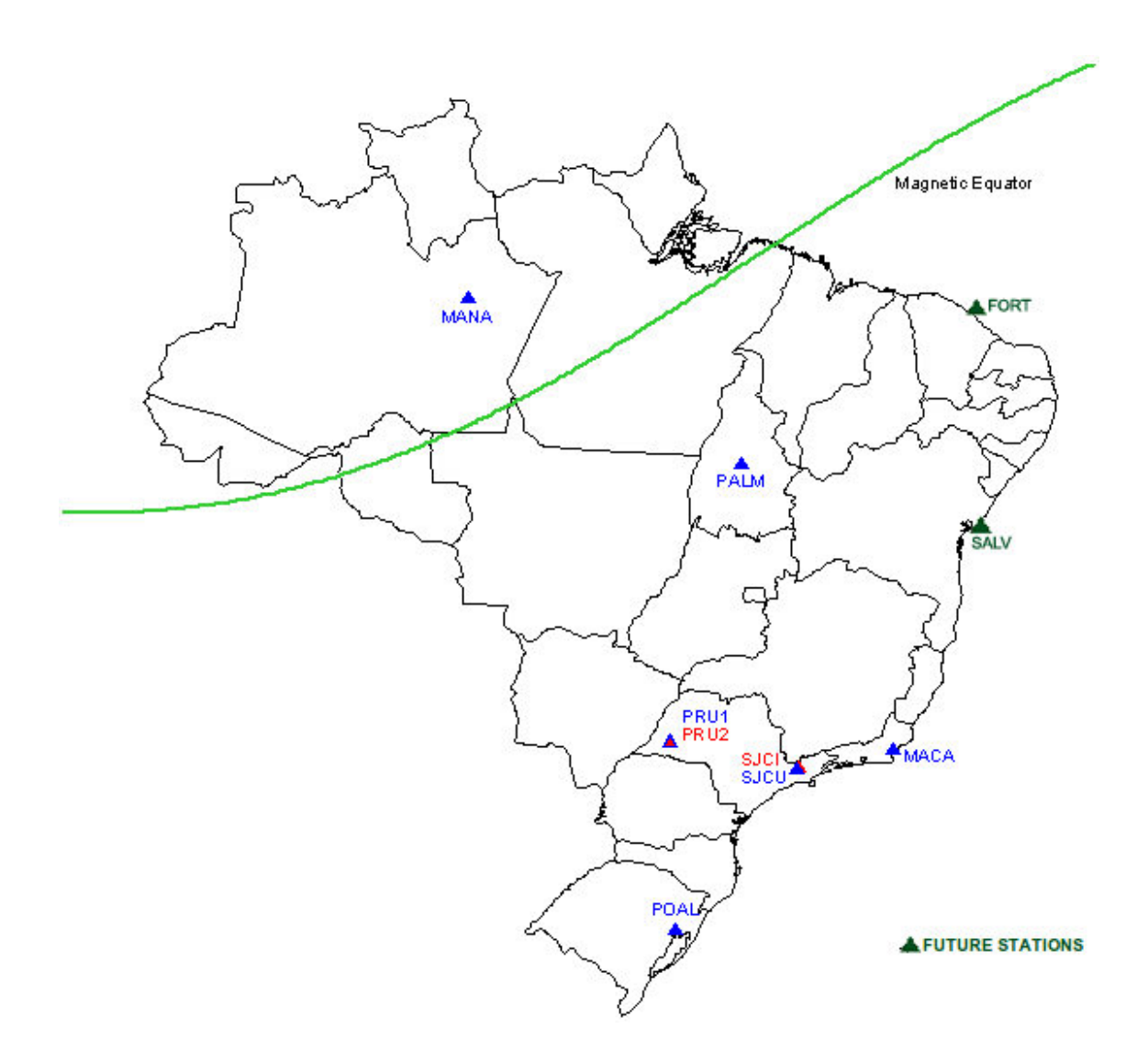

# **Annexe 2 Description de la table du projet CIGALA**

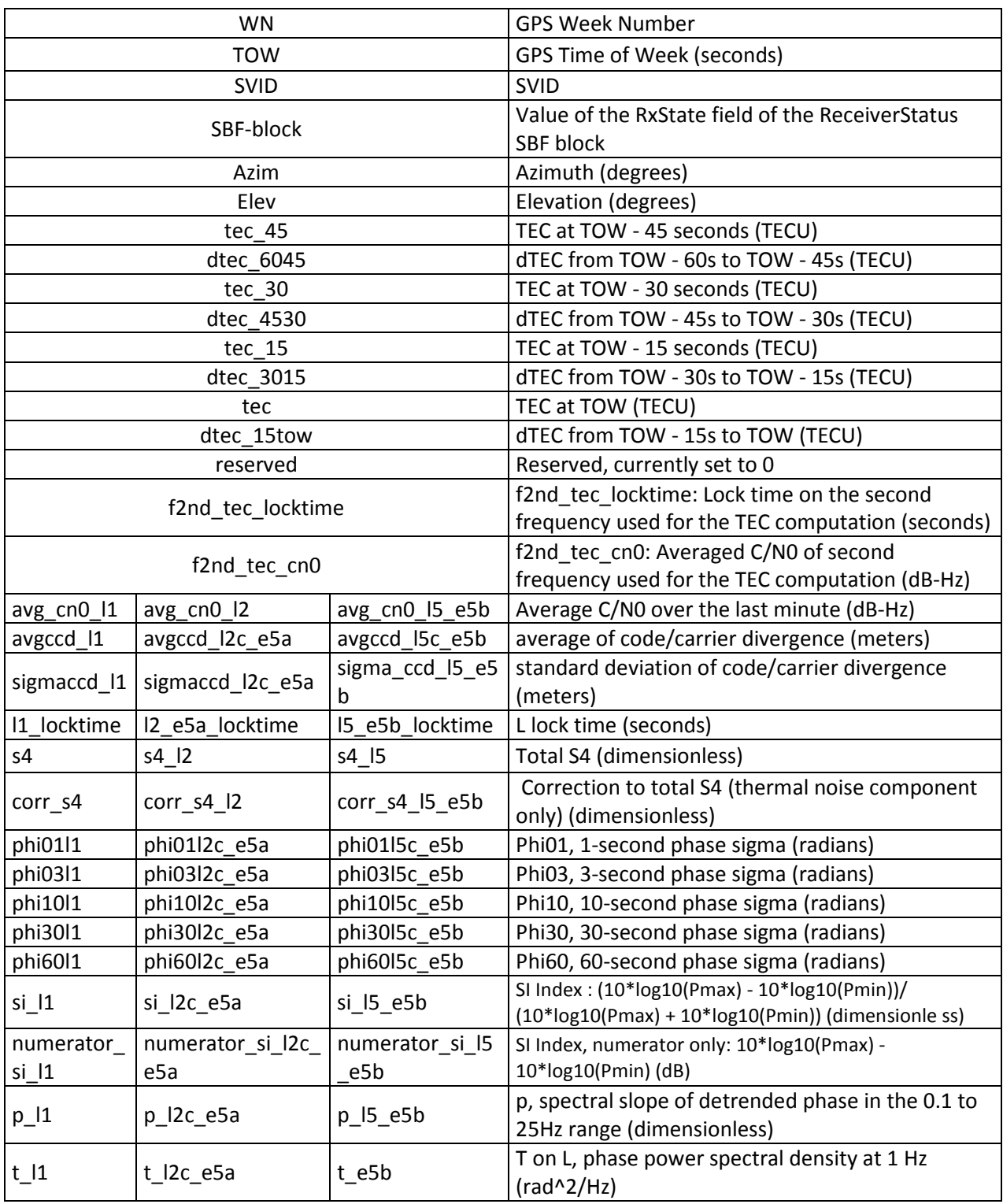

Source : http://is-cigala-calibra.fct.unesp.br/

**Annexe 3** Pourcentage de valeurs S4 supérieures à 0.5 et 1 aux stations MANA/MAN2 (Manaus, AM)

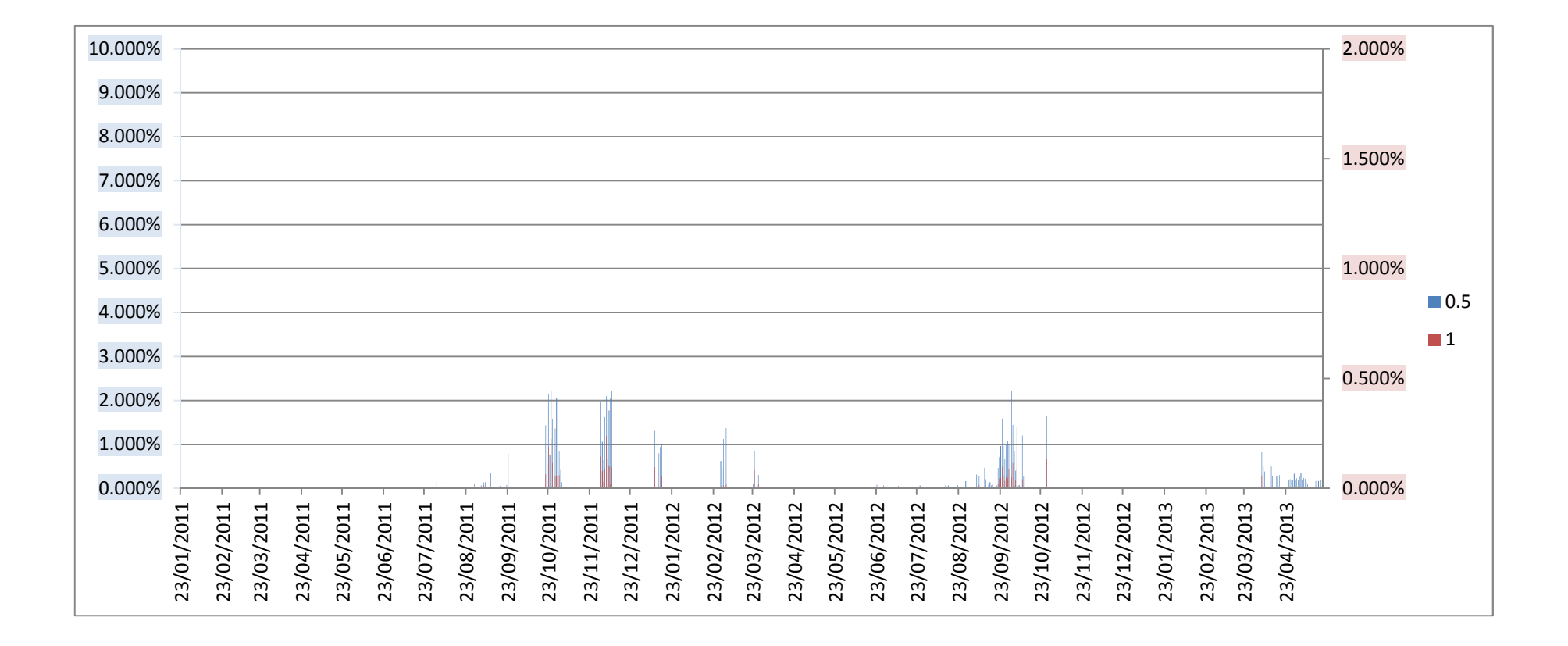

**Annexe 4 Pourcentage de valeurs S4 supérieures à 0.5 et 1 à la station PALM (Palmas, TO)** 

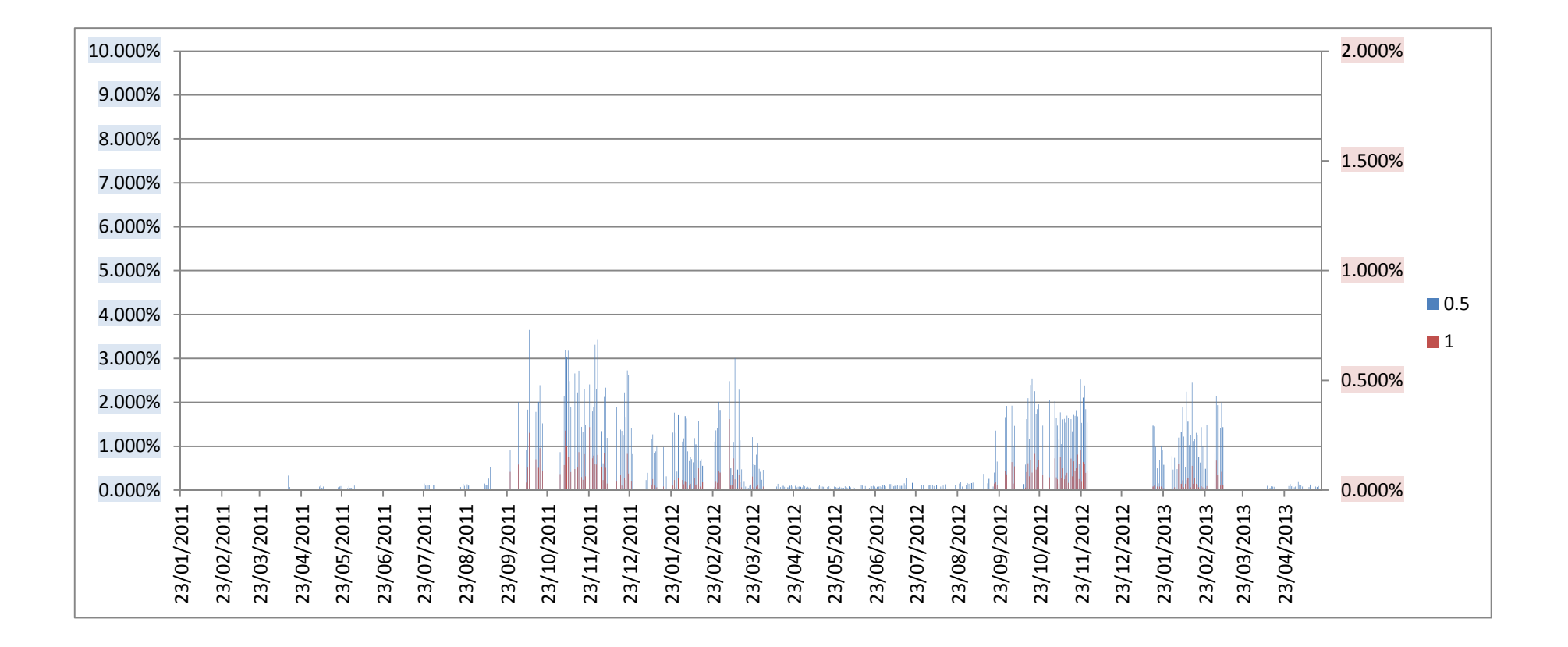

**Annexe 5 Pourcentage de valeurs S4 supérieures à 0.5 et 1 à la station PRU1 (Présidente Prudente, SP)** 

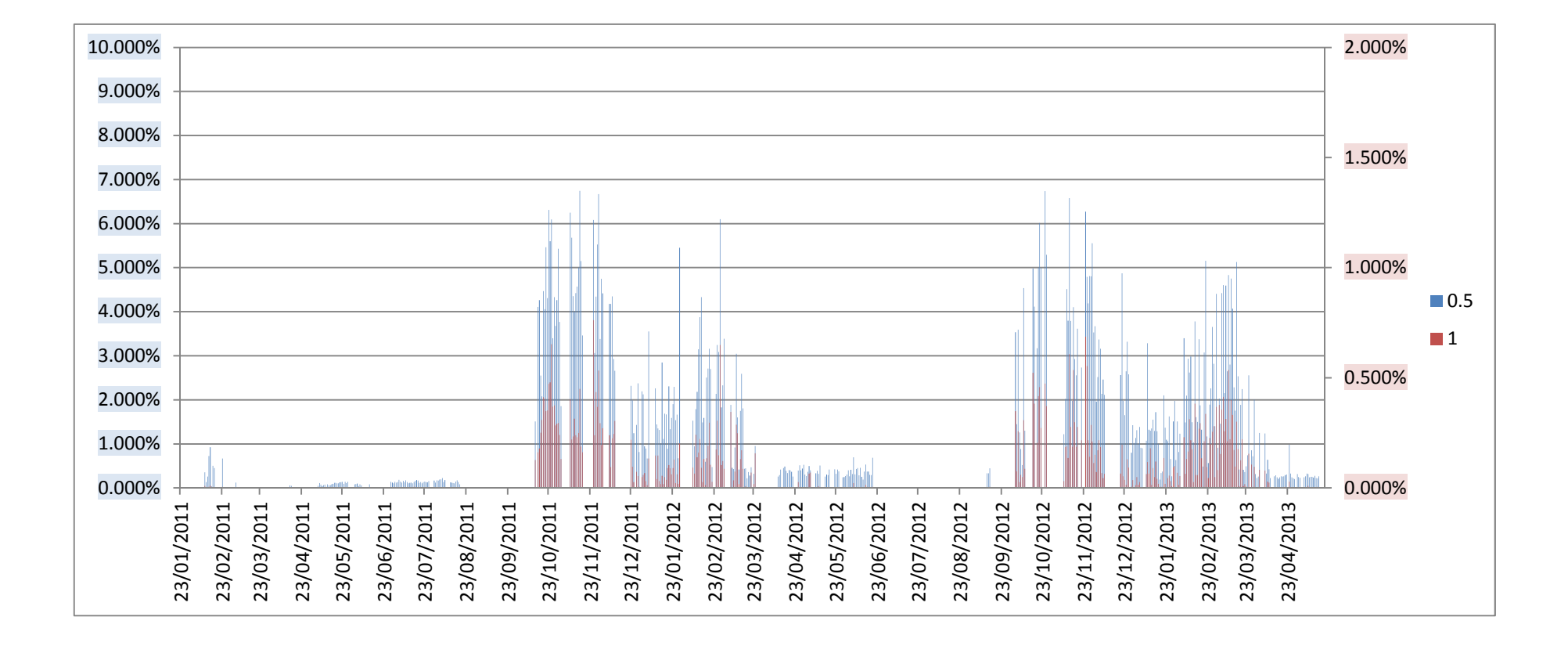

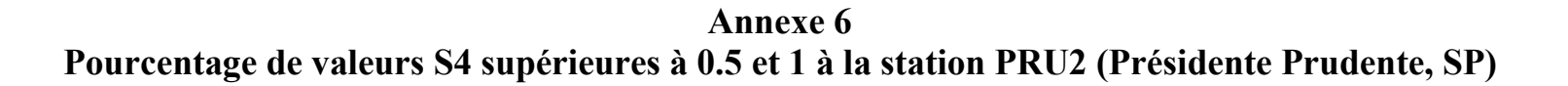

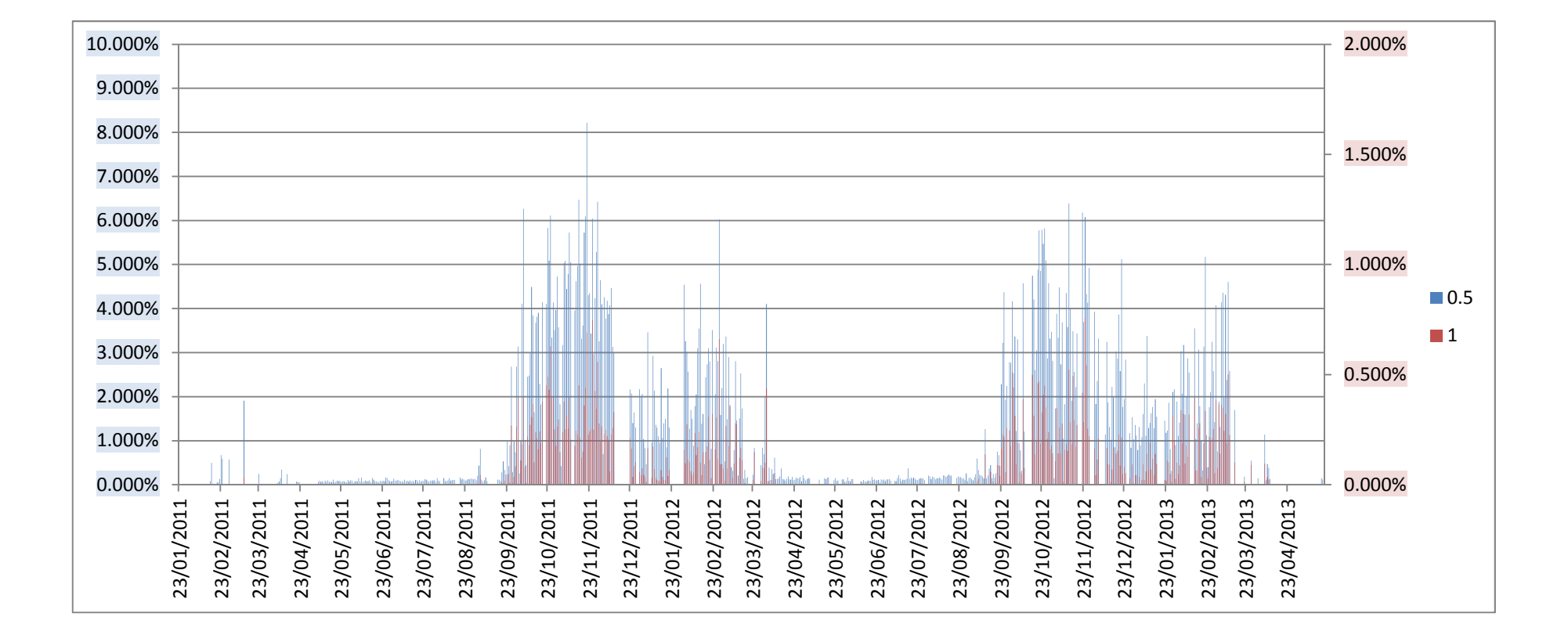

**Annexe 7 Pourcentage de valeurs S4 supérieures à 0.5 et 1 aux stations SJCI/SJCE (São José dos Campos, SP)** 

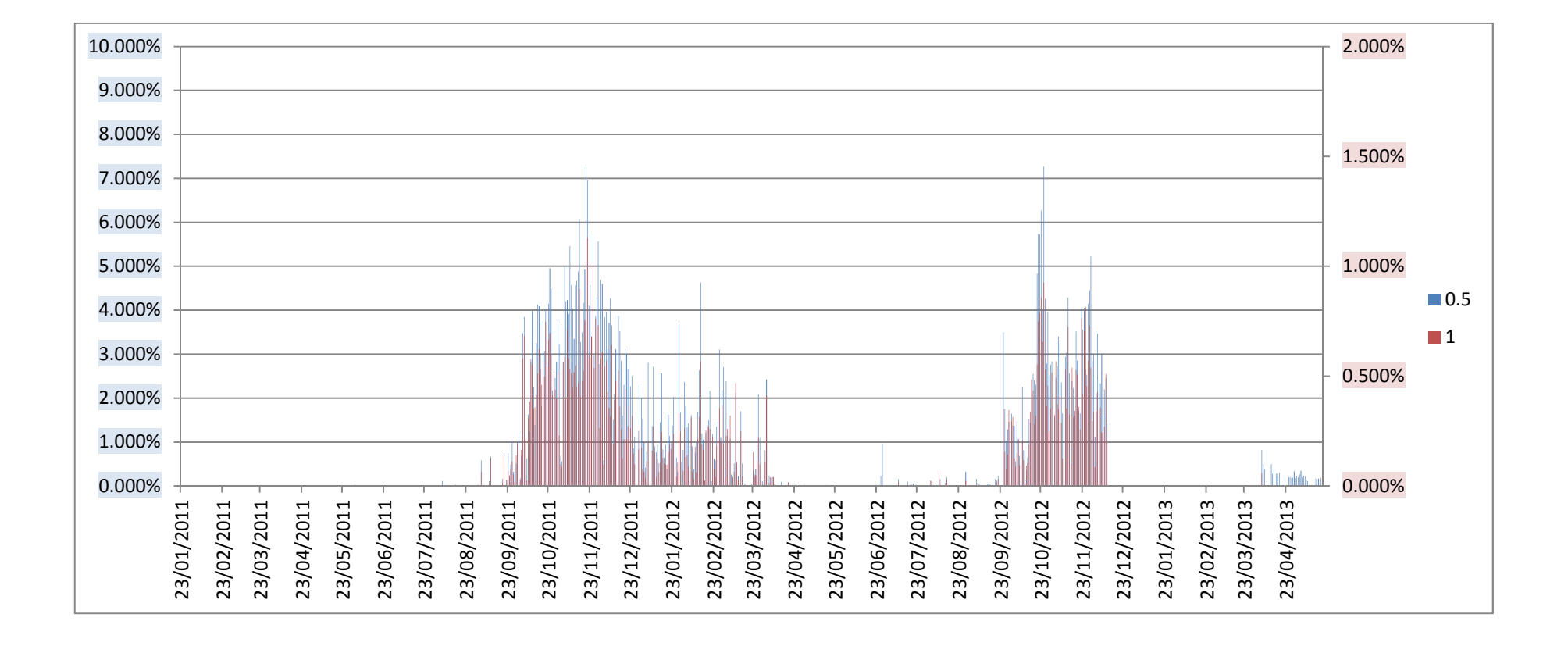

**Annexe 8 Pourcentage de valeurs S4 supérieures à 0.5 et 1 à la station SJCU (São José dos Campos, SP)** 

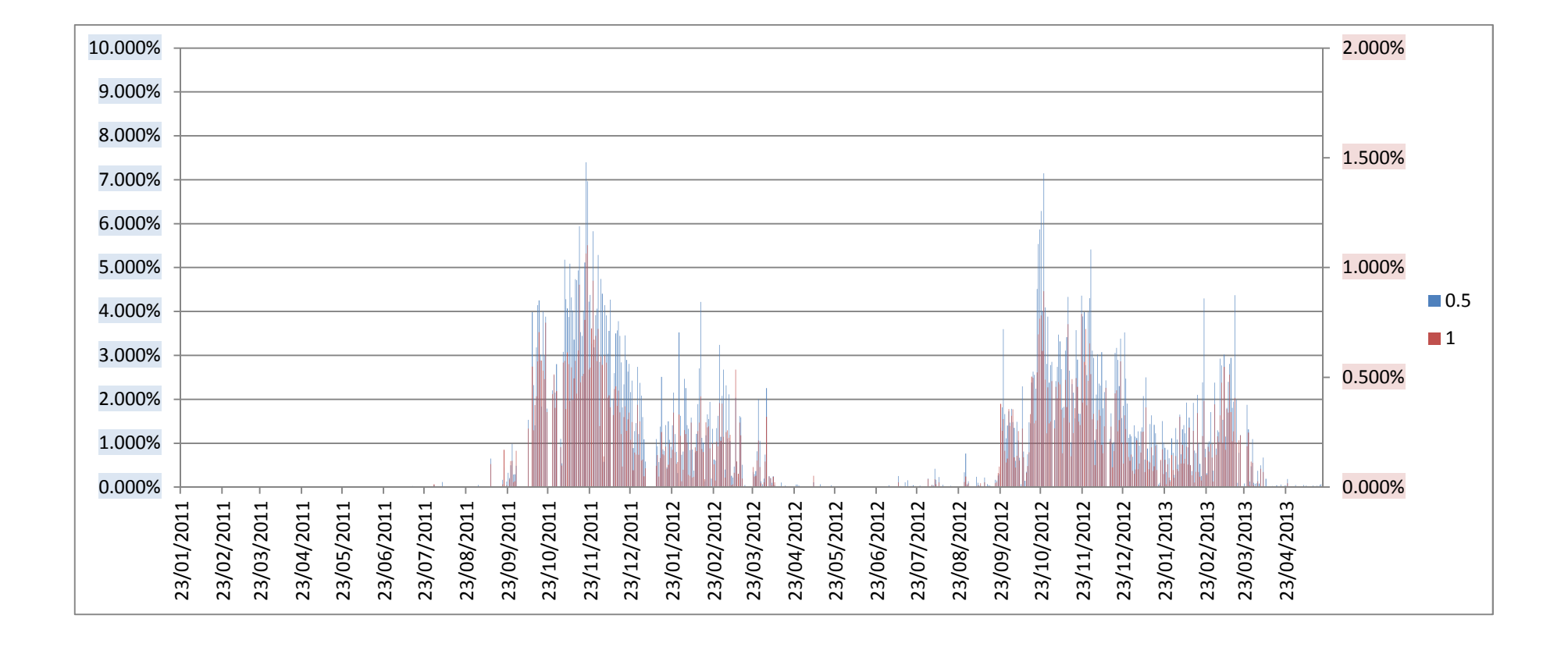
**Annexe 9 Pourcentage de valeurs S4 supérieures à 0.5 et 1 aux stations MACA/MAC2 (Macaé, RJ)** 

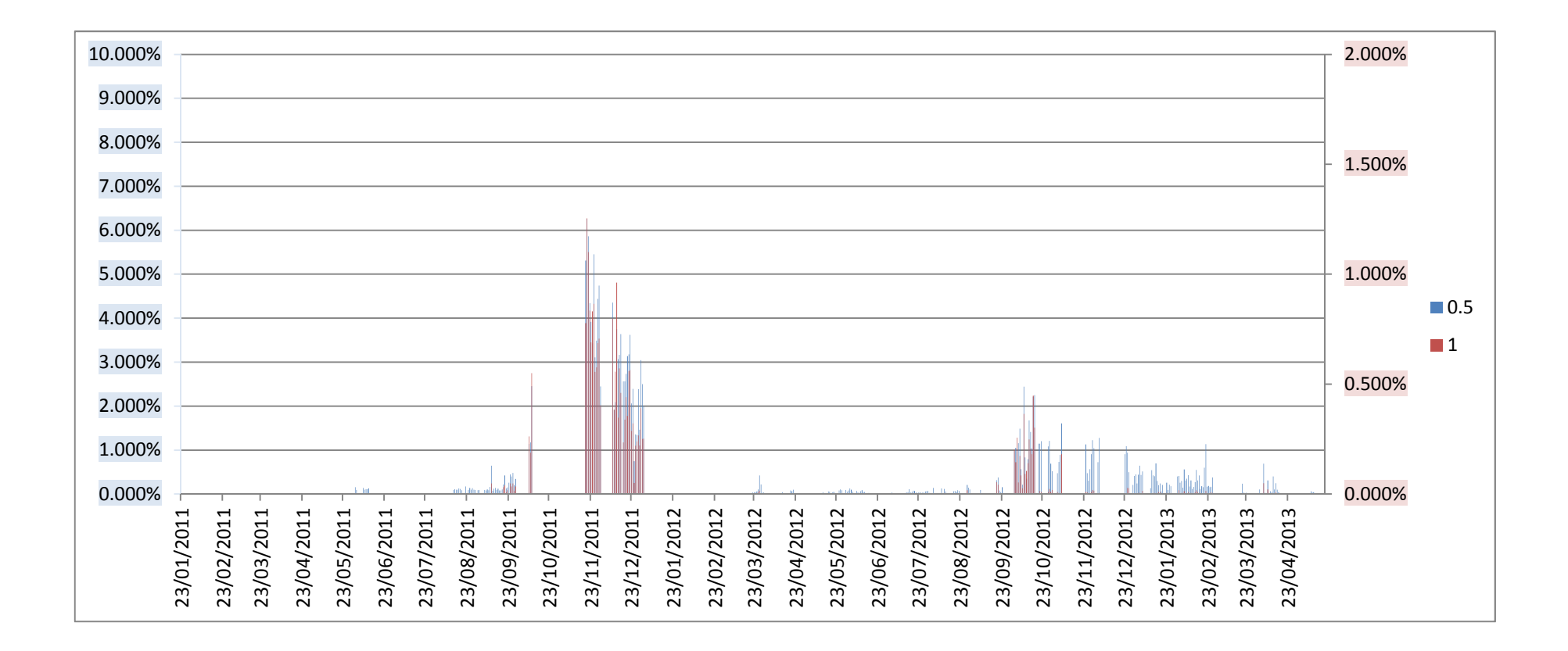

**Annexe 10 Pourcentage de valeurs S4 supérieures à 0.5 et 1 à la station PAOL (Porto Alegre, RS)** 

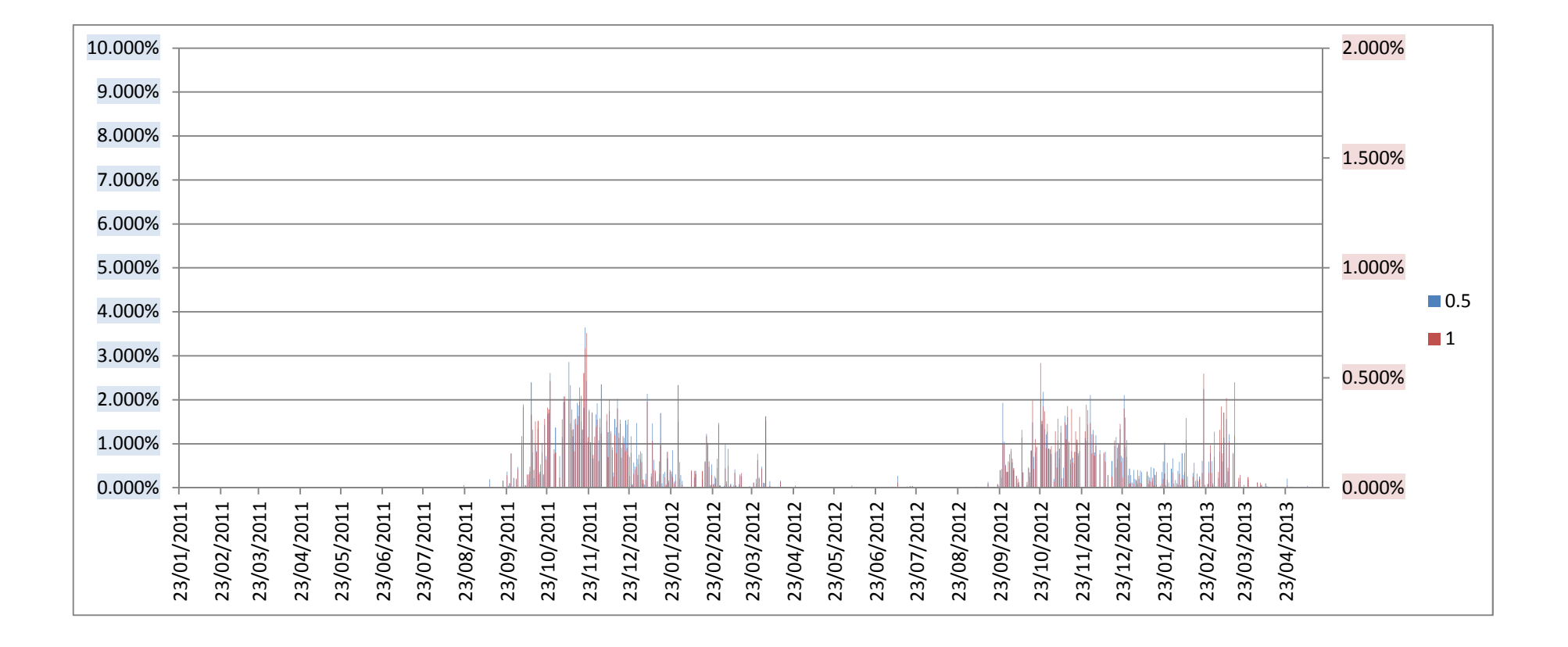

# **Liste des figures**

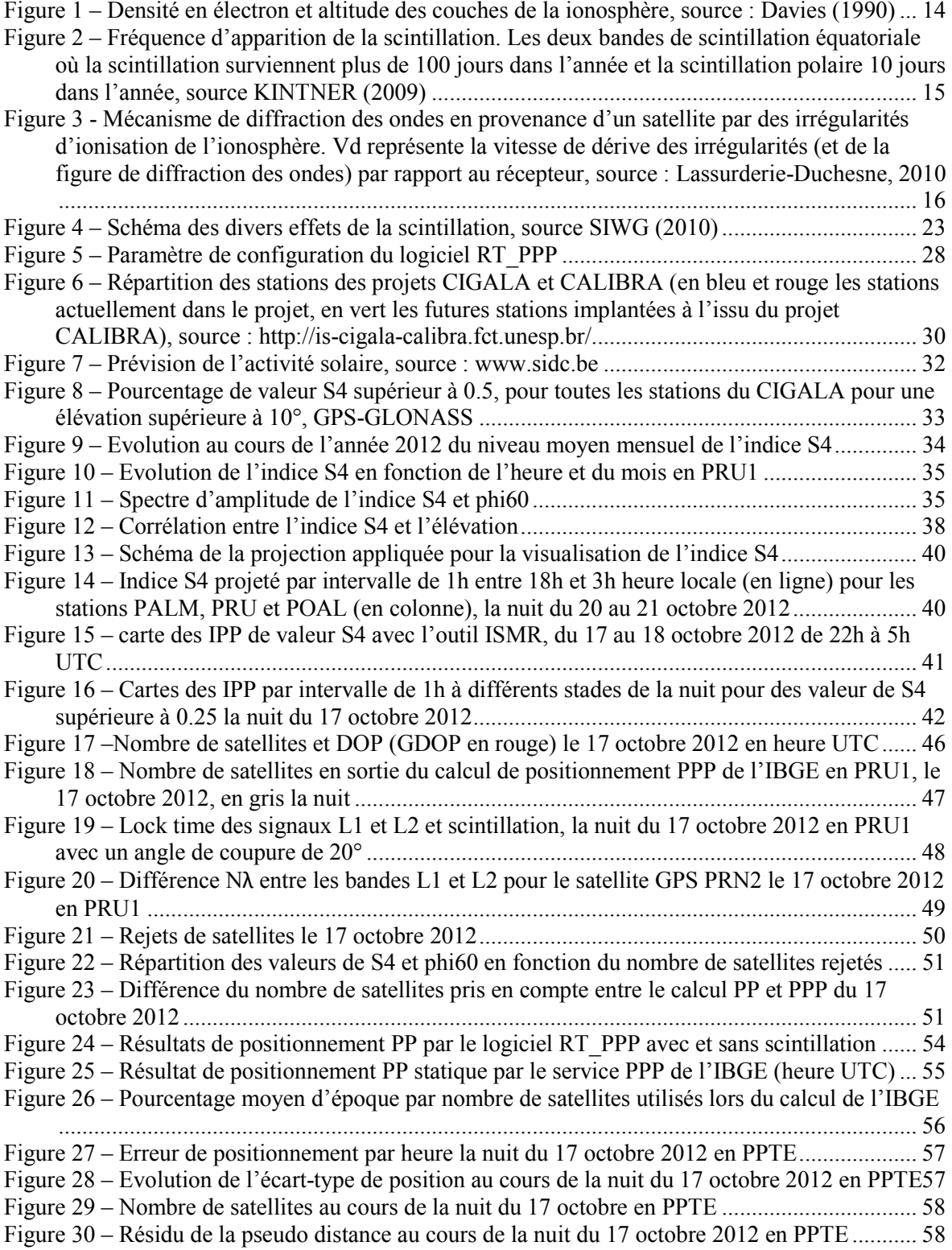

## **Liste des tableaux**

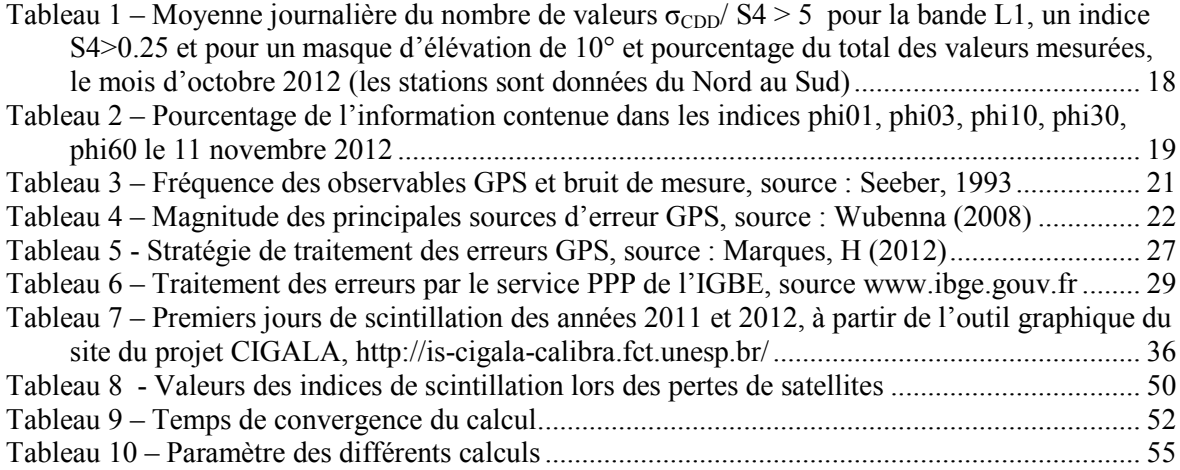

**Mise en évidence des effets de la scintillation ionosphérique sur les stations GSS du Brésil** 

**Mémoire d'Ingénieur C..A.M., Paris 2013** 

### **RESUME**

**\_\_\_\_\_\_\_\_\_\_\_\_\_\_\_\_\_\_\_\_\_\_\_\_\_\_\_\_\_\_\_\_\_\_\_\_\_\_\_\_\_\_\_\_\_\_\_\_\_\_\_\_\_\_\_\_\_\_\_\_\_\_\_ \_\_** 

La scintillation ionosphérique peut perturber les systèmes de positionnement par satellites (GNSS). Cette perturbation se traduit par des variations rapides d'amplitude et de phase du signal GNSS, ce qui détériore la qualité du signal ou occasionne des pertes de signal. Ce phénomène est particulièrement fort au Brésil qui est situé dans la région équatoriale.

L'étude des indices de scintillation S4 et phi60 confirme la dépendance de ce phénomène avec l'heure, la saison, la position des satellites et des récepteurs. Au cours des évènements de scintillation, on observe une dégradation de la précision du positionnement liée aux pertes de données et à la moindre qualité des données. La scintillation ionosphérique est plus dommageable au Positionnement par Point Précis (PPP) qu'au Positionnent par Point classique (PP).

**Mots clés : GSS, scintillation ionosphérique, région équatoriale, S4, phi60, positionnement, PPP.** 

**\_\_\_\_\_\_\_\_\_\_\_\_\_\_\_\_\_\_\_\_\_\_\_\_\_\_\_\_\_\_\_\_\_\_\_\_\_\_\_\_\_\_\_\_\_\_\_\_\_\_\_\_\_\_\_\_\_\_\_\_\_\_\_ \_\_** 

#### **SUMMARY**

Ionospheric scintillation can jeopardize the global navigation satellite systems (GNSS). It means speed amplitude and phase variations on GNSS signal which alters GNSS signal quality or generate tracking issues. This phenomenon is very strong in Brazil which is located mainly in the equatorial region.

The study of scintillation index S4 and phi60 confirms dependence between this phenomenon and the hour of the day, the season, satellites and receptors positions. During scintillation events we observe positioning quality is affected by data loss and worse data quality. Ionospheric scintillation is more damageable on Precise Point Positioning (PPP) than on classical Point Positioning (PP)

### **Key words: GSS, ionospheric scintillation, equatorial region, S4, phi60, positioning, PPP**